# RÉPUBLIQUE ALGÉRIENNE DÉMOCRATIQUE ET POPULAIRE

MINISTÈRE DE L'ENSEIGNEMENT SUPÉRIEUR ET DE LA RECHERCHE Scientifique *LA RECHERCHE SCIENTIFIQUE*

# **École Nationale Polytechnique** École Nationale Polytechnique *ECOLE NATIONALE POLYTECHNIQUE*

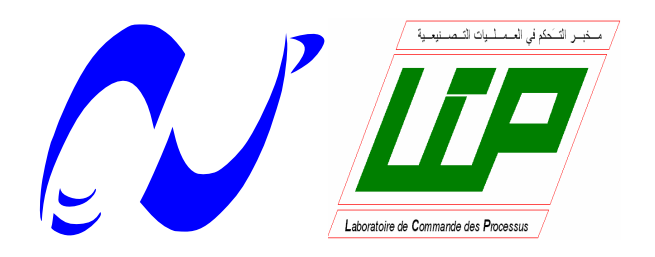

# Département d'Automatique **Département d'Automatique**

Projet de Fin d'Étude

Mémoire de fin d'étude *Projet de fin d'études* En vue de l'obtention du diplôme d'Ingénieur d'État en Automatique

 $\Gamma$ d'interneur de master en automatique de masser en automatique de masser en  $\mathbf{r}$ *Pour l'obtention du diplôme*  Thème :

# $\acute{\text{E}}$ olien-Photovoltaïque Connecté au Réseau  $E$ tude et Commande d'un Système Hybride

Travail réalisé par :

**Implémentation des techniques MLI sur un circuit**

MECIKAR Faiçal LOUKKAS Nassim

 $C_{\text{L}}$ Soutenu le 23 Juin devant le jury composé de :

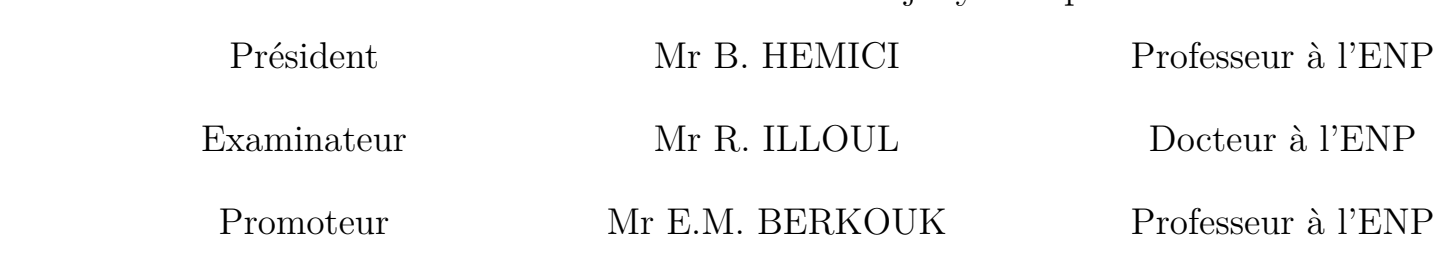

PROMOTION 2013

Soutenu le 25 Juin devant le 25 Juin devant le 25 Juin de 25 Juin de 25 Juin de 25 Juin de 25 Juin de 25 Juin

 **DJAAFRI Noureddine Pr. E.M. BERKOUK**

# Remerciement

Nous remercions avant tout Dieu, le tout puissant de nous avoir accordé le savoir, le droit chemin, l'opportunité de poursuivre nos études et la force pour réaliser ce modeste travail.

Nous voudrions plus particulièrement exprimer notre profonde gratitude à notre promoteur : Pr EM. BERKOUK d'avoir proposé et dirigé ce travail et pour ses conseils scientifiques judicieux, sa disponibilités, ses aides et sa bonne humeur tout au long de notre travail.

Notre sincère remerciement et notre profonde gratitude vont également au président et aux membres du jury, pour l'honneur qu'ils nous accordent en acceptant de juger notre travail.

Nous remercions nos enseignants en particulier ceux du département d'automatique, pour leurs efforts voués à nous transmettre le savoir.

Nous tenons à exprimer notre très grande gratitude, et notre profonde affection à nos chers parents pour leurs encouragements, leur patience et leur grand soutien durant toutes ces années d'études.

Nous remercions également tous nos condisciples, pour leurs encouragements et leurs précieux soutiens.

*Je dédie ce modeste travail:*

*À mes très chers parents.*

*À mes frères.*

*À mes oncles, mes tantes, mes cousins, mes cousines et à toute ma famille de loin ou de proche.*

*À mes amis.*

*Faiçal*

*Je dédie ce modeste travail à :*

*Mes très chers parents pour leurs amour, courage et volonté qu'ils m'ont inculqués. Que dieu les gardent et les protègent.*

*Ma sœur Karima ainsi qu'à mes adorables frères : Achour, Mourad et Farid qui mon aidé durant le parcours de ma formation.*

*Toute la famille LOUKKAS et les gens du village Boumezrague.*

*Tous mes amis et tous mes camarades en particulier Mahmoud et Khalil.*

*Mon binôme Faiçal et à toute sa famille.*

*Tous ceux qui m'aiment et tous ceux que j'aime.*

*Nassim*

#### Résumé

L'objectif de ce mémoire est d'étudier et commander un système d'énergie hybride éolien photovoltaïque connecté au réseau, muni d'un système de stockage. Pour ce faire, on introduit l'étude par l'état de l'art sur les énergies renouvelables. La chaine PV a été étudiée et les principaux algorithmes de maximisation de puissance MPPT ont été appliqués (P&O et IC). Ensuite, nous réalisons la commande non linéaire de La chaine PV. Nous modélisons la chaine éolienne complète turbine-MADA. Un algorithme MPPT pour la turbine a été fait, suivi de la commande en couple développé. Apres, nous utilisons les différentes techniques de l'automatique tel que : la commande par mode glissant et commande par Lyapunov afin de contrôler la MADA. Nous avons synthétisé la loi de commande par la méthode du Backstepping pour maintenir la tension du bus DC. Nous avons intégrer le système de stockage hybride batteries-supercondensateurs suivi de la commande par mode glissant et par la Lyapunov du hacheur Buck-Boost associé a chaque élément de stockage. Finalement, nous avons développé un algorithme de gestion d'énergie pour le système hybride global.

Mots clés: système hybride, PV, éolienne, MADA, batterie, supercondensateur, stockage, MPPT, P&O, IC, bus DC, commande non linéaire, mode glissant, commande par backstepping, Lyapunov, géstion d'énergie.

#### Abstract

The aim of this thesis is the study and control of a hybrid wind solar energy system with energy storage connected to the grid. To get this aim, we introduce the study by giving the state of art on renewable energy. The PV chain is studied and the maximum power point tracking algorithms are applied ( $P\&O$  and IC). Then, we realize a non linear control for the PV chain. After that, we model the complete wind system turbine-DFIG. An MPPT algorithm of wind turbine operation is made, followed by the torque control. After that we apply the different control techniques (sliding mode control and the control by Lyapunov method) to control the DFIG. We also develope Backstepping control to maintain a constante voltage of the DC bus. We also integrate the battery supracapacitor hybrid storage followed by the control by sliding mode and the method of Lyapunov of Buck-Boost chopper associated to each storage element. Finally, we have developed a power management algorithm for the full hybrid energy system.

Key words: hybrid system, PV, wind, DFIG, battery, suprecondensator, storage, MPPT, P&O, IC, DC bus, non linear control, sliding mode, backstepping control, Lyapunov, power management.

#### ملخص

الهدف من هذه المذكرة هو الدراسة و التحكم فى نظام الطاقة الهجين المكون من طاقة الرياح و الطاقة الكهروضوئية مع نظام تخزين و المتصل بشبكة الكهرباء. ولدراسة هذا الموضوع، تطرقنا إلى تقديم عرض الحالة في مجال الطاقات المتجددة. كما تطرقنا إلى السلسلة الكهروضوئية و خوارزميات تتبع نقطة الاستطاعة القصوى بمختلف أنواعها، قمنا أيضا بتطبيق نظم التحكم اللاخطى على السلسلة الكهروضونية. قمنا بصياغة نموذج لسلسلة الرياح المتكونة من التربينات و المولد اللامتزامن المزدوج التغذية، تم التطرق إلى خوارزمية تتبع نقطة الاستطاعة القصوى لتشغبل التربينة متبوعا بالتحكم عن طريق العزم المتطور. بعد ذلك إستخدمنا آليتّي التحكم اللانزلاقي و التحكم حسب ليابونوف بغية التحكم في المولد اللامتزامن. تم بعد ذلك تطوير خوار زمية لتشغيل التربينات. كما قمنا بتطبيق آلية التحكم التراجعي بغية استقرار توتر الموصل المستمر، كما عمدنا إلى دمج نظام تخزين هجين (بطاريات و مكثفات ممتازة) و التحكم بالمحول المستمر المتصل بكل نظام تخزين. التقنيات المستعملة هما التحكم الانز لاقى و التحكم حسب ليابونوف. و لنختم الموضوع، وضعنا خوارزمية تشر ف على إدار ة طاقة النظام الهجين و قمنا بدر اسة فاعلية هذه الخوار ز مية من خلال تفسير المحاكاة المحصل عليها.

ا**لكلمات المفتاحية**: النظام الهجين، الطاقة الضوئية، طاقة الريح، المولد اللامتزامن المزدوج التغذية، بطارية، تخزين، تتبع نقطة الاستطاعة القصوى، الموصل المستمر، التحكم اللاخطي، التحكم الانز لاقي، ليابونوف، التحكم التراجعي، إدار ة الطاقة.

# Table des matières

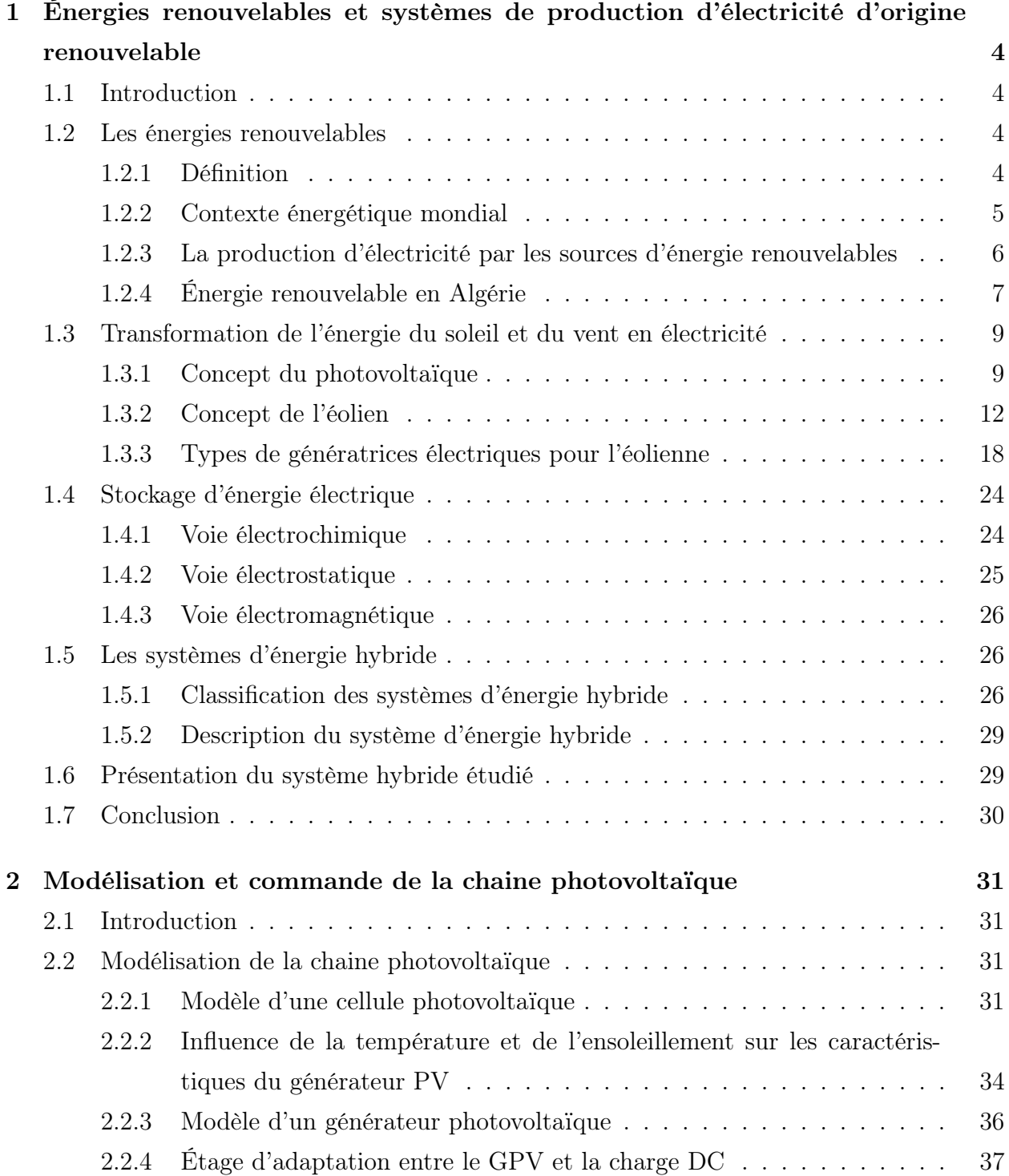

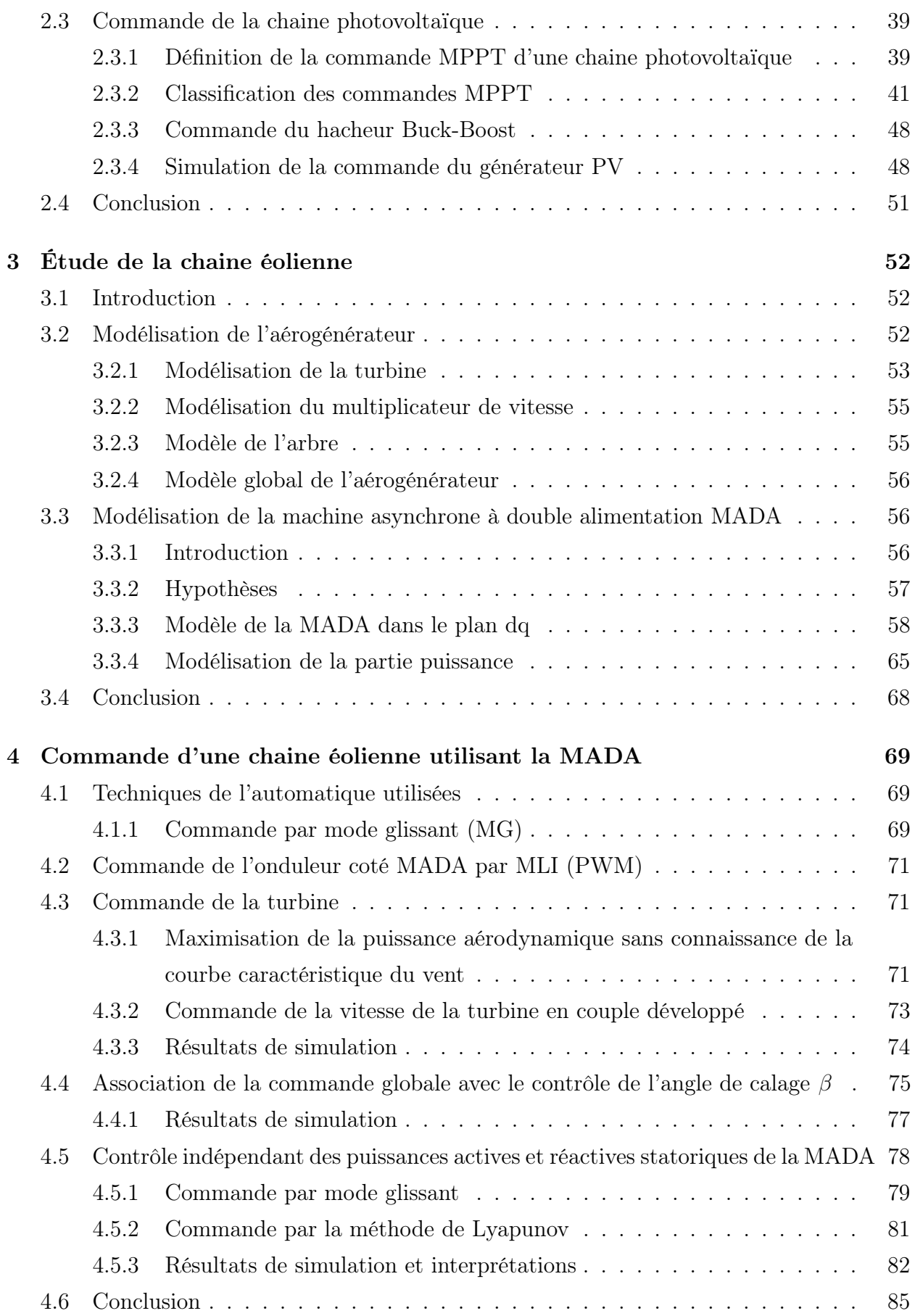

# Table des figures

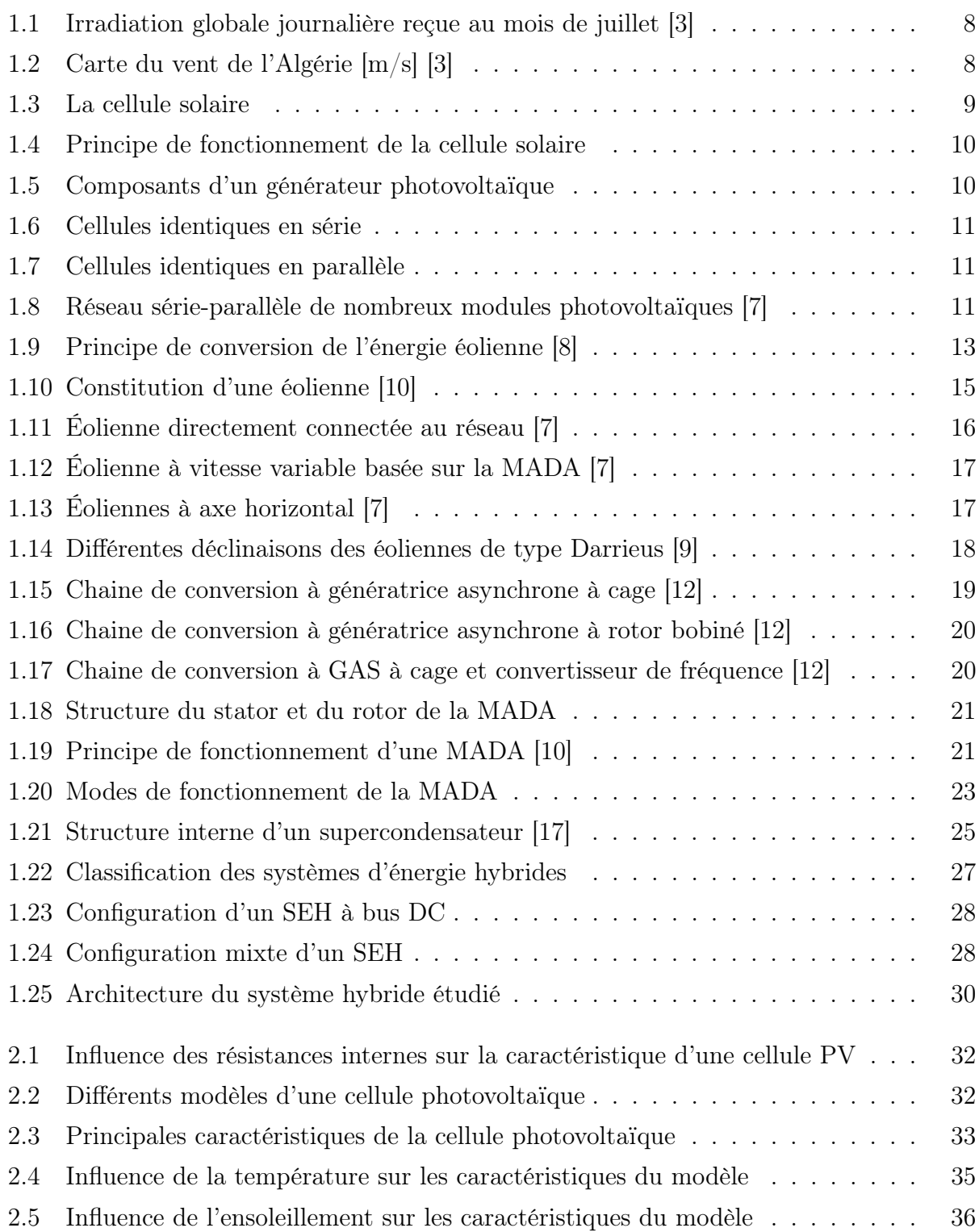

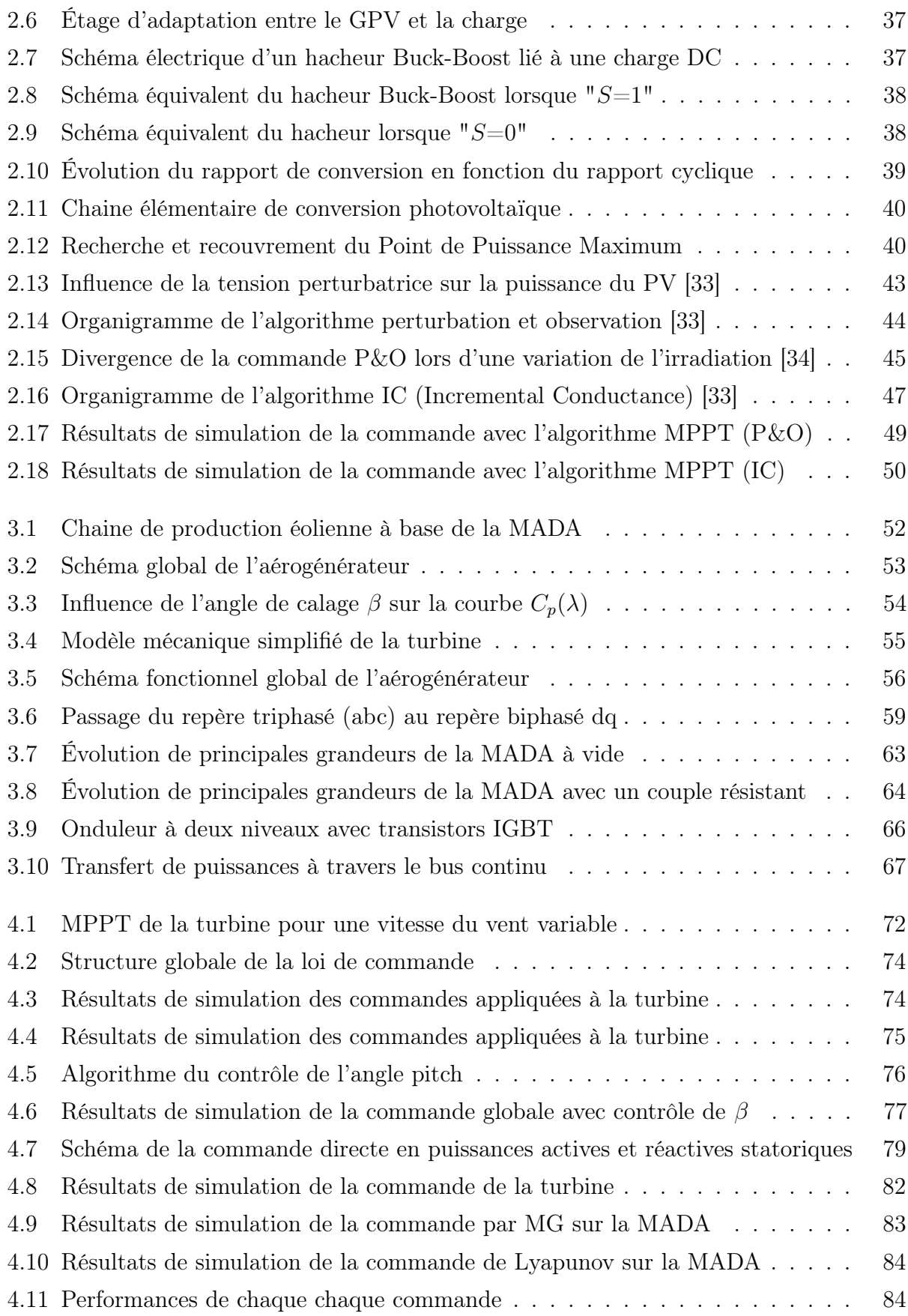

# Liste des tableaux

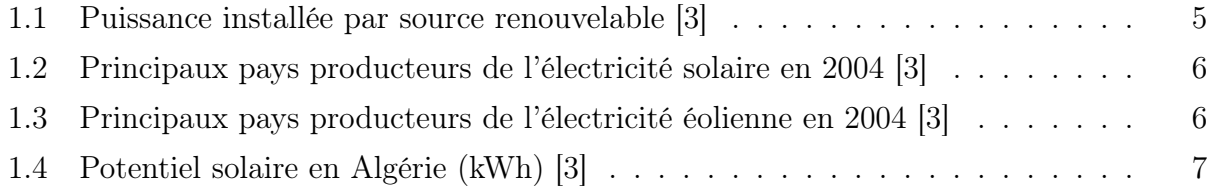

# Abréviations et symboles

# Abréviations

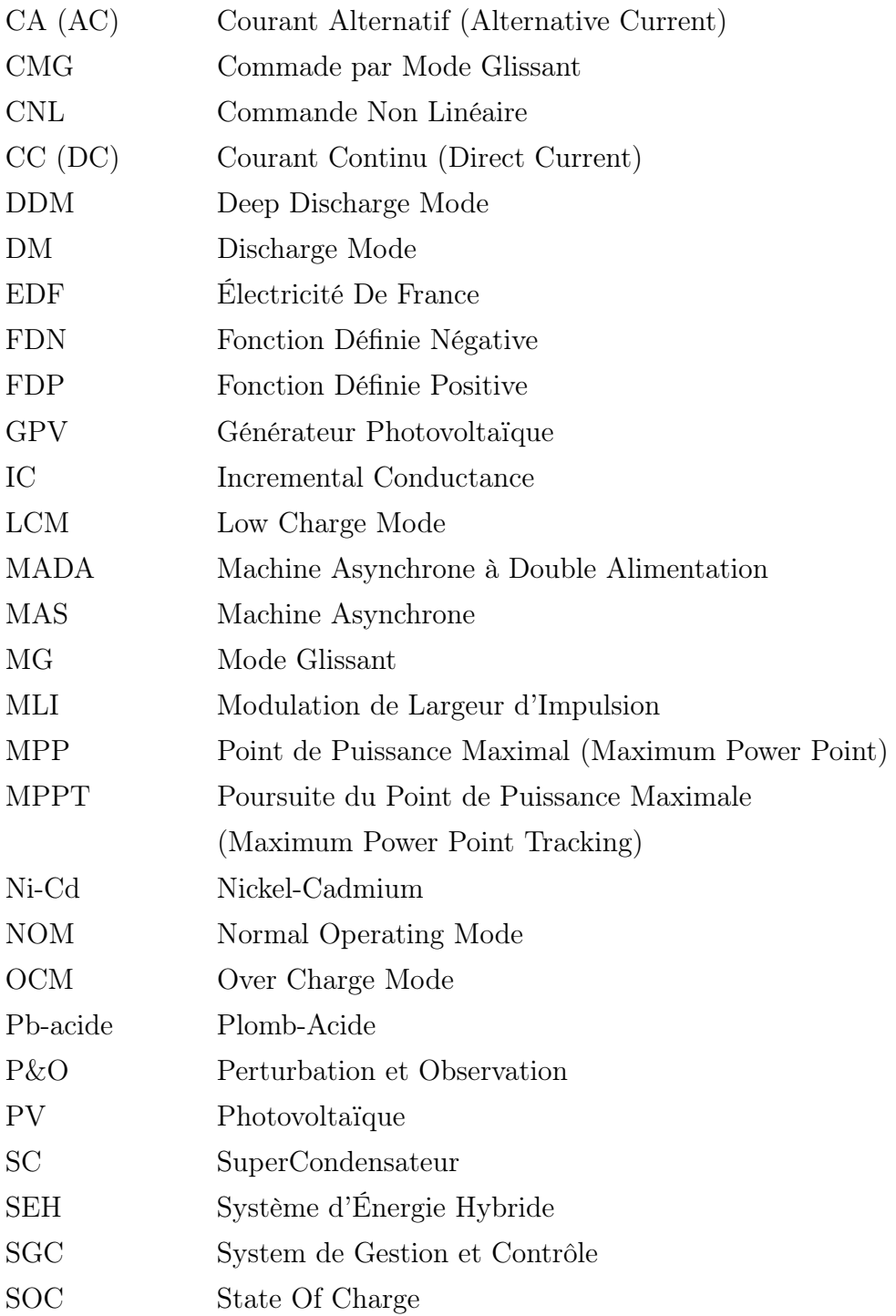

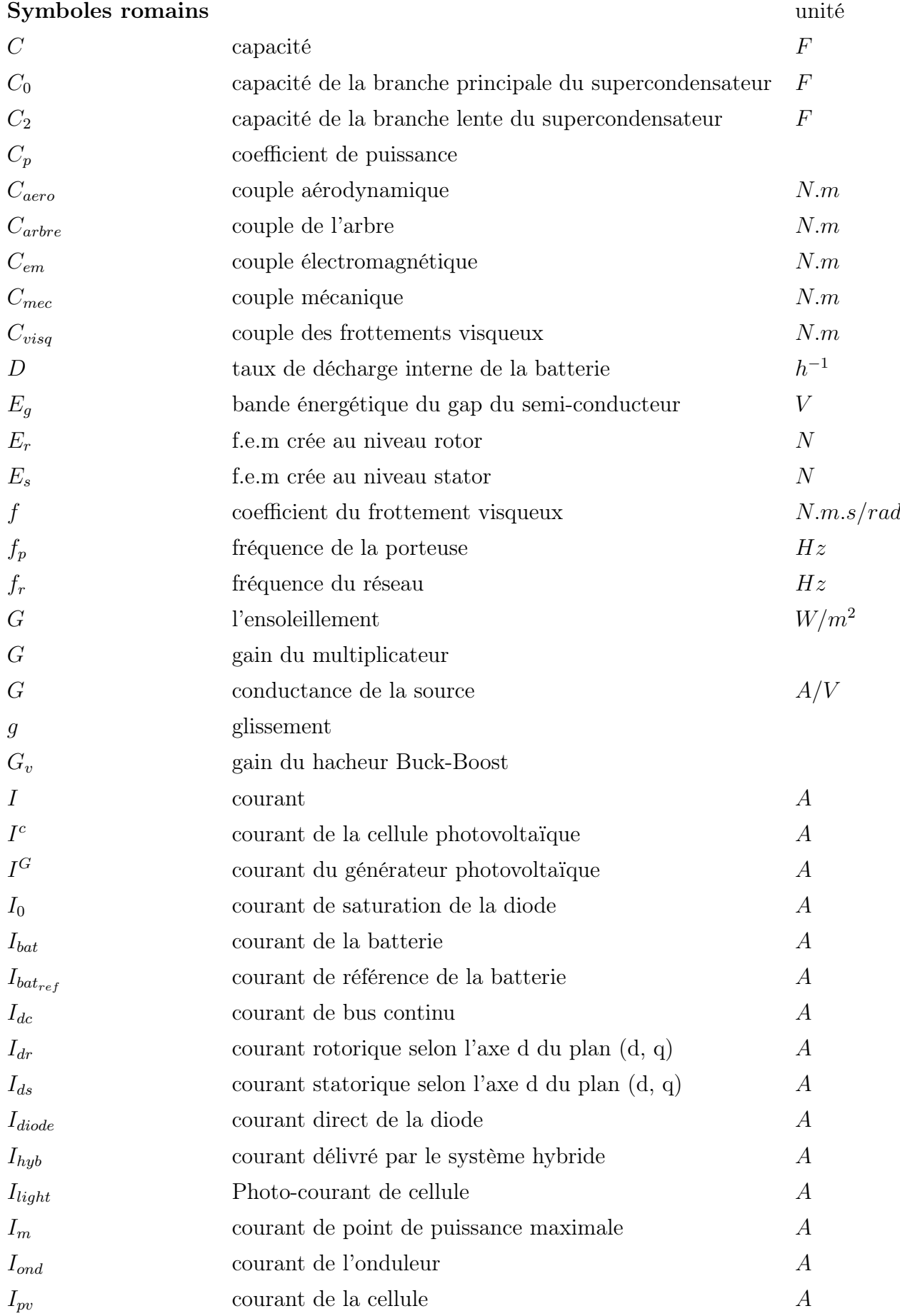

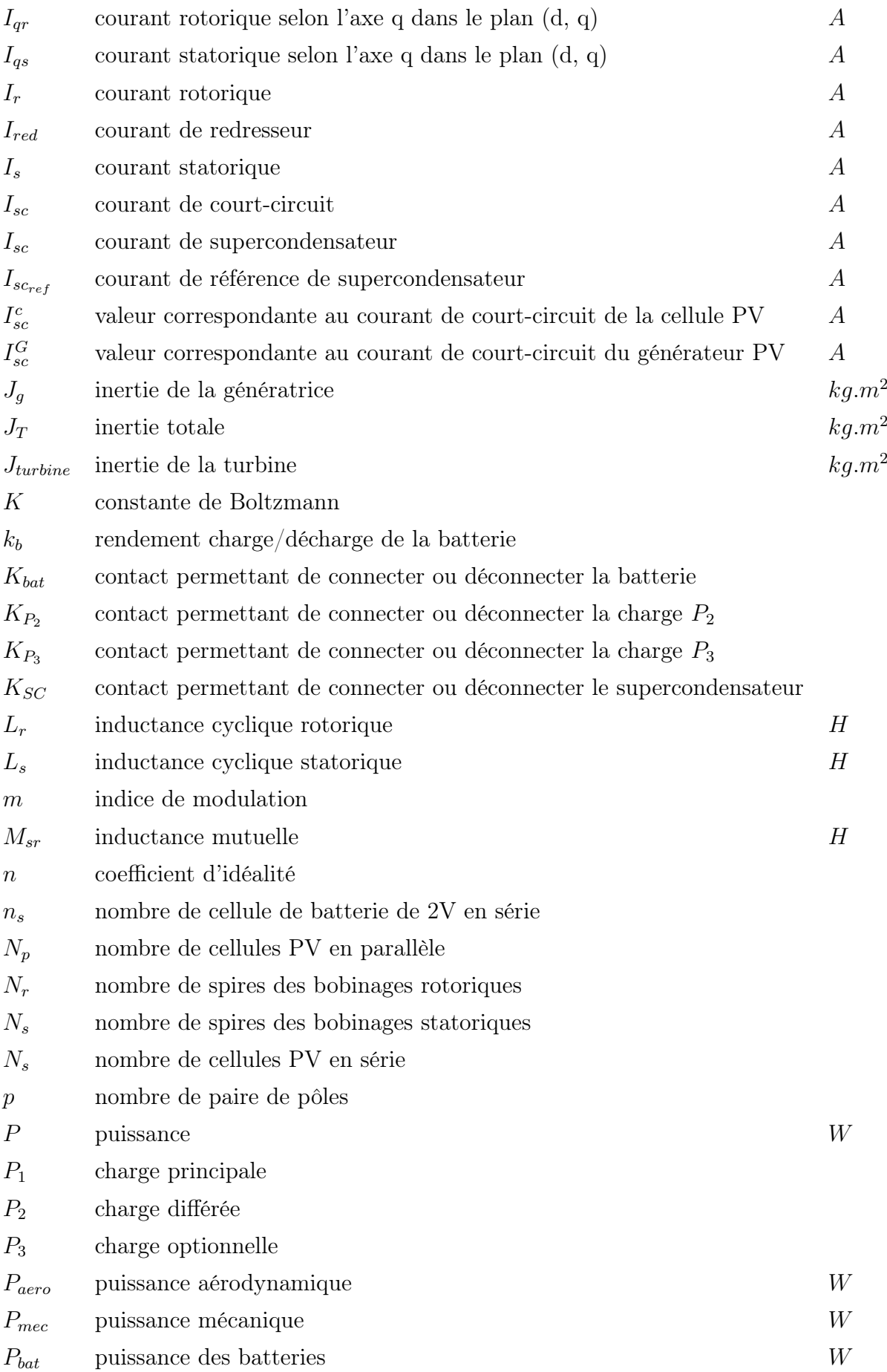

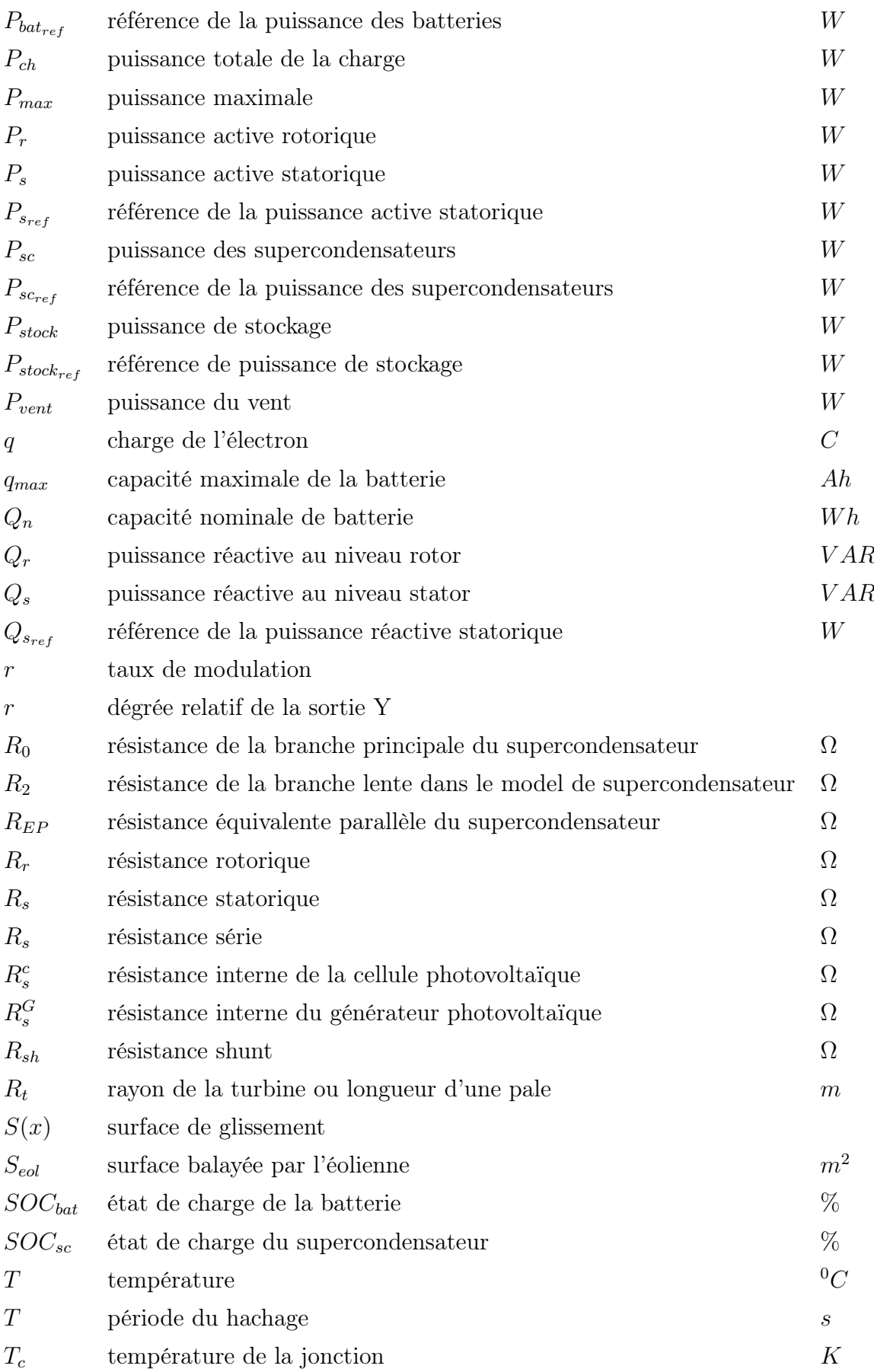

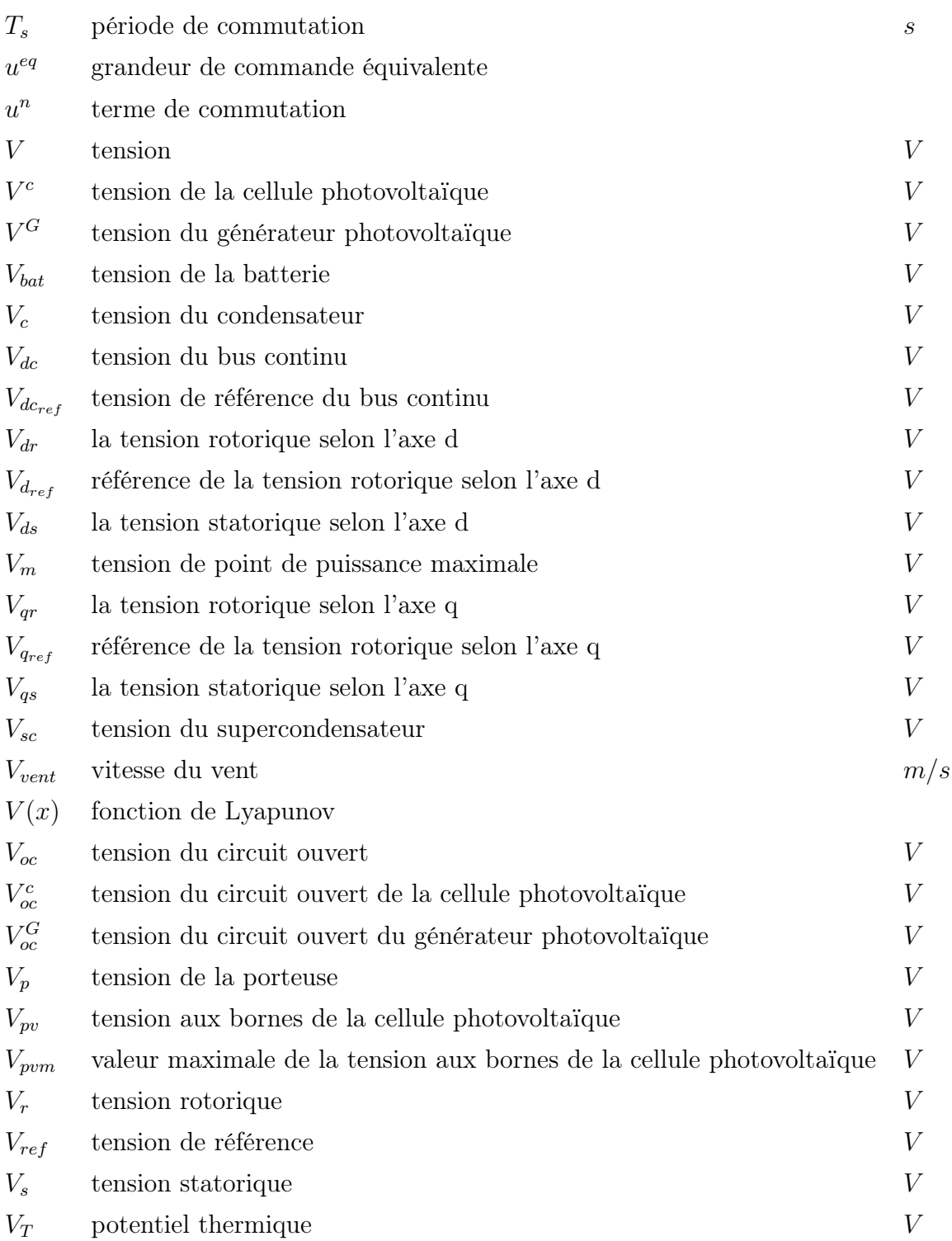

# Symboles grecques

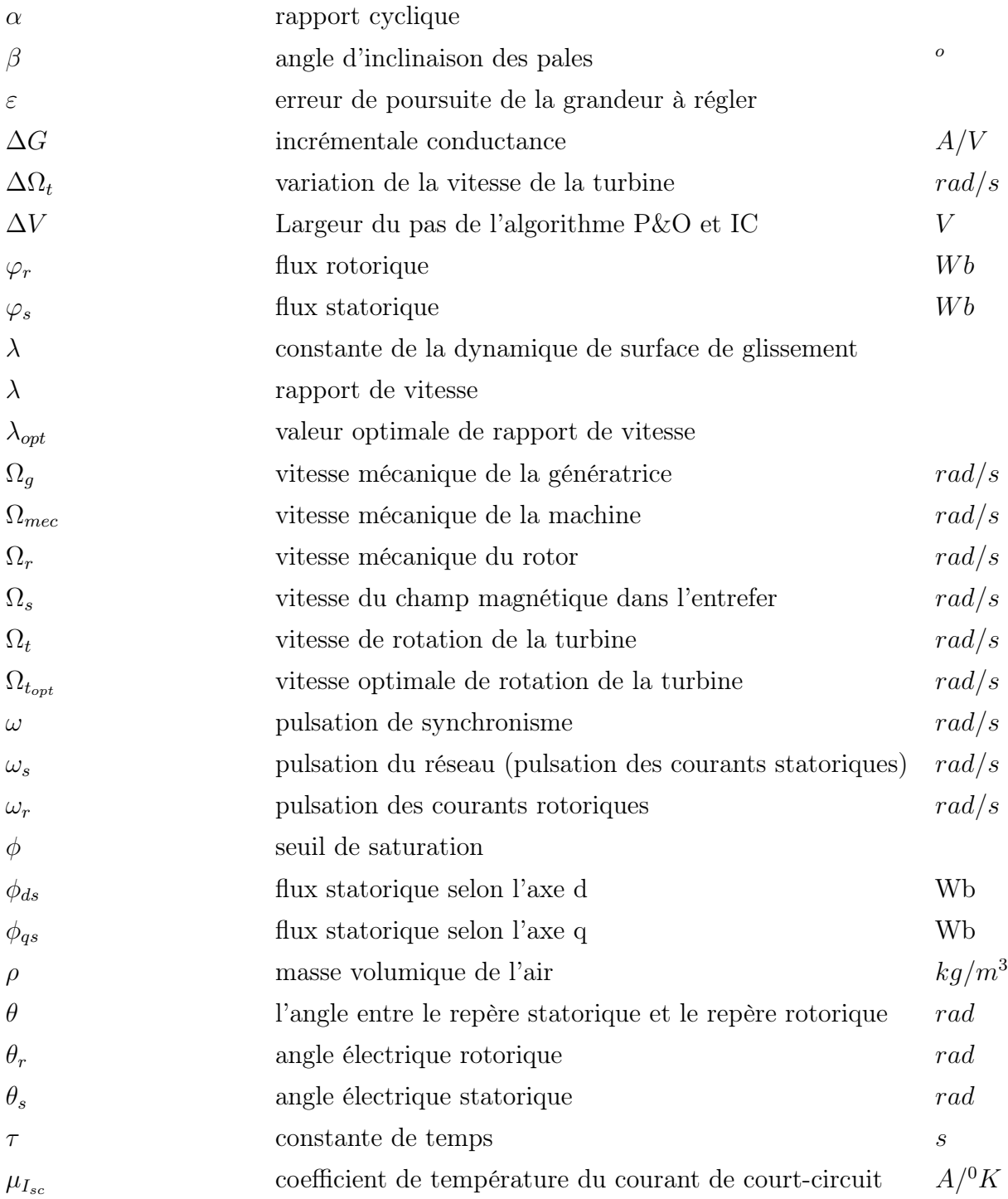

# Introduction générale

Face à l'épuisement des ressources énergétiques fossiles et aux problèmes environnementaux causés par l'émission des gaz à effet de serre lors de l'exploitation de ces ressources, d'autres ressources énergétiques alternatives ont été et doivent continuer à être développées. On cite alors : Le soleil, le vent, les chutes d'eau et la biomasse. Ces énergies n'augmentent pas la quantité de gaz à effet de serre (principalement le  $CO<sub>2</sub>$  et le  $CH<sub>4</sub>$ ), ce qui rend la production d'énergie électrique propre, économique et durable. Elles représentent par ailleurs une chance pour plus de deux milliards de personnes habitant des régions isolées d'accéder à l'électricité. Ces atouts alliés à des filières de plus en plus performantes, favorisent le développement des énergies renouvelables.

L'électricité est aujourd'hui la forme d'énergie la plus aisée à exploiter. Mais avant de la consommer il aura fallu la produire en général dans les unités de production d'électricité de grande puissance, la transporter puis la distribuer vers chaque consommateur. Pour les régions isolées ou éloignées, le prix d'extension du réseau électrique s'avère prohibitif et constitue un lourd fardeau financier, en outre le surcoût de l'approvisionnement en combustible augmente radicalement avec l'isolement. Pour répondre à ces défis énergétiques et environnementaux, le recours aux énergies renouvelables devient impératif.

Dans ce contexte, le travail présenté ici se focalise sur l'utilisation de plusieurs sources d'origines renouvelables (soleil, vent) afin de répondre à l'exigence d'une charge donnée. Mais le faite que ces sources d'énergie soient stochastiques, ceci nous oblige à intégrer à notre système photovoltaïque-éolien un système de stockage.

Le but du système hybride est d'assurer une alimentation à la charge sans interruption, et si possible de maximiser le bilan d'énergie provenant des sources d'énergie renouvelable. Dans tous les cas, la bonne qualité de l'énergie doit être garantie. Les générateurs PV et éoliens sont pratiquement complémentaires car les jours ensoleillés ont souvent un faible vent mais les jours nuageux et les nuits ont probablement de forts vents. En effet, grâce à la complémentarité de ces sources d'énergie, il est possible de profiter des avantages de chacune, tout en minimisant leurs inconvénients. L'utilisation de plusieurs sources doit avoir une incidence profitable sur la production d'énergie en termes de coût et de disponibilité.

# Objectifs du mémoire

Notre but est d'étudier et de commander le système hybride constitué d'un générateur photovoltaïque, une turbine éolienne, une machine asynchrone a double alimentation et un système de stockage hybride (batteries-supercondensateurs). Pour ce faire, nous allons développer la commande de chaque sous-système, après nous passons à l'étape finale qui consiste à associer tous les éléments du système hybride et par la suite commander ce dernier afin d'assurer une bonne gestion de l'énergie produite.

# Structure du mémoire

Notre mémoire est reparti en cinq chapitres, chacun dispose d'un but bien déterminé :

- Le premier chapitre est consacré à la présentation des énergies renouvelables et quelque statistiques de leurs gisements et de la production de l'électricité d'origine renouvelable en Algérie et au monde, puis on s'intéresse plus particulièrement à la transformation du rayonnement solaire et du vent en électricité, en étudiant la cellule solaire, l'effet photovoltaïque, la turbine éolienne, la Machine Asynchrone à Double Alimentation, la classification des systèmes hybrides existants, les avantages et les inconvénients de chaque sous-système et les différentes configurations du système hybride et on le finit par la présentation de notre système hybride à étudier ;
- Le deuxième chapitre est dédié à la modélisation de la chaine photovoltaïque. Ainsi, nous exposerons les algorithmes de maximisation de puissance MPPT en particulier la méthode de perturbation et d'observation (P&O) et la méthode d'incrémentation de la conductance (IC). Nous étudions par la suite l'application de commande non linéaire sur la chaine photovoltaïque ;
- Le troisième chapitre concerne la chaine de conversion éolienne, la modélisation de la chaine éolienne débute par le modèle de la turbine et le modèle mathématique de la MADA contenant les équations électriques et l'équation mécanique, le passage du plan abc au plan dq (Transformation de Park), le choix du référentiel, la mise sous forme d'équation d'état et enfin la simulation de la MADA en boucle ouverte sous MATLAB/Simulink ;
- Au quatrième chapitre, on s'intéresse à la commande de la chaine éolienne en utilisant les techniques de l'automatique avancée. Dans un premier temps, nous établirons une commande non linéaire de la turbine sans connaissance de la caractéristique du vent, dont l'objectif est de maximiser l'énergie capturée par l'éolienne. Une amélioration de cette commande sera élaborée afin de protéger la chaine éolienne, cette amélioration consiste à limiter les vitesses de rotation des dispositifs tournants (turbine, MADA) pour qu'elles ne dépassent pas leurs valeurs nominales, en jouant sur l'angle d'orientation des pales. Ensuite, nous entamons le contrôle indépendant des puissances actives et

réactives statotriques de la MADA qu'il se base sur la loi de commande par mode glissant et la loi commande de Lyapunov, une description détaillée de chaque commande sera donnée. Une modélisation du convertisseur DC/AC à deux niveaux est effectuée. Finalement, des simulations seront réalisées afin de vérifier l'efficacité de toutes les commandes utilisées, et bien sûr nous interpréterons leurs résultats ;

- Dans le dernier chapitre, nous synthétisons une loi de commande par la méthode avancée du backstepping afin de contrôler la tension du bus continu et d'imposer une qualité de puissance désirée. Par la suite, nous passons à l'étape qui consiste à intégrer un système de stockage hybride batteries-supercondensateurs. Conséquemment, une commande par mode glissant et par la méthode de Lyapunov du hacheur Buck-Boost bidirectionnel associé à chaque élément de stockage sera concrétisée. Ensuite nous passons au développement d'un algorithme de gestion des flux énergétique qui permet de superviser les différents modes d'opération et de gérer les flux d'énergie à travers les composants du système hybride global, dont l'objectif est de réduire le besoin de recourir au réseau électrique et aussi d'accomplir l'équilibre de puissance entre les sources d'énergie renouvelable et les charges sur tous les modes de fonctionnement, pour ce faire nous avons attribué pour chaque charge une priorité selon leurs importances. Afin de tester les performances de la gestion du système hybride une simulation sous l'environnement MATLAB/Simulink sera accomplie ;
- Enfin, une conclusion générale résume les principaux résultats auxquels nous avons abouti et les perspectives de recherche envisageables qu'ouvre ce travail.

# <span id="page-19-0"></span>Chapitre 1

# Énergies renouvelables et systèmes de production d'électricité d'origine renouvelable

# <span id="page-19-1"></span>1.1 Introduction

L'électricité étant la forme d'énergie la plus aisée à exploiter, l'ampleur de l'industrialisation mondiale de ces dernières décennies a eu une conséquence directe sur la croissance de la demande énergétique incessante. Ainsi, à la vitesse actuelle de consommation d'énergie. D'une autre part, le taux de pollution atmosphérique augmente de plus en plus à cause des déchets toxiques. Face à ce dilemme, les sources d'énergie renouvelable s'imposent progressivement comme une des alternatives les plus sûres à long terme pour la production d'électricité par rapport aux sources traditionnelles qui sont les carburants fossiles et l'uranium [\[1\]](#page-105-5).

Dans le présent chapitre, nous allons présenter les différentes ressources des énergies renouvelables en termes d'intérêt pour la production d'énergie électrique. En particularité, les deux énergies les plus utilisées à l'échelle mondiale jusqu'à aujourd'hui sont : l'énergie photovoltaïque et l'énergie éolienne qui sont les sources d'énergie primaires dans notre étude.

# <span id="page-19-2"></span>1.2 Les énergies renouvelables

# <span id="page-19-3"></span>1.2.1 Définition

On appelle une énergie renouvelable un ensemble de sources d'énergie d'origine naturelle, qui sont inépuisables à l'échelle humaine, largement disponibles, essentiellement gratuites et compatibles avec un certain respect environnemental [\[1\]](#page-105-5).

On peut différentier entre plusieurs types d'énergie renouvelable :

- L'énergie solaire thermique ou photovoltaïque à partir du rayonnement solaire ;
- L'énergie éolienne à partir du vent ;
- L'énergie des mers à partir du cycle d'eau et de l'effet de l'attraction lunaire et solaire sur les océans ;
- L'énergie géothermique à partir du flux de chaleur interne de la terre ;
- La biomasse à partir du cycle de carbone dans la biosphère (les végétaux, les déchets de l'agriculture, l'exploitation forestière,... etc.).

# <span id="page-20-0"></span>1.2.2 Contexte énergétique mondial

L'énergie électrique est un facteur principal pour tout développement économique. La consommation humaine d'énergie ne cesse d'augmenter avec l'accroissement de la population mondiale. Depuis l'époque industrielle, les combustibles fossiles ont joué un rôle essentiel dans son développement, car ils permettent de disposer de sources d'énergie concentrées et peu chères. Ces combustibles fossiles sont disponibles en quantité finie, leur épuisement devrait être atteint au cours du vingtième siècle. De plus, l'usage des combustibles rejette du dioxyde de carbone  $(C0<sub>2</sub>)$  qui a de néfastes effets sur l'environnement [\[3\]](#page-105-0).

Pour un développement durable, il est nécessaire de tenir compte des ressources renouvelables, car la nature les a mises à notre disposition de façon permanente. Ces ressources renouvelables proviennent essentiellement du soleil et du vent. Ces sources ont l'inconvénient d'être peu concentrées, de plus leur intermittence pose quelques problèmes de continuité de service. Un élément de stockage est alors nécessaire pour satisfaire la demande.

La puissance éolienne mondiale installée en 2009 est de 160 GW, soit une augmentation de 31% par rapport à l'année 2008. Pour le solaire photovoltaïque, la puissance installée est de 22.9 GW, soit une évolution de 47% par rapport au 2008 [\[3\]](#page-105-0). Alors que les investissements à effectuer dans le domaine des énergies renouvelables sont encore considérables.

| Année  | 1997                   | 2000    | 2009    |
|--------|------------------------|---------|---------|
|        | Solaire $\vert$ 605 MW | 1.4 GW  | 22.9 GW |
| Éolien | 7.6 GW                 | 18.5 GW | 160 GW  |

<span id="page-20-1"></span>Table 1.1 – Puissance installée par source renouvelable [\[3\]](#page-105-0)

# <span id="page-21-0"></span>1.2.3 La production d'électricité par les sources d'énergie renouvelables

## 1.2.3.1 Production de l'électricité à partir de l'énergie solaire

Durant l'année 2004, la production mondiale d'électricité solaire a atteint 3,2 TWh. Cette production est issue à 82,2% des centrales photovoltaïques et à 17,8% des centrales héliothermo-dynamiques.

La production d'électricité solaire est essentiellement concentrée dans trois régions du monde : l'est de l'Asie en particulier, grâce au Japon et autres pays comme l'Inde, avec 41,2% de l'électricité solaire mondiale, le nord-américaine atteint 29,4% de la production mondiale, de plus à l'ouest de l'Europe avec une production de 20,7% du total mondial.

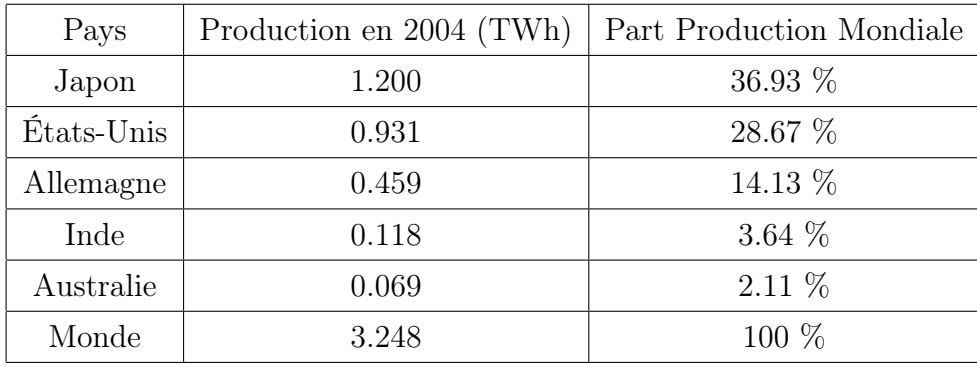

<span id="page-21-1"></span>Table 1.2 – Principaux pays producteurs de l'électricité solaire en 2004 [\[3\]](#page-105-0)

### 1.2.3.2 Production de l'électricité à partir de l'énergie éolienne

Durant l'année 2004, la production mondiale d'électricité éolienne a représenté 0,5% de l'électricité mondiale. Cette technologie est principalement présente à l'ouest de l'Europe (69,8% de la production éolienne mondiale), une moindre mesure au nord de l'Amérique (18,7%) et au sud de l'Asie (5,5%).

| Pays       | Production en 2004 (TWh) $\vert$ | <b>Part Production Mondiale</b> |
|------------|----------------------------------|---------------------------------|
| Allemagne  | 25.00                            | 30.68 $%$                       |
| Espagne    | 14.18                            | 17.4 $%$                        |
| États-Unis | 14.15                            | 17.37 %                         |
| Danemark   | 6.58                             | $8.08\%$                        |
| Inde       | 4.44                             | $5.45\%$                        |

<span id="page-21-2"></span>Table 1.3 – Principaux pays producteurs de l'électricité éolienne en 2004 [\[3\]](#page-105-0)

# <span id="page-22-0"></span>1.2.4 Énergie renouvelable en Algérie

Les réalisations algériennes dans le domaine de l'énergie renouvelable sont très limitées en comparaison avec son actuelle évolution, qui a atteint des objectifs très avancés.

L'utilisation des énergies renouvelables en Algérie n'a pas dépassé le seuil d'expérience durant les cinq décennies d'indépendance, malgré la situation géographique excellente de l'Algérie. La durée d'insolation sur la quasi totalité du territoire national dépasse les 2000 heures annuellement, et peut atteindre les 3900 heures sur les hauts plateaux et le sahara. L'énergie reçue quotidiennement sur une surface horizontale de 1 m<sup>2</sup> est de l'ordre de 5 KWh sur la majeure partie du territoire national, soit prés de  $1700 \text{ KWh/m}^2/\text{an}$  au nord et  $2263$  $KWh/m^2/an$  au Sud.

Au sud algérien, les premières expériences ont été effectuées au début des années quatrevingt, où la première station d'énergie solaire a été installée à Melouka par une société belge, la station est aujourd'hui à l'arrêt, le recours aux énergies renouvelables au sud algérien est indispensable et prioritaire dans tout développement durable de la région, les distances existantes entre les localités et la dispersion de la population dans le sable rend le raccordement au réseau électrique très coûteux.

L'Algérie devra produire dans une première étape, 7% de son électricité grâce à l'énergie solaire et éolienne soit au moins 450 MW. Le pays vise à exploiter les potentialités exceptionnelles d'ensoleillement pour utiliser, mettre au point et développer les applications de l'énergie solaire à l'électrification des sites isolés : régions montagneuses et zones désertiques du sud, notamment les 4 wilayas du sud : Adrar, Illizi, Tamanrasset et Tindouf.

Des fermes éoliennes sont en projet à Tindouf, Timimoun et Adrar pour 100 MW au total [\[1\]](#page-105-5).

### 1.2.4.1 Potentiel solaire en Algérie

L'Algérie possède un gisement solaire parmi les plus élevés au monde (Figure [1.1\)](#page-23-0), la durée moyenne d'ensoleillement dans le sahara algérien est de 3500 heures, ce potentiel peut constituer un facteur important du développement durable dans cette région s'il est exploité d'une manière économique, le tableau suivant indique le taux d'ensoleillement pour chaque région de l'Algérie [\[3\]](#page-105-0).

| Régions                                 | Régions côtières   Hauts plateaux   Sahara |        |      |
|-----------------------------------------|--------------------------------------------|--------|------|
| Superficie                              | 4 %                                        | $10\%$ | 86 % |
| Durée moyenne d'ensoleiment (Heures/an) | 2650                                       | 3000   | 3500 |
| Energie moyenne reçue $(KWh/m^2 / an)$  | l700                                       | 1900   | 2650 |

<span id="page-22-1"></span>Table 1.4 – Potentiel solaire en Algérie (kWh) [\[3\]](#page-105-0)

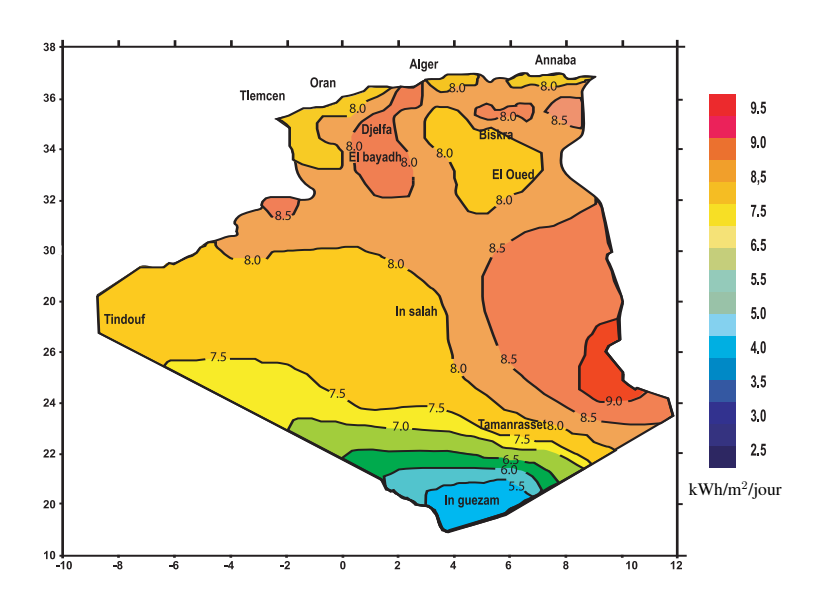

<span id="page-23-0"></span>*Irradiation globale journalière reçue sur plan* FIGURE 1.1 – Irradiation globale journalière reçue au mois de juillet [\[3\]](#page-105-0)

### 1.2.4.2 Potentiel en énergie éolienne en Algérie

La première expérience du pompage d'eau avec une éolienne en Afrique a été effectué à Adrar en 1957 au Ksar Sidiaissa, pour l'irrigation de 50 hectares, ce système éolien a été saboté en 1962 à la sortie des français de l'Algérie. L'Algérie a un régime de vent modéré variant de 2 à 6 m/s selon la carte des vents (Figure [1.2\)](#page-23-1). Ce potentiel énergétique convient parfaitement pour le pompage d'eau particulièrement sur les hauts plateaux et le sahara (Algérie). Le grand potentiel énergétique éolien en Algérie à Adrar, avec un couloir de vent de 6 m/s [\[3\]](#page-105-0).

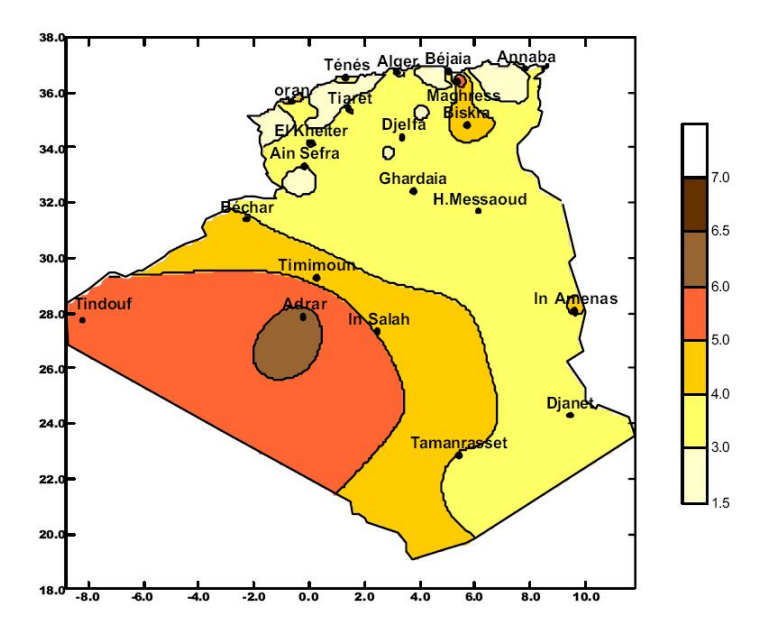

<span id="page-23-1"></span>Figure 1.2 – Carte du vent de l'Algérie [m/s] [\[3\]](#page-105-0)

# <span id="page-24-0"></span>1.3 Transformation de l'énergie du soleil et du vent en électricité

# <span id="page-24-1"></span>1.3.1 Concept du photovoltaïque

#### 1.3.1.1 La cellule solaire

Les cellules solaires sont des composants opto-électroniques qui transforment directement la lumière solaire en électricité par un processus appelé effet photovoltaïque. Elles sont réalisées à l'aide de matériaux semi-conducteurs, c'est à dire ayant des propriétés intermédiaires entre les conducteurs et les isolants [\[4\]](#page-105-6). L'association de plusieurs cellules PV en série/parallèle donne lieu à un générateur photovoltaïque [\[1\]](#page-105-5).

<span id="page-24-2"></span>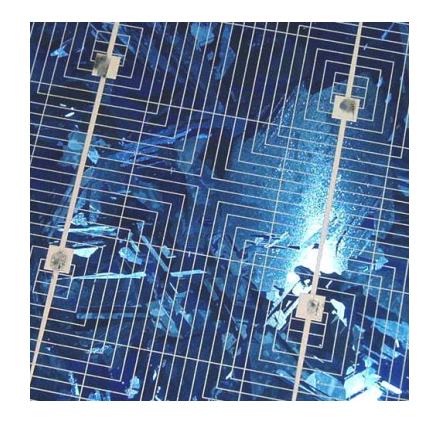

Figure 1.3 – La cellule solaire

#### 1.3.1.2 L'effet photovoltaïque

L'énergie solaire est l'une des sources d'énergie renouvelables les plus importantes. Grâce aux cellules photovoltaïques, on peut convertir les rayonnements solaires en électricité. Le français Edmond Becquerel fut le premier à avoir observé ce phénomène en 1839 [\[1\]](#page-105-5).

Cet effet est illustré sur la figure [1.4.](#page-25-0) Un photon d'énergie suffisante qui percute un atome peut arracher un électron et lui communiquer une certaine vitesse, ce qui permet de créer des charges électriques [\[5\]](#page-105-7). Ces charges crées ont toute une chance de se recombiner. En constituant une jonction de deux zones de type opposé (jonction P-N), un champ électrique apparaît au voisinage de cette jonction qui maintient la séparation des charges positives et négatives. L'électron arraché sera accéléré par le champ électrique et parviendra éventuellement dans la zone de type N, de même la charge positive acquise par l'atome se propagera vers la zone de type P.

Ainsi, une tension électrique apparaît entre les deux phases de la jonction et si elles sont

reliées par un circuit extérieur, un courant s'y écoulera. Comme une pile chimique, la cellule photovoltaïque produira de l'électricité à courant continu, mais son énergie produite sera fonction principalement de la lumière reçue par la photopile(l'énergie des photons est ainsi convertie en énergie électrique [\[1\]](#page-105-5)).

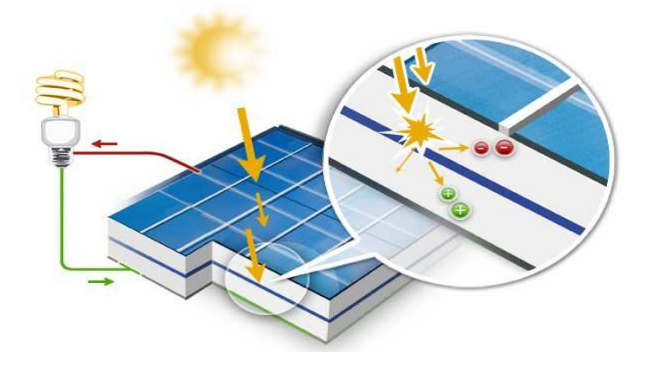

<span id="page-25-0"></span>*Figure (II.5.1) : structure générale d'un capteur solaire* Figure 1.4 – Principe de fonctionnement de la cellule solaire

### 1.3.1.3 Le module photovoltaïque

*Figure (II.5.2) : coupe verticale d'une cellule solaire*  Le générateur photovoltaïque permet de transformer l'énergie solaire en énergie électrique. Il est réalisé par association en série et en parallèle de modules photovoltaïques (ensemble de cellules élémentaires). La puissance totale du générateur est égale à la somme des puissances de ses modules.

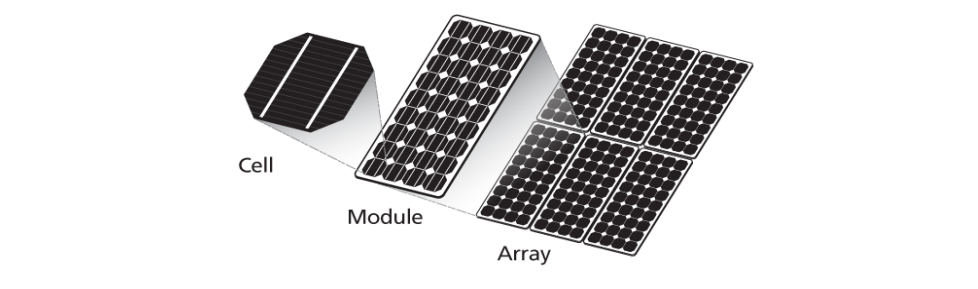

<span id="page-25-1"></span> $\Gamma$ des parametron-trous au niveau de la joue de la joue de la joue de la joue de la joue de la joue de la joue de la joue de la joue de la joue de la joue de la joue de la joue de la joue de la joue de la joue de la joue FIGURE  $1.5$  – Composants d'un générateur photovoltaïque

De plus, la fragilité des cellules au bris et à la corrosion exige une protection envers leur environnement, pour cela il sont généralement encapsulées sous un verre ou sous un composé plastique. Le tout est appelé un module photovoltaïque. Les modules peuvent également être connectés en série et en parallèle afin d'augmenter la tension et l'intensité d'utilisation [\[6\]](#page-105-8).

1. Association en série : En additionnant des cellules ou des modules identiques en série, le courant de la branche reste le même mais la tension augmente proportionnellement au nombre des composants de la série (Figure [1.6\)](#page-26-0).

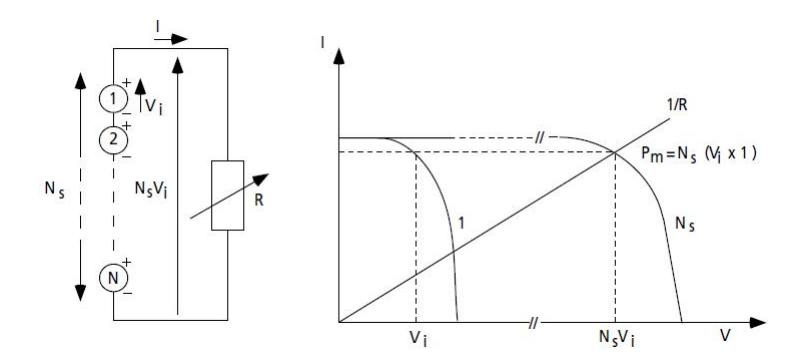

<span id="page-26-0"></span>Figure 1.6 – Cellules identiques en série

2. Association en parallèle : En additionnant des cellules ou des modules identiques en parallèle, la tension de la branche sera égale à la tension de chaque module mais l'intensité augmente proportionnellement au nombre des composants de la branche (Figure [1.7\)](#page-26-1).

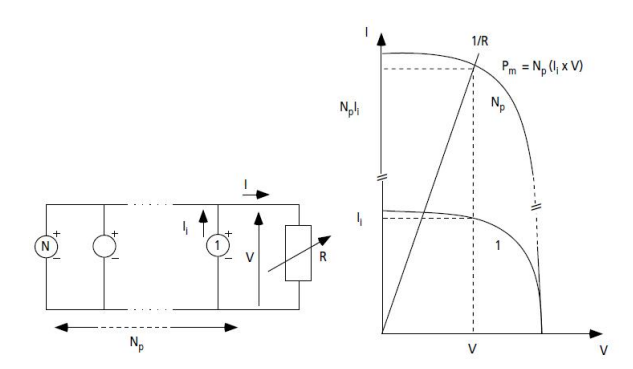

<span id="page-26-1"></span>Figure 1.7 – Cellules identiques en parallèle

3. Association série-parallèle (panneau photovoltaïque) : Le générateur photovoltaïque est constitué d'un réseau série-parallèle de nombreux modules photovoltaïques identiques uniformément exposés et protégés par les diodes by-pass (Figure [1.8\)](#page-26-2) [\[7\]](#page-105-1).

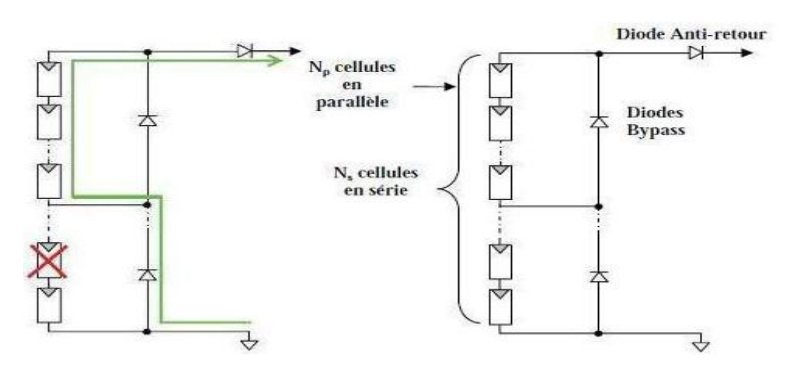

<span id="page-26-2"></span>Figure 1.8 – Réseau série-parallèle de nombreux modules photovoltaïques [\[7\]](#page-105-1)

## 1.3.1.4 Avantages et inconvénients de l'énergie solaire photovoltaïque

On peut récapituler les avantages et les inconvénients des panneaux et de l'énergie solaire comme suit :

#### 1. Avantages :

- Le soleil est une source d'énergie propre et renouvelable, qui ne produit ni de gaz polluant ni de déchet toxique ;
- L'énergie solaire est inépuisable, contrairement aux énergies fossiles ;
- Rendre les endroits isolés autonomes ;
- Les panneaux solaires demandent très peu d'entretien ;
- Les panneaux solaires restent silencieux et non dérangeants ;
- Les panneaux solaires sont recyclables ;
- Les panneaux solaires sont simples et rapides à installer et ne présentent aucun danger au niveau de l'installation ou de l'exploitation.

## 2. Inconvénients :

- Les panneaux solaires sont momentanément trop onéreux ;
- Certaines cellules solaires nécessitent des produits polluants (ex : des solvants) ;
- Basse fiabilité des éléments auxiliaires (les batteries de stockage) ;
- Le rendement de conversion d'un module est faible, et diminue avec le temps (20% de moins au bout de 20 ans) ;
- L'énergie solaire n'est pas compétitive lorsqu'il s'agit de production importante d'énergie (nécessite grandes superficies) ;
- L'énergie solaire est variable sous les climats tempérés, surtout en fonction des saisons.

# <span id="page-27-0"></span>1.3.2 Concept de l'éolien

## 1.3.2.1 Étymologie

Le mot "éolienne" vient du mot grec "Éole", le dieu des vents. Le terme signifie également "rapide" "vif" ou "inconstant" [\[7\]](#page-105-1).

### 1.3.2.2 Historique

Depuis l'antiquité, les moulins à vent convertissent l'énergie éolienne en énergie mécanique. De nos jours, on trouve encore des éoliennes couplées à des pompes à eau.

En 1888, Charles F Brush a construit une petite éolienne pour alimenter sa maison en électricité, où il a utilisé un stockage par batteries d'accumulateur.

La première éolienne industrielle génératrice d'électricité est développée par le danois  $POUL$ LA COUR en 1890 pour fabriquer de l'hydrogène par l'électrolyse. Dans les années suivantes,

il a créé l'éolienne LYKKEGARD, dont il a vendu 72 exemplaires en 1908.

Une éolienne expérimentale de 800 KVA a fonctionné de 1955 à 1963 en France, elle avait été conçue par le bureau d'études scientifiques et techniques de Lucien Romani et exploitée au compte de l'EDF. Simultanément, deux éoliennes Neyrpic de 130 et 1000 KVA furent testées par EDF.

Il y a eu également une éolienne raccordée au réseau sur les hauteurs d'Alger (Delly Ibrahim) en 1957, cette technologie ayant été un peu délaissée par la suite.

Il faudra attendre les années 70 et la première crise pétrolière, pour que le Danemark reprenne le développement d'éoliennes [\[7\]](#page-105-1).

#### 1.3.2.3 Principe de fonctionnement

Un aérogénérateur plus communément appelé éolienne, est un dispositif qui transforme une partie de l'énergie cinétique du vent (fluide en mouvement) en énergie mécanique disponible sur un arbre de transmission puis en énergie électrique par l'intermédiaire d'une Chapitre I génératrice.

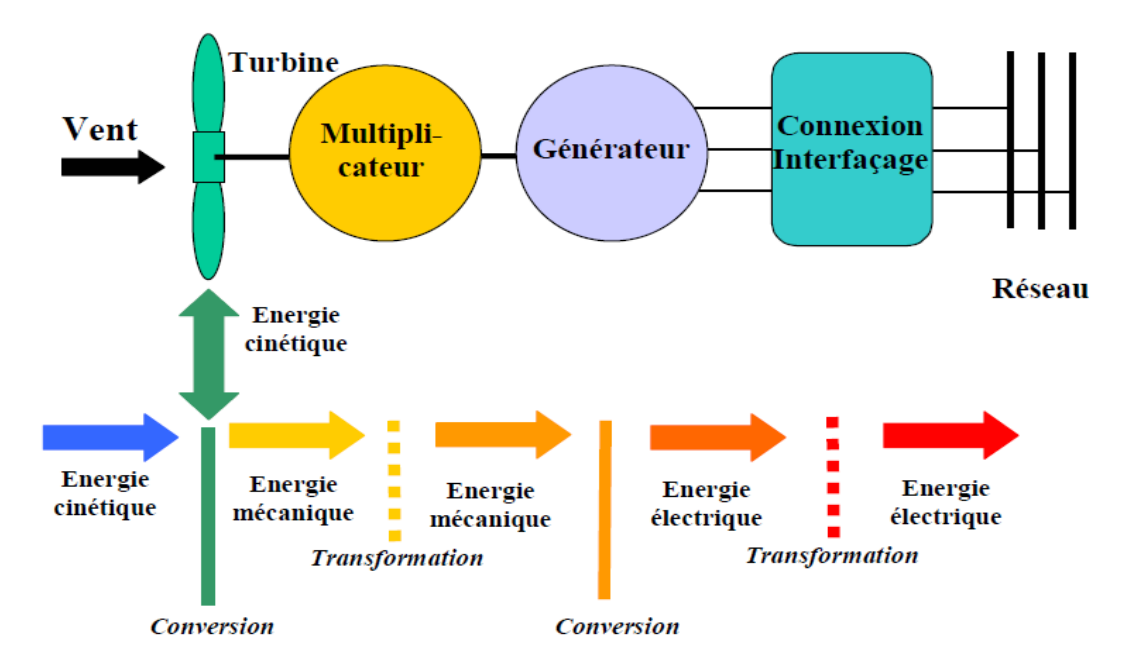

<span id="page-28-0"></span>FIGURE 1.9 – Principe de conversion de l'énergie éolienne [\[8\]](#page-105-2)

# 1.3.2.4 Éléments constitutifs d'une éolienne

Les éoliennes modernes sont généralement constituées par les éléments suivants :

1. Le mât (le pylône ou la tour) : Nécessaire pour les éoliennes à axe horizontal [\[7\]](#page-105-1), il de l'éolienne. La plupart des mâts des éoliennes modernes sont des tours tubulaires de supporte la nacelle, et il permet également le passage des câbles et de diverses liaisons

forme conique fabriquées en acier. Typiquement, sa longueur est de 50 à 60 m pour des éoliennes de 600 kW à 2 MW, avec un diamètre du rotor de 44 à 72 m, et pèse environ de 40 à 80 tonnes. Il existe également des tours plus légères faites de treillis métalliques, elles ont été pratiquement abandonnées par les constructeurs pour des raisons d'esthétique [\[9\]](#page-105-4).

- 2. La nacelle : Il s'agit d'une cabine dans laquelle se trouvent : l'arbre lent, le multiplicateur, l'arbre rapide, la génératrice, le frein et le système de commande, elle se trouve au sommet du mât et soutient le rotor. Elle est protégée par un capot en composite renforcé par des fibres de verre, aussi équipée d'une isolation acoustique épaisse [\[9\]](#page-105-4).
- 3. Le système d'orientation de la nacelle : La nacelle est montée sur le mât en général par le biais d'un système d'orientation. La rotation de la nacelle est possible par l'intermédiaire de trois ou quatre moto-réducteurs électriques. Un couple de frottement permanent permet de maintenir la nacelle à un angle d'orientation constant pour des moments de rotation standards, sans forte turbulence. Dans le cas de rafales de vent ou de turbulences, les moto-freins permettent de stabiliser l'orientation [\[9\]](#page-105-4).
- 4. Le rotor : Il capte l'énergie du vent et la transforme en énergie mécanique. Le rotor est un ensemble constitué de pales (généralement trois) et d'un arbre primaire, la liaison entre ces éléments étant assurée par le moyeu. Il est muni d'un système de régulation et de protection conférant à l'hélice une fréquence stable à partir d'une certaine vitesse de vent, et d'un système de sécurité destiné à arrêter la machine en cas de vent trop fort ou si la régulation est inopérante au-delà d'une certaine vitesse de vent [\[9\]](#page-105-4).
- 5. Les pales : Composantes cruciales de l'éolienne, il existe très peu de fabricants dans le monde capables d'en construire. Elles sont tellement longues qu'il faut des convois exceptionnels pour les transporter. Le bon fonctionnement, la durée de vie et le rendement de l'éolienne dépendent de la nature des pales. Elles sont faites en fibre de verre et en fibre de carbone, leur profil est étudié en soufflerie, leur longueur dépend de la puissance désirée, quant à leur largeur, elle est également calculée avec grand soin [\[9\]](#page-105-4).
- 6. Le moyeu de commande du rotor : Le moyeu permet de faire pivoter les pales pour un meilleur rendement en fonction de la force du vent [\[9\]](#page-105-4).
- 7. Le multiplicateur de vitesse : Il permet de coupler le rotor tournant lentement (30 à 40 tours/min) à un générateur électrique afin de le faire tourner plus rapidement. Dans le cas des éoliennes dites à attaque directe, le multiplicateur est éliminé [\[9\]](#page-105-4). Beaucoup de constructeurs aimeraient l'éliminer, car il s'agit d'un composant lourd et coûteux se résume en une grosse boîte d'engrenages.
- 8. Le générateur : Les plus simples et robustes sont des générateurs à induction, mais il faut contrôler leur excitation par des condensateurs ou les relier au réseau, ce qui n'est pas facile. On doit essayer de stabiliser la vitesse de ces machines près de leur valeur

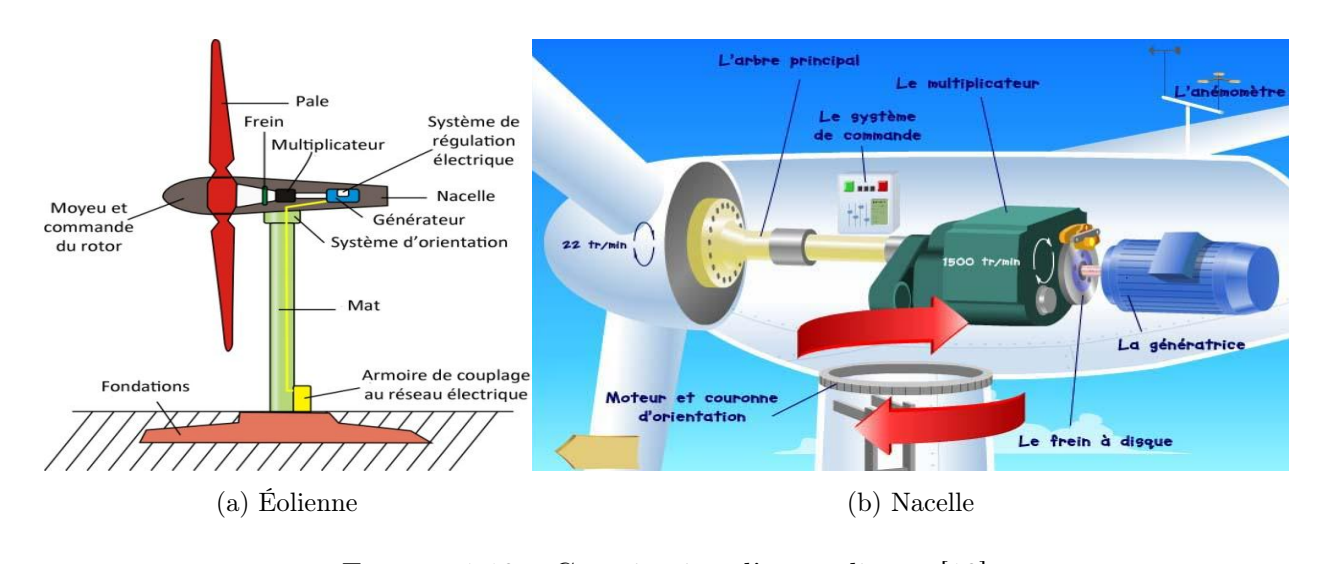

<span id="page-30-0"></span>Quand le vent se lève, le système de commande, grâce à son anémomètre et girouette FIGURE 1.10 – Constitution d'une éolienne [\[10\]](#page-105-3)

nominale pour avoir en bout de ligne une fréquence et une tension régulières. Voilà au vention du vent en mouvement par la seule force du vent par la seule force du vent. Elles entre la seule for pourquoi cortains nistroants motation deux génératrices, i and exploration les sasses suébel du vent et rotore explore les noutes  $[v]$ . pourquoi certains fabricants installent deux génératrices, l'une exploitant les basses vitesses du vent et l'autre exploite les hautes [9].

- $\frac{1}{\sqrt{2}}$ 9. Le contrôleur électronique : Chargé de surveiller le fonctionnement de l'éolienne, gérer le démarrage de la machine lorsque la vitesse du vent est suffisante, gérer l'orientation des pales, le freinage de la machine, l'orientation de l'ensemble (rotor, nacelle) 9. Le contrôleur électronique : Chargé de surveiller le fonctionnement de l'éolienne, gérer le démarrage de la machine lorsque la vitesse du vent est suffisante, gérer l'orien-face au vent de manière à maximiser la récupération d'énergie ou de la référencer [\[9\]](#page-105-4).
	- 10. Autres composants : L'anémomètre et la girouette situés en l'arrière de la nacelle pour la mesure de la vitesse du vent et pour indiquer sa direction d'où la commande du moteur d'orientation (nacelle) pour placer l'éolienne face au vent, le paratonnerre est un appareil destiné à préserver l'éolienne des effets de la foudre,... etc.

# 1.3.2.5 Avantages, limites et inconvénients de l'énergie éolienne

# 1. Avantages :

Outre les nombreux avantages qu'elle partage avec les autres sources renouvelables d'énergie, l'exploitation de l'énergie du vent présente une série d'avantages qui lui sont propres :

- L'énergie éolienne est modulaire, ce qui permet de maintenir en fonctionnement la plus grande partie de l'installation lorsqu'une pièce est défectueuse ;
- Les frais de fonctionnement sont limités en comparant avec le haut niveau de fiabilité et la relative simplicité des technologies mises en œuvre ;
- Techniquement au point, les éoliennes sont rentables dans les régions bien ventées ;
- La période de haute productivité, se situe souvent en hiver où les vents sont plus forts, ce qui correspond à la période où la demande d'énergie est la plus importante.

# 2. Limites :

La production d'énergie a lieu en fonction du vent et non de la demande. Dans le cas d'installations autonomes, il est donc nécessaire de recourir au stockage ou à un groupe électrogène, ce qui augmente le coût. Dans le cas d'un couplage au réseau, les éoliennes ne pourront représenter qu'un pourcentage réduit des centrales classiques [\[9\]](#page-105-4).

# 3. Inconvénients :

- Quand la puissance fournie par les éoliennes est inférieure à la capacité de la charge du réseau, il nous faut une source de puissance complémentaire. Dans le cas contraire, il faut intervenir un système de régulation de façon à maintenir constantes la fréquence et la tension. La complexité de résoudre ces contraintes techniques a amené la plupart des entreprises à négliger l'énergie éolienne pour les petits réseaux ;
- Le design des fermes éoliennes doit être conçu de façon à réduire leur impact visuel, particulièrement dans les régions rurales où le potentiel éolien est souvent plus grand ;
- Le bruit émis par les turbines éoliennes à cause du passage de l'air dans l'hélice, et aussi de la rotation des éléments mécaniques telles que les boites d'engrenages et les génératrices, ce qui est une chose gênante si ces éoliennes sont installées à la proximité des habitats ; Chapitre I État de la construction de la construction de la construction de la construction de la construction<br>Chapitre I état de la construction de la construction de la construction de la construction de la construction
- Il faut néanmoins éviter que les fermes soient situées sur les couloirs de migration des oiseaux, et prendre des précautions dans des régions où vivent des espèces menacées.

#### 1.3.2.6 Types des éoliennes  $Ly P$  cs ass continues

- 1. Selon la vitesse : Les plus répandues les plus répandues, en meilleur choix compte tenu choix compte tenu choix compte tenu choix compte tenu choix compte tenu choix compte tenu choix compte tenu choix compte tenu choix compte tenu choix com
	- $\bullet$  Eolienne à vitesse fixe :

Dans cette technologie, la génératrice asynchrone est directement couplée au réseau. Sa vitesse  $\Omega_g$  est alors imposée par la fréquence du réseau (50 Hz) et le nombre de paires de pôles de la génératrice. Les rotors à vitesse fixe sont souvent munis d'un système d'orientation des pales. Ce système est simple et moins couteux [\[7\]](#page-105-1).

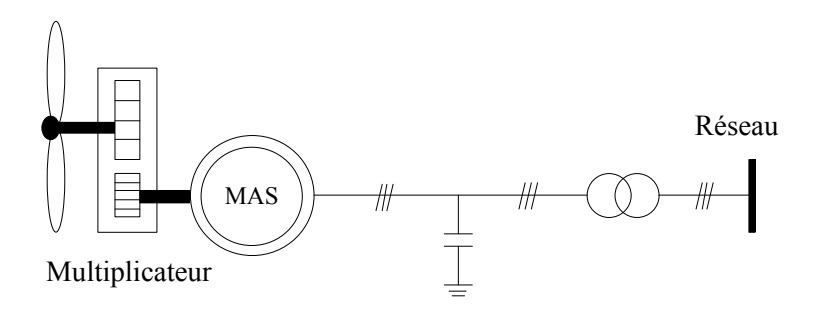

<span id="page-31-0"></span>FIGURE 1.11 – Éolienne directement connectée au réseau [\[7\]](#page-105-1)

# • Éolienne à vitesse variable : Mas Réseau († 1838)<br>1930 :<br>1940 : Carlo Carlo Carlo Carlo Carlo Carlo Carlo Carlo Carlo Carlo Carlo Carlo Carlo Carlo Carlo Carlo Carlo

Dans ce type d'éolienne, il existe deux structures possibles :

- Structure basée sur une machine asynchrone à cage, pilotée au stator par des convertisseurs statiques de manière à la faire fonctionner à vitesse variable ;
- Structure basée sur une machine asynchrone à double alimentation et à rotor bobiné (Figure [1.12\)](#page-32-0). La variation de la vitesse est réalisée par l'intermédiaire des convertisseurs de puissance situés au niveau du circuit rotorique [\[7\]](#page-105-1). rotor bobiné de passance sièces du firedu du circuit rote

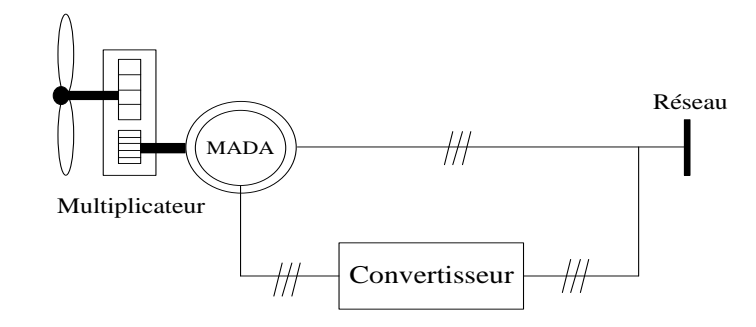

<span id="page-32-0"></span> $F_{\text{L}}$   $\hat{\text{L}}$   $\hat{\text{L}}$  Figure 1.12 – Éolienne à vitesse variable basée sur la MADA [\[7\]](#page-105-1)

# 2. Selon l'axe de rotation :

## • Éolienne à axe horizontal :

Les éoliennes à axe horizontal (Figure [1.13\)](#page-32-1) sont des hélices perpendiculaires au vent, montées sur un mât. La hauteur est généralement de 20 m pour les petites éoliennes, et supérieure au double de la longueur des pales pour les éoliennes à grande puissance [\[7\]](#page-105-1).

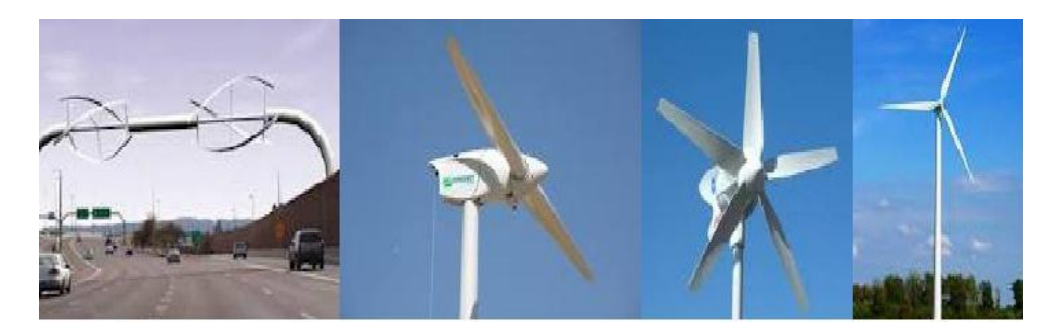

Figure 1.13 – Éoliennes à axe horizontal [\[7\]](#page-105-1)

<span id="page-32-1"></span>Elles nécessitent très souvent un mécanisme d'orientation des pales, ils présentent un rendement aérodynamique plus élevé, et ils démarrent d'une façon autonome et présentent aussi un faible encombrement au niveau du sol [\[7\]](#page-105-1).

### • Éolienne à axe vertical :

Ce type d'éolienne a fait l'objet de nombreuses recherches. Il présente l'avantage de ne pas nécessiter de système d'orientation des pales et de posséder une partie mécanique (multiplicateur et génératrice) au niveau du sol, facilitant ainsi les interventions de maintenance. En revanche, certaines de ces éoliennes doivent être entraînées au démarrage et le mât est souvent très lourd subit de fortes contraintes mécaniques poussant ainsi les constructeurs à pratiquement les abandonner (sauf pour les très faibles puissances) [\[7\]](#page-105-1).

Les plus remarquables éoliennes à axe vertical sont les Darrieus (Figure [1.14\)](#page-33-1), elles portent le nom de leur inventeur.

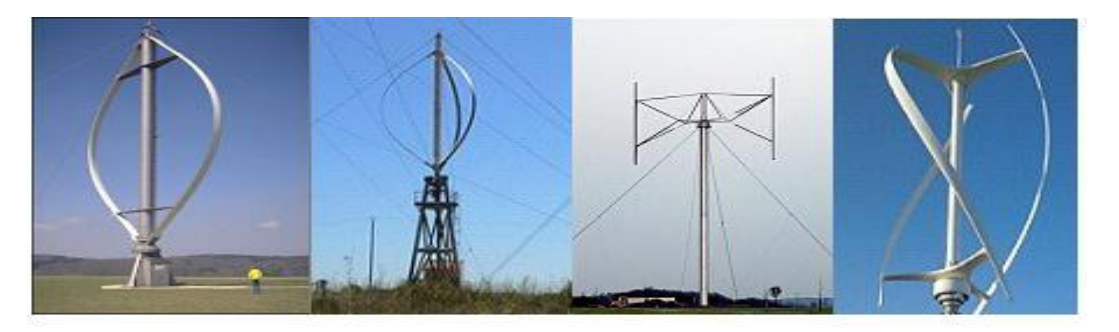

Figure 1.14 – Différentes déclinaisons des éoliennes de type Darrieus [\[9\]](#page-105-4)

# <span id="page-33-1"></span><span id="page-33-0"></span>1.3.3 Types de génératrices électriques pour l'éolienne

Les deux types de machines électriques les plus utilisées sont les machines asynchrones et les machines synchrones sous leurs diverses variances.

#### 1.3.3.1 Génératrices synchrones

Enfin, tout particulièrement dans le cas des entraînements directs (sans multiplicateur mécanique), on utilise des machines synchrones. Leurs performances, notamment en terme de couple massique sont très intéressantes lorsqu'elles ont un très grand nombre de pôles, leur fréquence étant alors incompatible avec celle du réseau, le convertisseur de fréquence s'impose naturellement. C'est pourquoi les machines à entraînement direct sont toutes à vitesse variable [\[11\]](#page-106-2).

Les génératrices synchrones à entraînement direct sont encore peu nombreuses, le rotor (l'inducteur bobiné) nécessite un système à bagues lisses-balais ou un système à diodes tournantes sans contact (comme dans les alternateurs classiques de production) pour amener le courant continu. Le courant d'excitation constitue un paramètre de réglage qui peut être utile pour l'optimisation énergétique, en plus du courant d'induit réglé par l'onduleur MLI. Pour des raisons de compacité et de rendement, des génératrices synchrones à aimants permanents apparaissent et devraient prendre une place croissante dans les prochaines années [\[9\]](#page-105-4). On troùve également des machines synchrones rapides associées à un multiplicateur de vitesse. Ces machines fonctionnent à une vitesse variable, elles débitent sur un redresseur à diodes puis la tension continue sera convertie à travers un onduleur MLI pour qu'elle soit compatible avec le réseau auquel elles sont connectées.

### 1.3.3.2 Génératrices asynchrones à cage

C'est dans les grandes puissances (au-delà de 100 kW) qu'on rencontre de systèmes pareils, elles sont reliés au réseau électrique. Le faible coût et la standardisation des ces machines ont conduit à une très large domination, elles ne nécessitent qu'une installation assez sommaire, elles sont souvent associées à des batteries, condensateurs, compensateur de la puissance réactive et au démarreur automatique progressif à gradateur ou à résistance permettant de limiter le régime transitoire d'appel du courant au moment de la connexion au réseau électrique [\[9\]](#page-105-4)[\[11\]](#page-106-2).

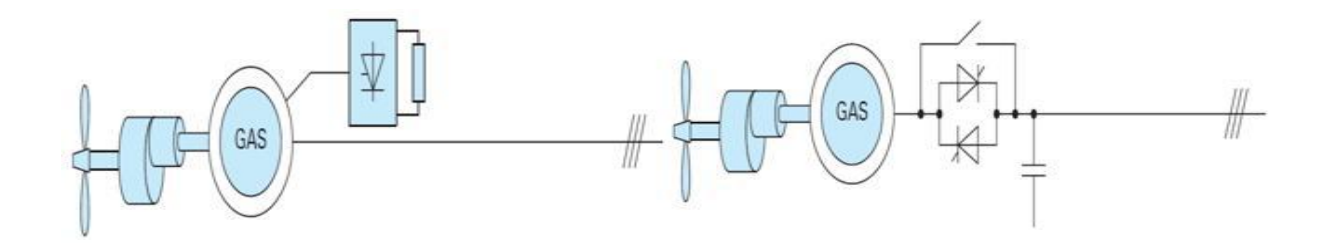

<span id="page-34-0"></span>Figure 1.15 – Chaine de conversion à génératrice asynchrone à cage [\[12\]](#page-106-0)

#### 1.3.3.3 Génératrices asynchrones à rotor bobiné

La machine asynchrone à rotor bobiné et à double alimentation présentent un atout considérable, son principe est issu de celui de la cascade hyposynchrone : le stator (ou le rotor) est connecté à une tension et une fréquence fixes (réseau électrique), alors que le rotor (ou le stator) est relié au réseau à travers un convertisseur de fréquence (plus ou moins élaboré). Si la variation de vitesse requise reste réduite autour de la vitesse de synchronisme, le dimensionnement du convertisseur de fréquence (électronique de puissance) peut être réduit. En effet, sa puissance de dimensionnement est 30% la puissance maximale générée  $[12]$ [\[13\]](#page-106-3).

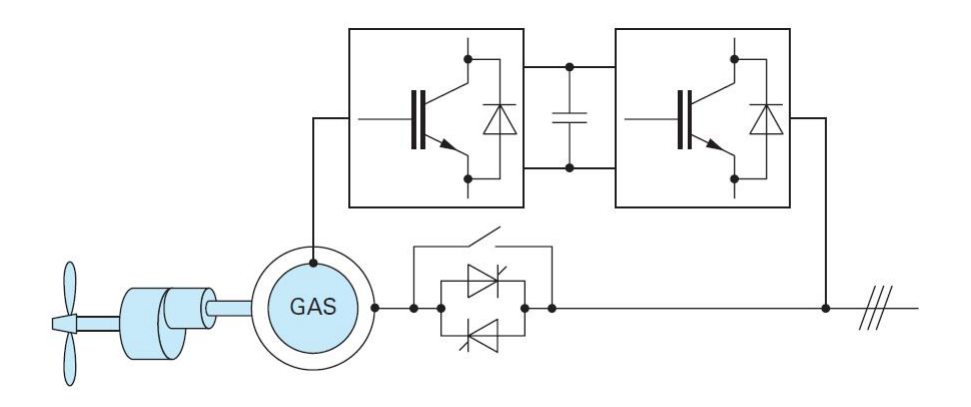

<span id="page-35-0"></span>Figure 1.16 – Chaine de conversion à génératrice asynchrone à rotor bobiné [\[12\]](#page-106-0)

Les machines à rotor bobiné (double alimentation) nécessitent un rotor sensiblement plus complexe ainsi un système triphasé de bague-balai pour connecter les enroulements rotoriques au convertisseur. Les problèmes d'usure et de maintenance associés pourraient conduire à préférer une solution à vitesse variable constituée d'une génératrice asynchrone à cage associée à un convertisseur de fréquence, mais il ne semble pas qu'elle ait encore trouvé un débouché, sans doute pour des raisons économiques [\[12\]](#page-106-0).

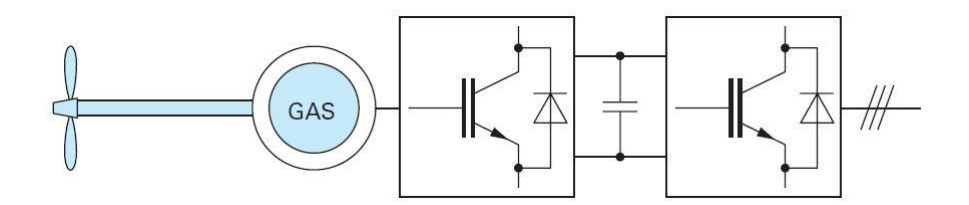

<span id="page-35-1"></span>Figure 1.17 – Chaine de conversion à GAS à cage et convertisseur de fréquence [\[12\]](#page-106-0)

#### 1.3.3.4 La Machine Asynchrone à Double Alimentation

1. Définition : La machine asynchrone à double alimentation est une machine à courant alternatif dont la vitesse varie en fonction de la charge, elle se compose comme la machine asynchrone : d'un primaire fixe dit stator, et d'un secondaire mobile dit rotor de forme cylindrique contenant un bobinage triphasé accessible par trois bagues munies de contacts glissants.

Le stator comporte trois enroulements couplés en étoile ou en triangle alimentés par un système de tension triphasé. Il en résulte la création d'un champ magnétique glissant dans l'entrefer de la machine, sa vitesse est  $\Omega_s = \frac{\omega_s}{n}$  $\frac{\omega_s}{p}$  où  $\omega_s$  désigne la pulsation du réseau d'alimentation triphasé et p le nombre de paires de pôles au niveau du stator [\[9\]](#page-105-4).

Le rotor qui est exécuté comme le stator, supporte un bobinage triphasé de même
nombre de paire de pôles, il tourne à une vitesse de  $\Omega_r = \frac{d\theta_r}{dt}$  par rapport au stator, avec  $\theta_r$  est l'angle entre le repère statorique et le repère rotorique [\[9\]](#page-105-0).

2. Structure des machines asynchrones à double alimentation : La machine asynchrone à double alimentation présente un stator triphasé identique à celui de la machine asynchrone classique, souvent constitué de tôles magnétiques empilées munies d'encoches dans lesquelles viennent s'insérer les enroulements, son rotor est constitué de bobinages triphasés connectés en étoile dont les extrémités sont reliées à des bagues conductrices sur lesquelles viennent frotter des balais lorsque la machine tourne (Figure [1.18\)](#page-36-0).

<span id="page-36-0"></span>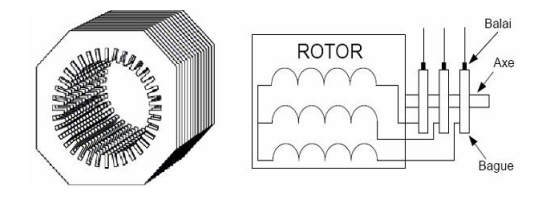

Figure 1.18 – Structure du stator et du rotor de la MADA

3. Principe de fonctionnement d'une machine asynchrone à double alimentation : Afin d'expliquer son principe de fonctionnement, on négligera toutes les pertes, avec cette hypothèse, la puissance  $P_s$  fournie au stator traverse l'entrefer, une partie de cette puissance fournie  $(1 - g)P_s$  est retrouvée sous forme de puissance mécanique, le reste  $gP<sub>s</sub>$  sort par les balais sous forme de grandeurs alternatives de fréquence  $gf<sub>r</sub>$ , ces grandeurs de fréquence variable sont transformées en énergie ayant la même fréquence du réseau électrique auquel elles sont renvoyées par l'intermédiaire du deuxième convertisseur. Au cours de la rotation, le flux magnétique généré par le stator crée des f.e.m dans le bobinage du rotor, le rapport entre les f.e.m créées au rotor et au stator est  $|10|$ :

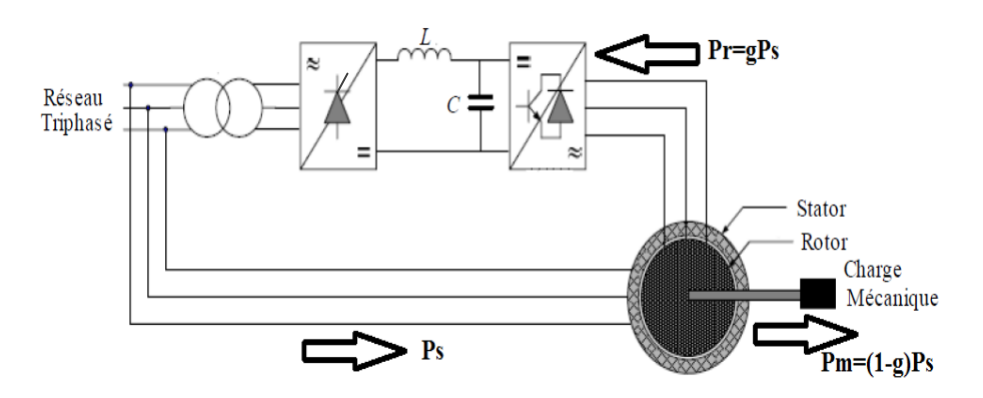

Figure 1.19 – Principe de fonctionnement d'une MADA [\[10\]](#page-105-1)

<span id="page-37-0"></span>
$$
\frac{E_r}{E_s} = \frac{N_r}{N_s} \left( \frac{\omega_s - \omega}{\omega_s} \right) \tag{1.1}
$$

- $N_r$  et  $N_s$ : sont respectivement le nombre de spires des bobinages rotoriques et statoriques ;
- $\omega_s$  et  $\omega$ : sont respectivement les pulsations statoriques et mécaniques de la machine.

En définissant le glissement par :

$$
g = \frac{\omega_s - \omega}{\omega_s} \tag{1.2}
$$

L'équation [1.1](#page-37-0) devient :

$$
\frac{E_r}{E_s} = \frac{N_r}{N_s}g\tag{1.3}
$$

Les courants au stator  $I_s$  et au rotor  $I_r$  sont définis comme dans le cas d'un transformateur parfait :

$$
\frac{I_r}{I_s} = \frac{N_s}{N_r} \tag{1.4}
$$

Donc, le rapport entre la puissance  $P_r$  au rotor et la puissance  $P_s$  au stator devient :

$$
\frac{P_r}{P_s} = \frac{I_r}{I_s} \cdot \frac{E_r}{E_s} = g \tag{1.5}
$$

Il est donc possible de contrôler la vitesse de la génératrice en agissant simplement sur la puissance transmise au rotor via le glissement g.

4. Fonctionnement de la MADA à vitesse variable : La figure [1.20](#page-38-0) montre les différentes configurations de fonctionnement de la machine asynchrone à double alimentation. Dont le stator est relié directement au réseau. Quant au rotor, il est relié au réseau par l'intermédiaire d'un convertisseur DC-AC.

Où :

- $-P_s$ : Puissance statorique;
- $-P_r$ : Puissance rotorique;
- $P_{mec}$ : Puissance mécanique.

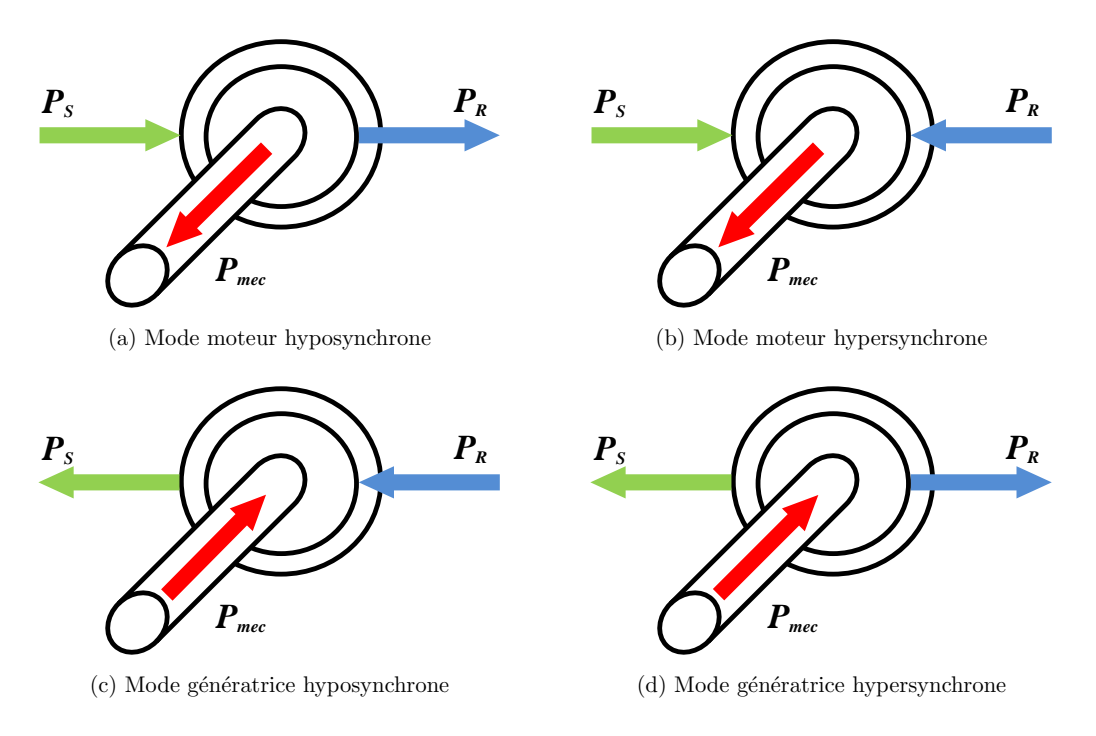

<span id="page-38-0"></span>FIGURE 1.20 – Modes de fonctionnement de la MADA

- (a) Cas moteur (Fonctionnement Hyposynchrone  $(g > 0)$  et Hypersynchrone  $(g < 0)$ ) : Lorsque la machine fonctionne en moteur, la puissance sera fournie par le réseau, si la vitesse de rotation est inférieure au synchronisme, "la puissance de glissement" est renvoyée au réseau via le rotor, c'est la cascade hyposynchrone (Figure [1.20a](#page-38-0)). En mode moteur hypersynchrone (Figure [1.20b](#page-38-0)), une partie de la puissance absorbée du réseau va au rotor et sera convertie en puissance mécanique [\[10\]](#page-105-1).
- **chrone**  $(g < 0)$ ) : En fonctionnement générateur, le comportement est similaire, (b) Cas Génératrice (Fonctionnement Hyposynchrone  $(g > 0)$  et Hypersynla puissance fournie à la machine par le dispositif qui l'entraîne est une puissance mécanique. En mode hyposynchrone, (Figure [1.20c](#page-38-0)) une partie de la puissance transitant par le stator est réabsorbée par le rotor. En mode hypersynchrone (Figure [1.20d](#page-38-0)), la totalité de la puissance mécanique fournie à la machine est transmise au réseau aux pertes près. Une partie de cette puissance correspondant à  $gP_{mec}$  est transmise par l'intermédiaire du rotor [\[10\]](#page-105-1).

#### 5. Avantages et inconvénients de la MADA :

#### (a) Avantages :

- Possibilité de fonctionner à couple constant au-delà de la vitesse nominale ;
- La mesure des courants au stator et rotor, donnant ainsi une plus grande flexibilité et précision au contrôle du flux et du couple électromagnétique ;
- Possibilité de fonctionner en régime dégradé, à cause de la double alimentation ;
- La MADA se comporte comme une machine synchrone et l'on peut pratiquer des rapports de démagnétisation très importants (l'ordre de 1 à 6) ;
- Le partage des fréquences entre le stator et le rotor. En effet, dans le cas d'une double alimentation, il est possible et recommandé de partager la fréquence de rotation du rotor entre les deux convertisseurs alimentant la machine, réduisant ainsi les pertes fer de la machine et augmentant son rendement [\[10\]](#page-105-1).

#### (b) Inconvénients :

- Le coût total de la machine asservie est plus important que celui de la machine à cage ;
- Machine plus volumineuse que celle à cage, à cause des balais.

# 1.4 Stockage d'énergie électrique

## 1.4.1 Voie électrochimique

### 1.4.1.1 Les batteries

Le mode de stockage d'énergie électrique privilégié actuellement dans notre vie courante reste l'accumulateur, qu'il s'agisse de téléphones portables ou de voitures, les batteries sont très largement répandues. La technologie est basée sur le concept chimique de pile : on accumule de l'énergie chimique.

Fondamentalement, l'élément de base d'une batterie est composé de deux électrodes jouant le rôle de l'anode et la cathode, ainsi d'un électrolyte en contact avec ces électrodes permettant la circulation des ions et donc la création d'un courant [\[5\]](#page-105-2)[\[14\]](#page-106-0).

Parmi les nombreuses filières actuellement développées [\[5\]](#page-105-2) :

- Les batteries au plomb, utilisées couramment pour alimenter des installations qui ne peuvent pas supporter des coupures d'alimentation électrique (installations photovoltaïques ou hybrides des sites isolées) ;
- Les batteries au nickel-cadmium, largement utilisées sur tous les véhicules électriques. Le principal défaut de cette filière réside dans l'utilisation de Cadmium, qui est un métal lourd ;
- Toutes les filières dérivées des batteries au lithium : lithium-ion, lithium-polymères, lithium-métal polymères,... etc.

#### 1.4.1.2 Les accumulateurs à circulation de l'électrolyte

Ces accumulateurs admettent le même principe que les piles présentées précédemment, sauf qu'ici l'électrolyte est circulant. Donc, il n'y a pas de création de composés solides. Les composés chimiques responsables du stockage sont des liquides, ils restent en solution dans l'électrolyte. De plus, cette technologie ne nécessite pas de substances très toxiques ou très réactives [\[15\]](#page-106-1).

#### 1.4.1.3 La pile à combustible

Le principe de fonctionnement d'une pile à combustible est le même que celui d'une pile traditionnelle. En effet, quand l'intérêt pour la pile à combustible s'est réveillé vers la fin des années 1980, les développements ont porté bien d'avantage sur la pile que sur le combustible. Aujourd'hui, du fait des progrès technologiques obtenus sur la pile, on peut constater qu'un déséquilibre inverse est apparu et que l'on est moins avancé sur le combustible que sur la pile [\[16\]](#page-106-2).

## 1.4.2 Voie électrostatique

Le principe des supercondensateurs est identique à celui des condensateurs électrochimiques, et repose sur le concept de la double couche. Un électrolyte (conducteur purement ionique, isolant électronique) est placé entre deux électrodes conductrices électroniques à très haute surface spécifique (plusieurs centaines ou milliers de  $m<sup>2</sup>$  par gramme de matière). Le déplacement des ions positifs ou négatifs dans l'électrolyte sous l'effet d'un champ électrique appliqué entre les électrodes permet de former à la frontière de chacune une accumulation de charges électriques qu'on appelle une double couche.

Théoriquement, les ions restent confinés dans l'électrolyte et il n'intervient pas de réaction électrochimique à l'interface avec les électrodes, contrairement à ce qui se passe dans un accumulateur. Il en résulte une longévité et une cyclabilité beaucoup plus élevées. Cependant, les déplacements d'ions dans l'électrolyte étant plus lents, la constante de temps de déplacement de l'équilibre dans un sens ou dans l'autre est bien supérieure à celle d'un condensateur. Enfin, la tenue diélectrique de la double couche étant faible (de l'ordre de quelques volts), un grand nombre de cellules élémentaires doit être mis en série pour aboutir à une tension élevée [\[17\]](#page-106-3). La figure [1.21](#page-40-0) présente la structure interne d'un supercondensateur.

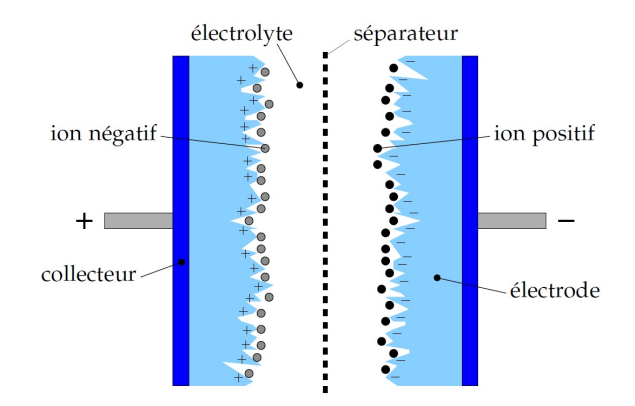

<span id="page-40-0"></span>Figure 1.21 – Structure interne d'un supercondensateur [\[17\]](#page-106-3)

### 1.4.3 Voie électromagnétique

Un des supports de la filière de stockage électromagnétique est la bobine supraconductrice. Le principe de fonctionnement est assez simple, un courant parcourant un bobinage engendre un champ magnétique auquel est associée une énergie magnétique [\[17\]](#page-106-3). La particularité de cette bobine est qu'elle a une résistance nulle au-dessous d'une certaine température critique, caractéristique du matériau. En conséquence, si le bobinage est fermé, le courant se maintient, donc il n'y a pas de dissipation d'énergie par effet Joule, celle-ci reste stockée sous forme magnétique.

Il existe deux catégories de supraconducteurs [\[18\]](#page-106-4)[\[19\]](#page-106-5) :

- Basse température : Cette technologie de conducteurs fonctionnant à 4 Kelvin et en présence d'un champ magnétique de 5 Tesla ;
- Haute température : Celle-ci a connu un développement très récent. Les matériaux mis en jeu sont utilisables sous 10 Tesla et à des températures variant de 20 à 30 Kelvin [\[18\]](#page-106-4).

# 1.5 Les systèmes d'énergie hybride

La croissance économique est devenue équivalente à une consommation énergétique de plus en plus importante. Les systèmes hybrides sont des systèmes qui combinent entre deux ou plusieurs sources d'énergie différentes, au moins une d'entre elles est renouvelable, et cela afin d'assurer la continuité du service électrique ou avoir plus d'énergie avec un coût minimal ou encore minimisé le danger environnemental.

Les systèmes de génération éolienne et photovoltaïque sont les plus prometteurs parmi les technologies de production d'énergie renouvelable [\[20\]](#page-106-6)[\[21\]](#page-106-7). Les systèmes d'énergie hybrides sont adaptés à une production connectée au réseau ou bien décentralisée, ils peuvent contribuer à résoudre plusieurs problèmes d'approvisionnement énergétique.

En général il y a trois aspects principaux à étudier pour un système d'énergie hybride :

- La configuration du système d'énergie hybride, qui résulte d'un dimensionnement en fonction des sources disponibles ;
- La maximisation de l'utilisation des sources renouvelables ;
- La qualité de l'énergie électrique fournie à l'utilisateur.

### 1.5.1 Classification des systèmes d'énergie hybride

Les systèmes d'énergie hybride sont classifiés suivant plusieurs critères. Cependant, on choisit les classifications les plus courantes (Figure [1.22\)](#page-42-0) [\[22\]](#page-106-8)[\[23\]](#page-106-9).

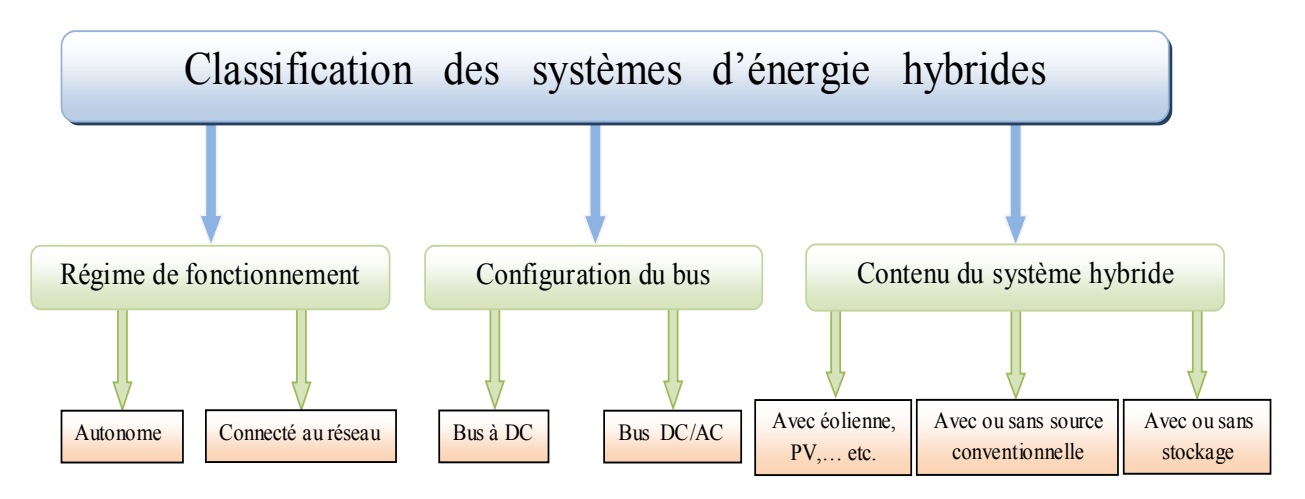

<span id="page-42-0"></span>Figure 1.22 – Classification des systèmes d'énergie hybrides

## 1.5.1.1 Le régime du fonctionnement

Il existe deux principaux groupes des systèmes d'énergie hybride :

- 1. Premier groupe : Sont les systèmes hybrides qui travaillent en parallèle avec le réseau électrique, appelés "connectés au réseau".
- 2. Deuxième groupe : Ceux qui fonctionnent en mode autonome, ils doivent répondre aux besoins des consommateurs situés dans des sites éloignés du réseau électrique.

## 1.5.1.2 Le contenu du système d'énergie hybride

En fonction du contenu du système hybride, trois critères peuvent être pris en compte :

- 1. Premier critère : La présence ou pas d'une source d'énergie conventionnelle, cette dernière peut être un générateur diesel ou une turbine à gaz,... etc.
- 2. Deuxième critère : La présence ou pas d'un dispositif de stockage, qui assure une meilleure satisfaction des charges électriques.
- 3. Troisième critère : Ce dernier est relatif au type de sources d'énergie inépuisables utilisées.

### 1.5.1.3 Configurations du bus

Pour le SEH, il y a deux principales configurations [\[24\]](#page-106-10)[\[22\]](#page-106-8).

1. Architecture à bus DC : Dans ce cas la puissance fournie par chaque source est centralisée sur un bus DC (Figure [1.23\)](#page-43-0), ainsi les systèmes de production AC utilisent des redresseurs. Le système de commande est relativement simple qui est son principal avantage, ses principaux désavantages sont le rendement qui est faible à cause de la batterie et les pertes dans les convertisseurs de puissance [\[25\]](#page-107-0).

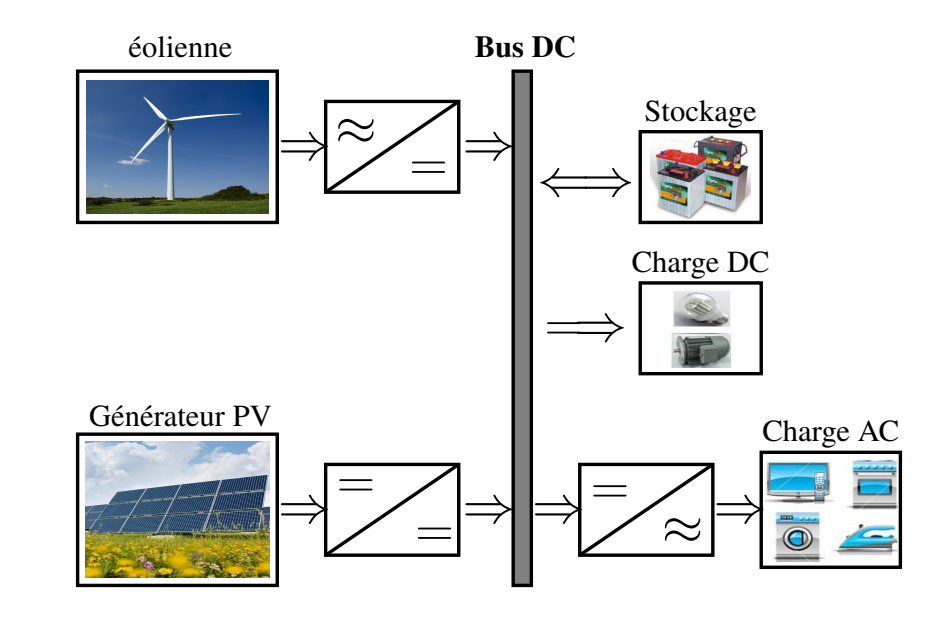

<span id="page-43-0"></span>FIGURE  $1.23$  – Configuration d'un SEH à bus DC

2. Architecture mixte : Cette architecture a des performances plus supérieures par rapport à la configuration à bus DC [\[25\]](#page-107-0).

En effet, dans ce cas l'éolienne peut alimenter directement la charge AC, ce qui permet d'augmenter le rendement du système, les batteries se chargent quand il y a un surplus d'énergie électrique ou (Figure [1.24\)](#page-43-1) [\[25\]](#page-107-0). Pour les convertisseurs de puissance, on peut avoir un seul bidirectionnel entre les deux bus DC/AC qui remplace les deux précédents convertisseurs unidirectionnels DC/AC.

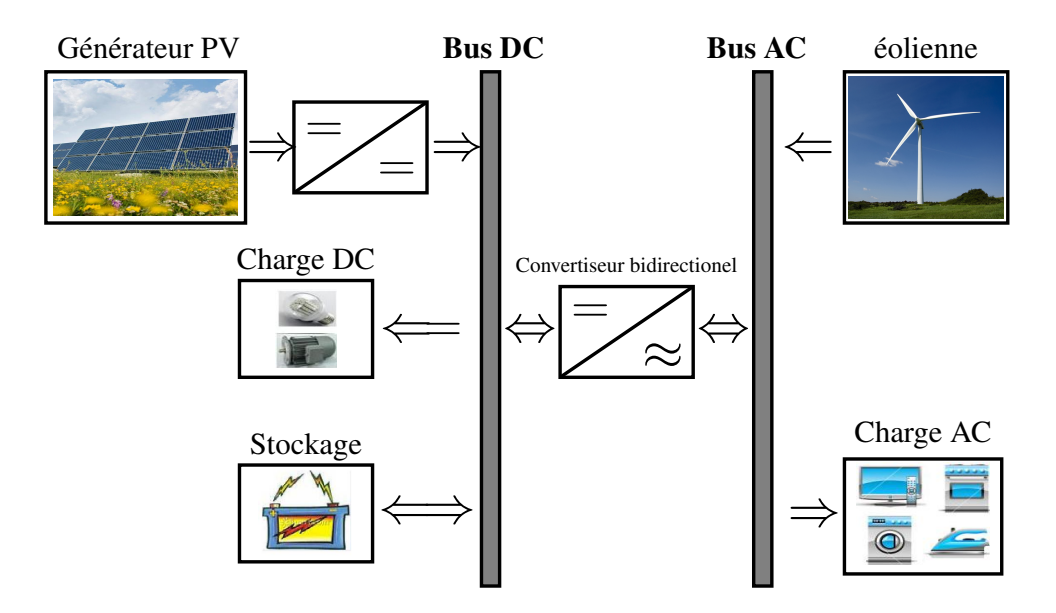

<span id="page-43-1"></span>FIGURE 1.24 – Configuration mixte d'un SEH

# 1.5.2 Description du système d'énergie hybride

Le système d'énergie hybride contient principalement deux bus, un bus DC pour les sources DC, les charges à courant continu et les batteries, et un bus AC pour les générateurs AC et les systèmes de distribution. L'interconnexion entre les deux bus est réalisée à l'aide d'un convertisseur DC/AC [\[25\]](#page-107-0)[\[26\]](#page-107-1)[\[27\]](#page-107-2).

#### 1.5.2.1 Commande des systèmes d'énergie hybrides

Le but de cette commande et de pouvoir fournir l'énergie demandée par les charges malgré les grandes fluctuations des sources renouvelables.

1. Stratégie de fonctionnement : C'est un algorithme qui permet de gérer le flux énergétique dans les différents composants du système, selon le profil de charge, les caractéristiques propres du système et les exigences sur la qualité de l'énergie voulue [\[28\]](#page-107-3).

#### 2. Gestion du stockage :

Les deux principales stratégies de gestion sont [\[23\]](#page-106-9)[\[29\]](#page-107-4) :

- La stratégie de stockage à court-terme "Peak Shaving Strategy" (supercondensateurs) : Elle permet de filtrer les fluctuations des énergies renouvelables et/ou la charge ;
- La stratégie à long terme "Cycle Charge Strategy" (batteries) : Elle est utilisée pour alimenter la charge sur une longue durée, elle permet aussi d'améliorer l'équilibre énergétique.
- 3. Gestion des charges : Elle peut être aussi à court terme ou à long terme, les charges sont connectées ou déconnectées par ordre de priorité.

# 1.6 Présentation du système hybride étudié

L'architecture du système hybride proposé dans ce mémoire est donnée par la figure [1.25.](#page-45-0) Les sources principales sont le générateur éolien (à base de la MADA) et le photovoltaïque, tandis que le système de stockage hybride batterie-supercondensateur joue un rôle essentiel dans la qualité et la disponibilité de l'énergie électrique, le réseau électrique travaille comme une source secondaire de soutien ou une voie pour évacuer le surplus. Le système est projeté vers des applications résidentielles.

Dans notre étude, nous avons comme charge un système de pompage, un autre de refroidissement et une demande domestique variable.

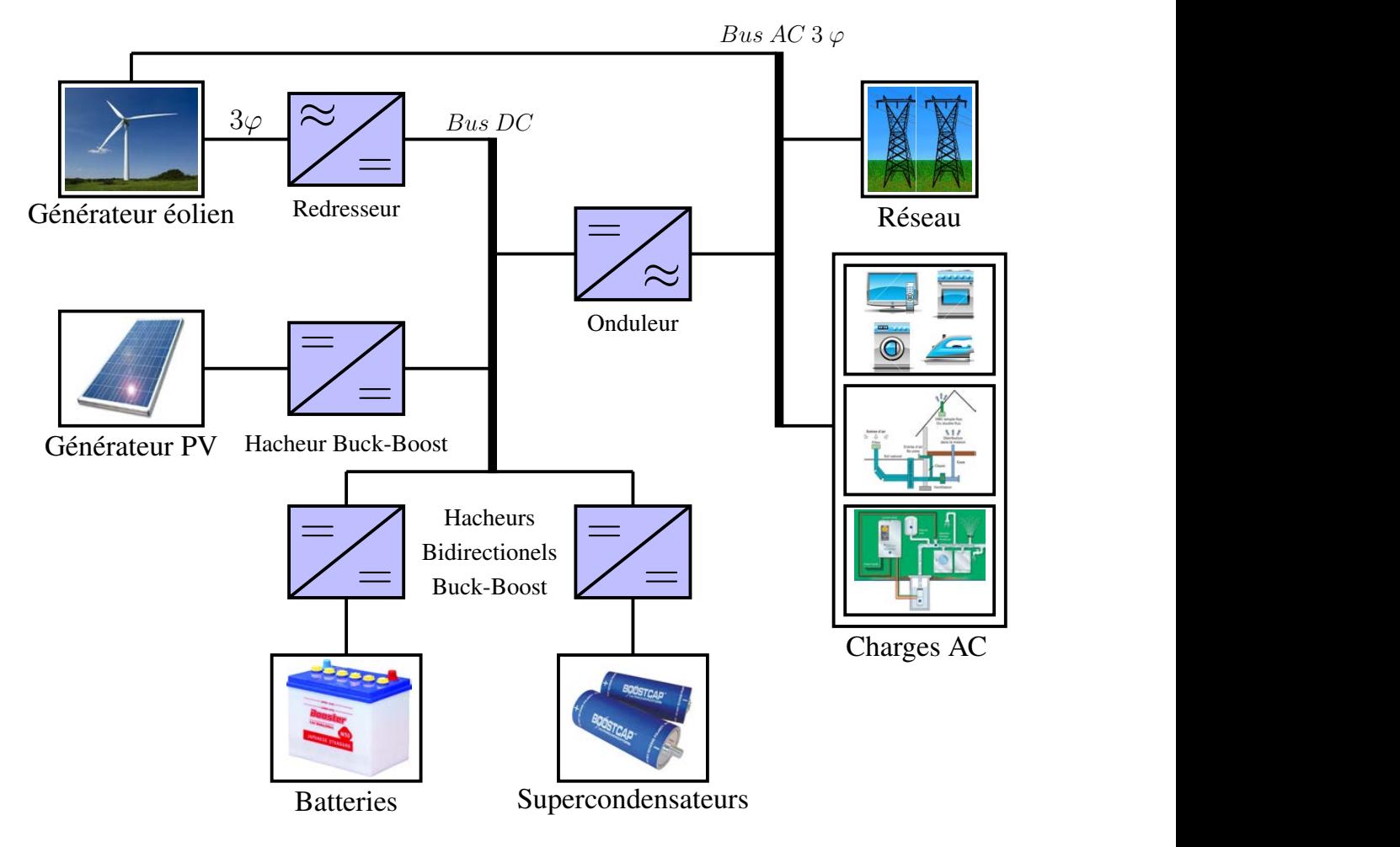

<span id="page-45-0"></span>FIGURE 1.25 – Architecture du système hybride étudié

# 1.7 Conclusion

Dans ce chapitre, nous avons présenté les ressources d'énergie renouvelable en général et en particulier l'énergie photovoltaïque et éolienne, on a présenté aussi le potentiel de l'Algérie pour ces deux types d'énergie, aussi le concept de l'électricité à partir du photovoltaïque et de l'éolien ainsi son stockage. À la fin, nous avons présenté le système hybride éolienphotovoltaïque à étudier.

Alors, ce chapitre est considéré comme une introduction détaillée de notre travail afin d'avoir les aspects généraux et nécessaires pour pouvoir entamer la modélisation et la commande des deux parties, éolienne et photovoltaïque.

# Chapitre 2

# Modélisation et commande de la chaine photovoltaïque

# 2.1 Introduction

La modélisation est une étape indispensable qui doit précéder toute phase de dimensionnement, d'optimisation ou de simulation. Ce chapitre discute principalement la commande du générateur Photovoltaïque PV, cette dernière est développée pour un objectif, d'être appliquée dans plusieurs architectures du système multisource. Le générateur PV est contrôlé pour extraire le maximum de puissance générée.

Dans ce chapitre, nous allons premièrement développer le modèle mathématique du générateur PV. Ensuite, les différents algorithmes (Maximum Power Point Tracking MPPT).

# 2.2 Modélisation de la chaine photovoltaïque

# 2.2.1 Modèle d'une cellule photovoltaïque

Ce modèle fait intervenir une source de courant qui génère un photo-courant proportionnel à l'ensoleillement (G), cette source est liée en parallèle avec une diode [\[30\]](#page-107-5). Ce générateur comporte en réalité une résistance série  $(R_s)$  et une résistance en dérivation ou shunt  $(R_{sh})$ . Ces résistances auront une certaine influence sur ses caractéristiques (Figure [2.1\)](#page-47-0) [\[31\]](#page-107-6)[\[24\]](#page-106-10) :

- La résistance série est la résistance interne de la cellule, elle dépend principalement de la résistance du semi-conducteur utilisé, de la résistance du contact des grilles collectrices et de leur résistivité ;
- La résistance shunt est due à un courant de fuite au niveau de la jonction, elle dépend de la façon dont celle-ci a été réalisée.

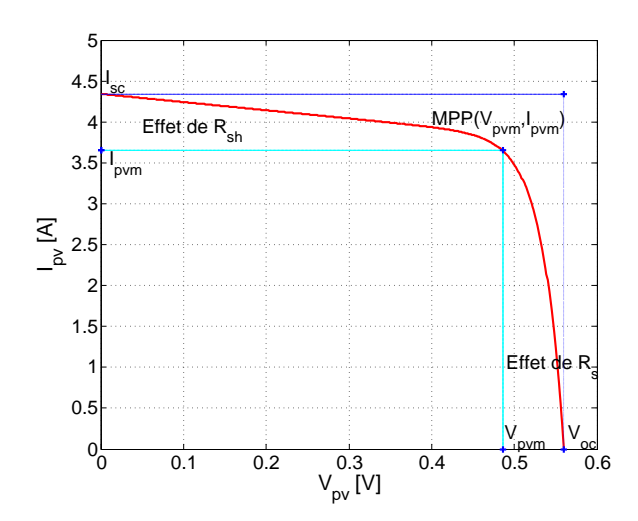

<span id="page-47-0"></span>Figure 2.1 – Influence des résistances internes sur la caractéristique d'une cellule PV

Le modèle le plus utilisé pour ces cellules est celui du circuit équivalent à cinq paramètres (Figure [2.2a\)](#page-47-1). Comme la résistance shunt  $R_{sh}$  est relativement grande, on peut l'approximer par un circuit ouvert (Figure [2.2b\)](#page-47-2) [\[31\]](#page-107-6)[\[32\]](#page-107-7). Le modèle à cinq paramètres (Figure [2.2a\)](#page-47-1) peut alors être simplifié à un modèle à quatre paramètres (Figure [2.2b\)](#page-47-2). Pour la suite de notre étude, on va utiliser le modèle simplifié.

<span id="page-47-1"></span>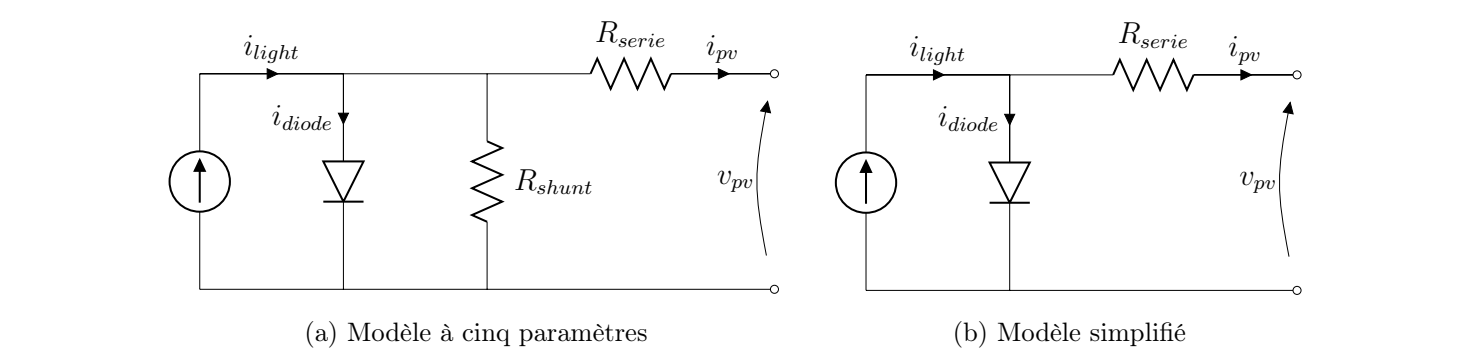

Figure 2.2 – Différents modèles d'une cellule photovoltaïque

Le courant généré par la cellule est donné par :

<span id="page-47-3"></span><span id="page-47-2"></span>
$$
I_{pv} = I_{light} - I_{diode} \tag{2.1}
$$

Tel que :

- $I_{pv}$ : Courant fourni par la cellule [A];
- $I_{light}$ : Photo-courant de la cellule [A];
- $I_{diode}$ : Courant direct de la diode [A].

Si on approxime le photo-courant par un courant de court-circuit :

$$
I_{light} \approx I_{sc} \tag{2.2}
$$

D'où, l'équation [2.1](#page-47-3) devient :

$$
I_{pv} = I_{sc} - I_0 \left( e^{\frac{V_D}{nV_T}} - 1 \right) \tag{2.3}
$$

Avec :

–  $I_{sc}$ : Courant de court-circuit [A];

–  $I_0$ : Courant de saturation de la diode [A];

–  $V_D$ : Tension aux bornes de la diode [V];

–  $n:$  Coefficient d'idéalité ;

- 
$$
V_T = \frac{KT_c}{q}
$$
: Potential thermique [V].

Où :

- K : Constante de Boltzmann (1, 380.10<sup>−</sup><sup>23</sup>J/K);
- $T_c$ : Température de la jonction [K];
- q : Charge d'un électron (1, 6.10<sup>−</sup><sup>19</sup>C).

La relation entre la tension de sortie et le courant de charge peut être exprimée comme suit [\[29\]](#page-107-4) :

<span id="page-48-0"></span>
$$
I_{pv} = I_{sc} - I_0 \left( e^{\frac{V_{pv} + IR_s}{nV_T}} - 1 \right)
$$
 (2.4)

Malgré que le modèle apparaisse simple mais réellement ce modèle reste toujours compliqué, car les quarte paramètres sont reliés par des fonctions non linéaires avec la température et le courant de charge et/ou l'éclairement solaire.

Ces paramètres ( $I_{sc}$ ,  $I_0$ ,  $R_s$  et  $nV_T$ ) doivent être déterminés pour obtenir la relation  $V_{pv} - I_{pv}$ . Dans les conditions normales de température et d'ensoleillement  $(T=25^{0}C$  et  $G=1000 W/m^{2})$ respectivement, et pour une surface effective de cellule/module photovoltaïque de silicium de 126.6  $cm^2$ , on prend :  $I_{sc}$ =4.3423 A,  $I_0$ =1.266 x10<sup>-9</sup> A,  $R_s$ =0.01  $\Omega$  et n=1 [\[33\]](#page-107-8).

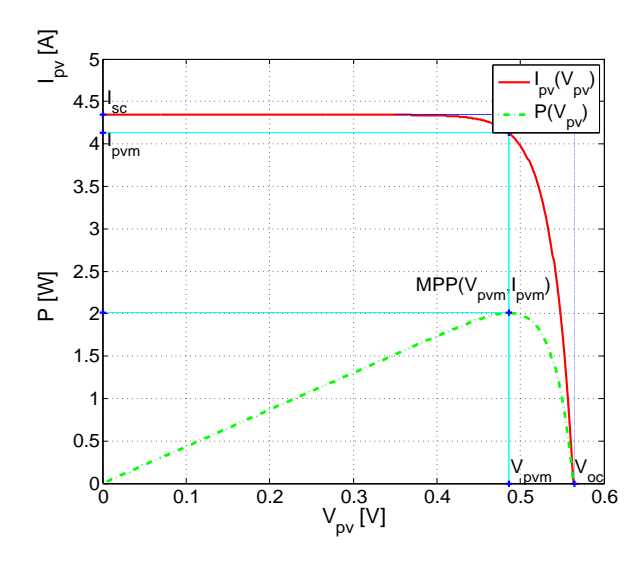

Figure 2.3 – Principales caractéristiques de la cellule photovoltaïque

On peut tirer à partir de cette figure les grandeurs importantes suivantes :

–  $V_{oc}$  correspond à  $I_{pv}=0$ :

$$
0 = I_{sc} - I_0 \left( e^{\frac{V_{oc}}{nV_T}} - 1 \right)
$$
 (2.5)

On trouve :

$$
V_{oc} = nV_T ln\left(1 + \frac{I_{sc}}{I_0}\right) \tag{2.6}
$$

- $I_{sc}$  correspond à  $V_{pv} = 0$ : Donné par les constructeurs des panneaux solaires.
- $I_{pvm}$  correspond au courant du point de puissance maximale (MPP), l'équation [2.4](#page-48-0) devient :

<span id="page-49-0"></span>
$$
I_{pvm} = I_{sc} - I_0 \left( e^{\frac{V_{pvm} + R_s I_{pvm}}{nV_T}} - 1 \right)
$$
 (2.7)

–  $V_{pvm}$  correspond à la tension du point de puissance maximale (MPP), elle est tirée de l'équation [2.7](#page-49-0) :

$$
V_{pvm} = nV_T \cdot ln\left(1 + \frac{I_{sc} - I_{pvm}}{I_0}\right) - R_s I_{pvm} \tag{2.8}
$$

#### Remarques :

- Les grandeurs :  $I_{sc}$ ,  $V_{oc}$  et  $P_m(I_{pvm}, V_{pvm})$  sont données par les constructeurs des panneaux solaires ;
- Les paramètres utilisés pour la simulation du modèle sont mentionnés dans l'annexe.

# 2.2.2 Influence de la température et de l'ensoleillement sur les caractéristiques du générateur PV

#### 2.2.2.1 La température

Les grandeurs  $V_T$ ,  $I_0$  et  $I_{sc}$  ont les formules suivantes :

$$
V_T = \frac{KT_c}{q} \tag{2.9}
$$

$$
I_{sc} = \frac{G}{G_{ref}} \left( I_{scref} + \mu_{I_{sc}} (T_c - T_{cref}) \right) \tag{2.10}
$$

$$
I_0 = I_{0ref} \left(\frac{T_c}{T_{cref}}\right)^{\frac{3}{n}} exp\left(\frac{E_g}{nV_T} \left(\frac{T_c}{T_{cref}} - 1\right)\right)
$$
 (2.11)

Avec :

-  $\mu_{I_{sc}}$ : Coefficient de température du courant de court-circuit  $[A/{}^0K]$ ;

–  $E_g$ : La bande énergétique de gap du semi-conducteur [V].

Elle est donnée par :

$$
E_g = 1.16 - 7.02 \times 10^{-4} \left( \frac{T^2}{T - 1108} \right) \tag{2.12}
$$

Pour pouvoir constater l'influence de la température sur les grandeurs précédentes, voici les simulations suivantes : À partir des figures [2.4a](#page-50-0) et [2.4,](#page-50-1) on remarque que lorsque la

<span id="page-50-0"></span>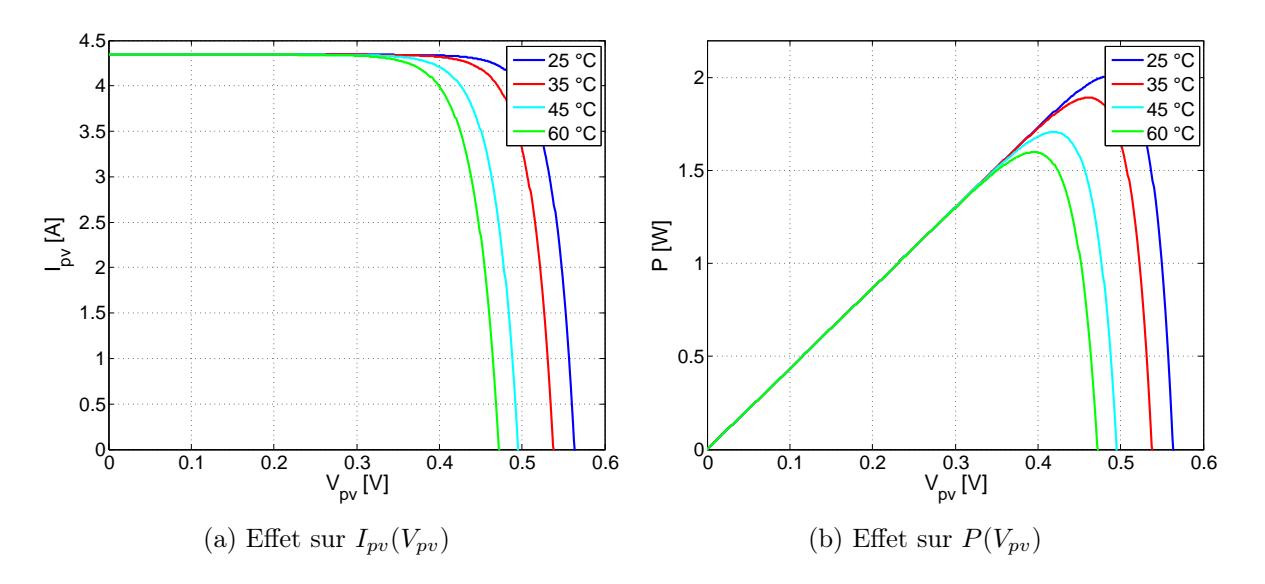

<span id="page-50-1"></span>Figure 2.4 – Influence de la température sur les caractéristiques du modèle

température augmente, la tension de circuit-ouvert  $V_{oc}$  diminue, alors que le courant de courtcircuit  $I_{sc}$  reste inchangé (très faible atténuation). Ainsi, cela engendre par conséquence, une diminution de la puissance maximale. Il faut préciser que ces résultats sont obtenus pour un module à base de Silicium, car pour d'autres matériaux il y aura des différences.

#### 2.2.2.2 L'ensoleillement

La relation entre le courant de la cellule et l'ensoleillement est donnée par l'équation suivante :

$$
I_{sc} = \frac{G}{G_{ref}} \left( I_{scret} + \mu_{I_{sc}} (T_c - T_{cref}) \right) \tag{2.13}
$$

Les caractéristiques courant-tension du modèle pour différents ensoleillements et sous une température de  $25^{0}C$  sont illustrées dans la figure [2.5a.](#page-51-0) Cette simulation, nous montre que lorsque l'ensoleillement augmente, la courbe se translate vers le haut et légèrement vers la droite. De ce fait, le courant de court-circuit  $I_{sc}$  varie proportionnellement à l'ensoleillement. Tandis que la tension du circuit-ouvert  $V_{oc}$  varie faiblement. Par conséquent, la puissance maximale augmente (Figure [2.5a\)](#page-51-0). Il faut préciser que ces résultats sont obtenus pour un module à base de Silicium, car pour d'autres matériaux il y aura des différences.

<span id="page-51-0"></span>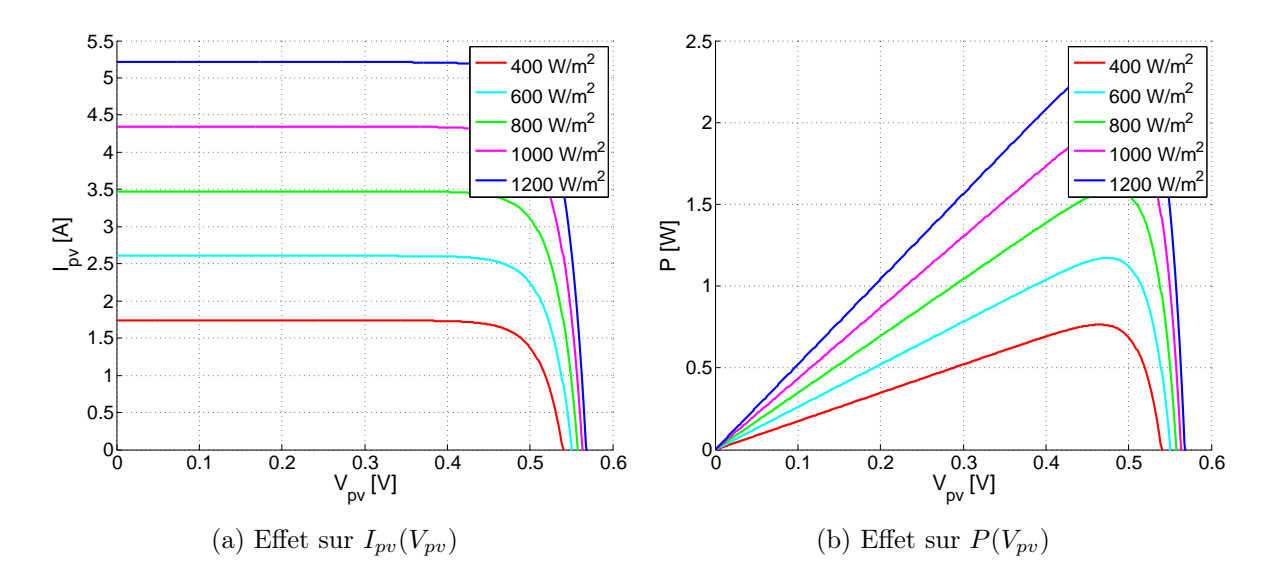

Figure 2.5 – Influence de l'ensoleillement sur les caractéristiques du modèle

## 2.2.3 Modèle d'un générateur photovoltaïque

Les résultats précédents  $I_{pv}(V_{pv})$  et  $P(V_{pv})$  montrent bien que la puissance disponible aux bornes d'une cellule est très faible. Il est donc nécessaire d'en associer en série et en parallèle pour avoir une puissance exploitable. Les puissances des modules disponibles sur le marché s'échelonnent entre quelques Watts crête et quelques dizaines de Watts crête (1  $m^2$  de cellules photovoltaïques produit de l'ordre de 100 W) [\[31\]](#page-107-6). Pour  $N_{cp}$  cellules PV en parallèle et  $N_{cs}$  en série, on aura :

$$
I_{sc}^{G} = N_{cp}I_{sc}^{c}
$$

$$
V_{oc}^{G} = N_{cs}V_{oc}^{c}
$$

$$
R_{s}^{G} = N_{cs}/N_{cp}R_{s}^{c}
$$

$$
I_{pv}^{G} = N_{cp}I_{pv}^{c}
$$

$$
V_{pv}^{G} = N_{cs}V_{pv}^{c}
$$

Tel que :

- $I_{sc}^G$  et  $V_{oc}^G$ : Sont respectivement le courant de court-circuit et la tension à vide du générateur photovoltaïque ;
- $I_{sc}^{c}$  et  $V_{oc}^{c}$ : Sont respectivement le courant de court-circuit et la tension à vide de la cellule photovoltaïque ;
- $I_{pv}^G$  et  $V_{pv}^G$ : Sont respectivement le courant et la tension du générateur photovoltaïque;
- $I_{pv}^c$  et  $V_{pv}^c$ : Sont respectivement le courant et la tension de la cellule photovoltaïque;
- $R_s^G$  et  $R_s^c$ : Sont respectivement la résistance interne du générateur PV et de la cellule photovoltaïque.

# 2.2.4 Étage d'adaptation entre le GPV et la charge DC

Pour une meilleure exploitation l'énergie produite par le générateur photovoltaïque, la technique la plus usuelle consiste à utiliser un étage d'adaptation entre le GPV et la charge (Figure [2.6\)](#page-52-0). Cet étage joue le rôle d'une interface entre les deux éléments, en assurant à travers une action de contrôle le transfert de la puissance maximale fournie par le générateur [\[24\]](#page-106-10), en faisant glisser n'importe quel point de fonctionnement au point PPM, tout en affirmant que la tension ou bien le courant de la charge correspondent bien aux caractéristiques du GPV [\[30\]](#page-107-5). Pour que le GPV fonctionne en régime optimal, la solution fréquemment

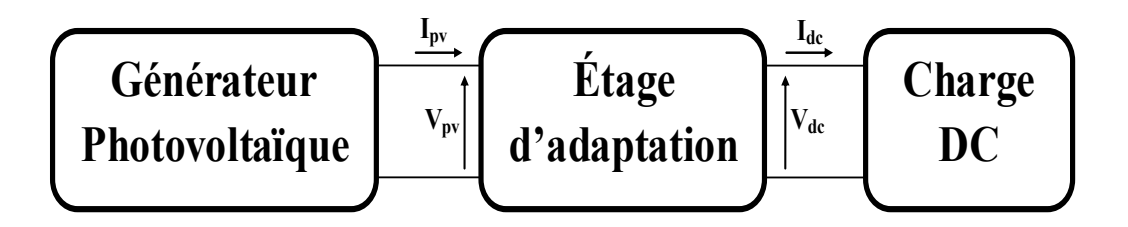

<span id="page-52-0"></span>Figure 2.6 – Étage d'adaptation entre le GPV et la charge

adoptée, est alors l'introduction d'un convertisseur statique DC-DC. Le fonctionnement du générateur au MPP est assuré par la commande du rapport cyclique du convertisseur.

Le convertisseur le plus utilisé est le hacheur Buck-Boost, ayant les propriétés électriques d'un dévolteur et d'un survolteur [\[30\]](#page-107-5).

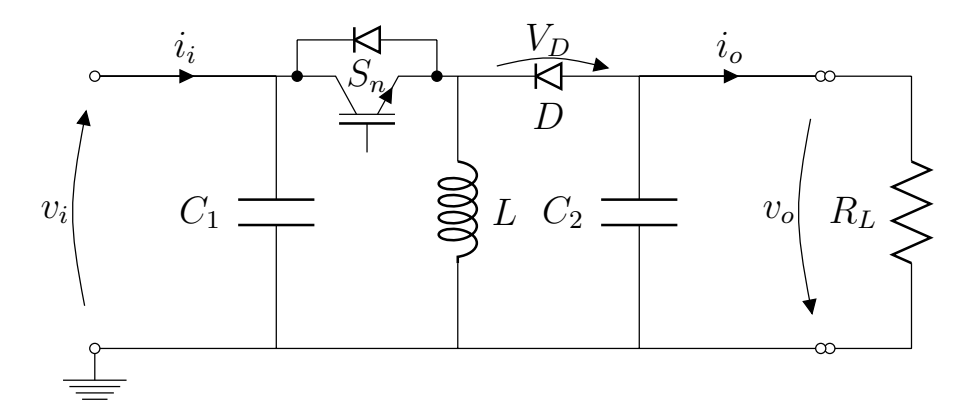

FIGURE 2.7 – Schéma électrique d'un hacheur Buck-Boost lié à une charge DC

Suivant l'état de l'interrupteur S, le fonctionnement d'un hacheur Buck-Boost peut être subdivisé en deux configurations.

- $S=1$  /  $t \in [0,\alpha T_d]$ : L'interrupteur S est fermé, la diode D est bloquée  $(V_D < 0)$ , ceci conduit à une augmentation de l'énergie stockée dans l'inductance L (Figure [2.8\)](#page-53-0) : Avec :
	- $\alpha$  : Le rapport cyclique;
	- $T_d$ : La période de commutation qui est égale à  $\frac{1}{f_d}$  ( $f_d$ : La fréquence du hachage).

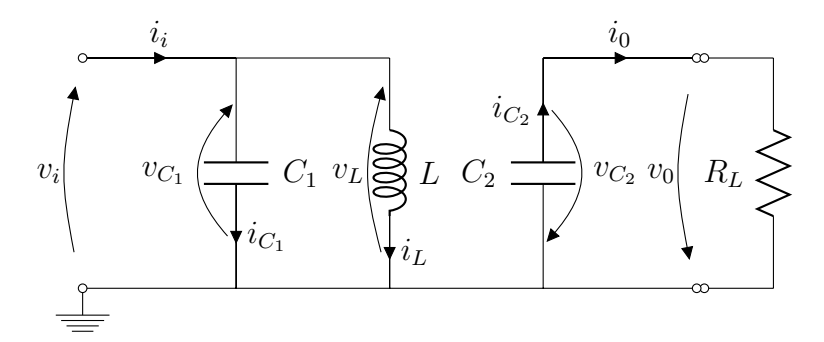

<span id="page-53-0"></span>FIGURE 2.8 – Schéma équivalent du hacheur Buck-Boost lorsque " $S=1$ "

En appliquant la loi des mailles à ce circuit, on obtient les équations suivantes :

<span id="page-53-2"></span>
$$
\begin{cases}\ni_{C_1}(t) = C_1 \frac{dv_i(t)}{dt} = i_i(t) - i_L(t) \\
i_{C_2}(t) = C_2 \frac{dv_o(t)}{dt} = i_o(t) \\
v_L = L \frac{di_L(t)}{dt} = v_i(t)\n\end{cases}
$$
\n(2.14)

– S=0 / t  $\in [\alpha T_d, T_d]$ : L'interrupteur S est ouvert, la diode D est passante  $(V_D > 0)$ , ceci assure le transfert de l'énergie accumulée dans l'inductance  $L$  vers la capacité  $C_2$ et la charge  $R_L$  (Figure [2.9\)](#page-53-1):

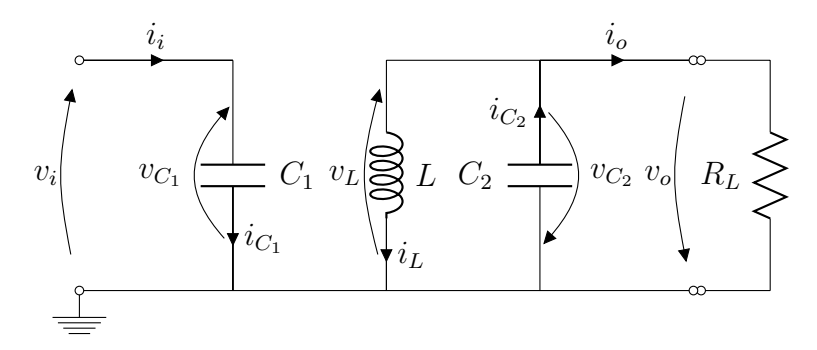

FIGURE 2.9 – Schéma équivalent du hacheur lorsque " $S=0$ "

De même que  $S=1$ , on obtient les équations suivantes :

<span id="page-53-3"></span><span id="page-53-1"></span>
$$
\begin{cases}\ni_{C_1}(t) = C_1 \frac{dv_i(t)}{dt} = i_i(t) \\
i_{C_2}(t) = C_2 \frac{dv_o(t)}{dt} = i_L(t) + i_o(t) \\
v_L = L \frac{di_L(t)}{dt} = -v_o(t)\n\end{cases}
$$
\n(2.15)

Les systèmes d'équations de base [2.14](#page-53-2) et [2.15](#page-53-3) représentent le convertisseur Buck-Boost pour  $\alpha T_d$  et  $(1 - \alpha)T_d$  respectivement, le convertisseur oscille entre ces deux états. La dynamique du hacheur sur une période de commutation  $T_d$  est représentée par le système d'équations suivant :

<span id="page-53-4"></span>
$$
\begin{cases}\nC_1 \frac{dv_i(t)}{dt} = i_i - \alpha . i_L \\
C_2 \frac{dv_o(t)}{dt} = i_o + (1 - \alpha) i_L \\
L \frac{di_L(t)}{dt} = \alpha . v_i - (1 - \alpha) v_o\n\end{cases}
$$
\n(2.16)

Les valeurs moyennes  $i_{C_1}(t) = i_{C_2}(t) = \overline{v_L}(t) = 0$ , ce qui donne :

$$
\begin{cases}\nI_i - \alpha I_L = 0 \\
I_o + (1 - \alpha)I_L = 0 \\
\alpha V_i - (1 - \alpha)V_o = 0\n\end{cases}
$$
\n(2.17)

Résolvant ce système, le rapport de conversion d'énergie de l'entrée vers la sortie peut s'écrire comme suit :

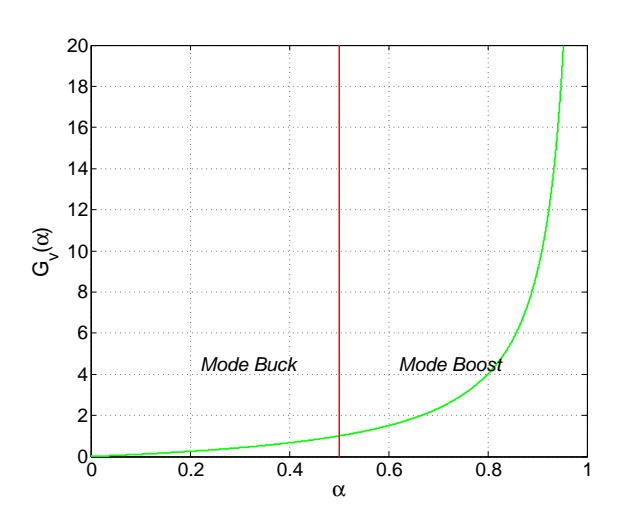

 $G_v =$  $V_o$ Vi =  $\alpha$  $(1 - \alpha)$ 

Figure 2.10 – Évolution du rapport de conversion en fonction du rapport cyclique

# 2.3 Commande de la chaine photovoltaïque

# 2.3.1 Définition de la commande MPPT d'une chaine photovoltaïque

Vu le changement des conditions climatiques de l'environnement. Des lois de commandes spécifiques existent pour amener nos dispositifs de conversion d'énergie renouvelable à fonctionner aux leurs maximums de leurs caractéristiques sans qu'a priori ces points soient connus à l'avance, ni sans que l'on sache à quel moment ils ont été modifiés ni qu'elles sont les raisons de ce changement. Ce type de commande est souvent nommé dans la littérature « Recherche du Point de Puissance Maximum » ou bien « Maximum Power Point Tracking » en anglo-saxon (MPPT).

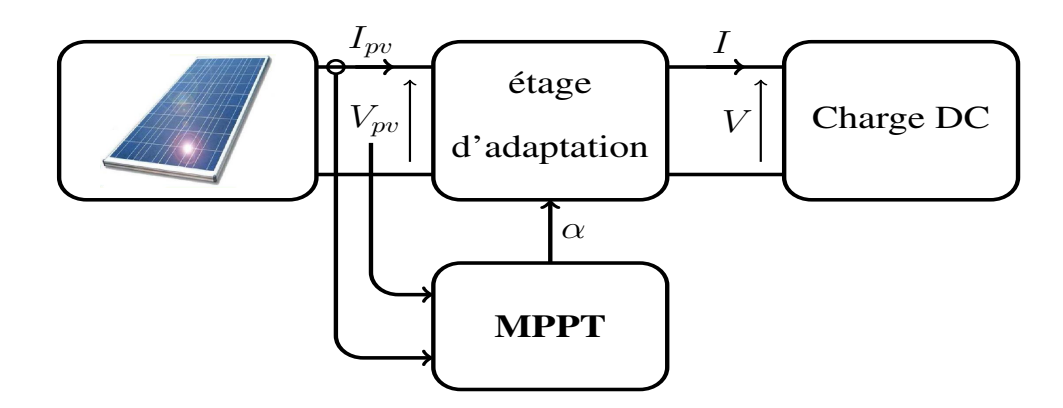

<span id="page-55-0"></span>FIGURE  $2.11$  – Chaine élémentaire de conversion photovoltaïque

La figure [2.11](#page-55-0) représente une chaine élémentaire de conversion photovoltaïque associée à une commande MPPT. Pour simplifier les conditions de fonctionnement de cette commande, une charge DC est choisie.

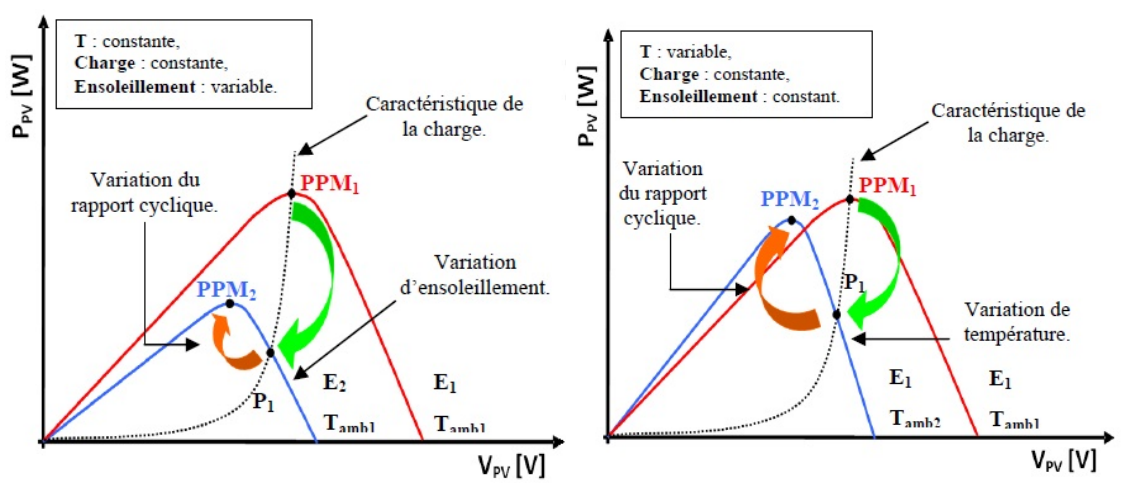

(a) Suite à une variation d'ensoleillement (b) Suite à une variation de temperature

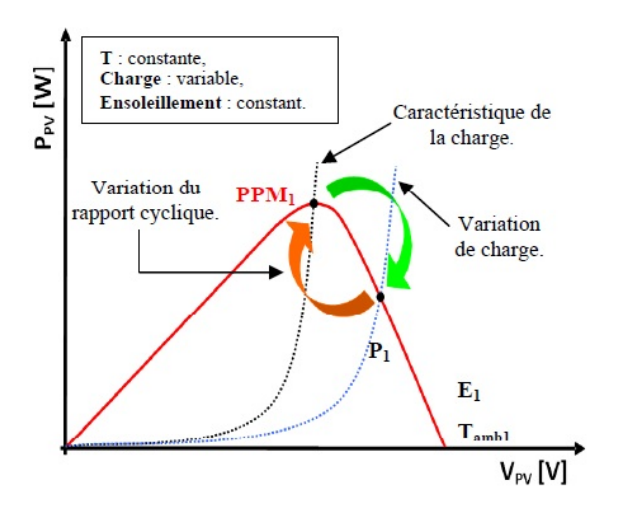

(c) Suite à une variation de charge

Figure 2.12 – Recherche et recouvrement du Point de Puissance Maximum

## 2.3.2 Classification des commandes MPPT

#### 2.3.2.1 Adaptation manuelle de la charge au générateur photovoltaïque

Dans cette méthode, le MPP (Maximum Power Point) du panneau solaire est déterminé théoriquement ou par une série de mesures dans les conditions normales de fonctionnement. Ensuite, on fait l'extraction des valeurs de courant et de tension correspondantes à cette puissance, on pourra après fixer la valeur de la charge correspondante à ces valeurs.

L'avantage de cette méthode est qu'elle est très simple du fait la non nécessité d'un circuit électrique. Par contre, son inconvénient est qu'elle ne prend en compte aucun changement d'ensoleillement ou de température qui provoque bien sûr le changement du point de fonctionnement [\[26\]](#page-107-1).

#### 2.3.2.2 Adaptation manuelle du générateur photovoltaïque à la charge

Une amélioration de la méthode présentée précédemment est nécessaire. Un certain nombre de cellules de batteries contrôlables sont connectées en série. Selon la tension d'opération désirée de la cellule photovoltaïque le nombre peut être changé.

Cette technique permet au système de réagir aux changements des conditions environnementales telles que la température et l'ensoleillement, et de fonctionner plus près du MPP réel. Cette approche exige le câblage de circuits supplémentaires. En plus, l'augmentation ou la diminution par pas de la tension de fonctionnement ne permettent pas la poursuite précise du PPM.

Elle pourrait être rentable pour des usages avec des cellules photovoltaïques stationnaires à condition de trouver des systèmes de contrôle ingénieux et économiques. Cette approche dégrade à le long terme la durée de vie des batteries.

#### 2.3.2.3 Les méthodes analogiques

En les comparant par rapport aux méthodes micro programmées, les méthodes analogiques sont souvent simples à réaliser et à bas prix. Parmi ces dernières, nous rappelons quelques méthodes souvent utilisées :

1. La première méthode consiste à commander un convertisseur à travers un circuit électronique utilisant des cellules PV comme consigne de référence afin de déterminer la tension optimale du générateur PV ou le courant optimal [\[2\]](#page-105-3).

Malgré le fonctionnement à une puissance maximale, quelques inconvénients à se soulever tels que :

- La non prise en compte des dérives des caractéristiques du générateur PV dues aux paramètres extérieurs ;
- Dépendance totale de la cellule étalon qui peut subir des modifications ou anomalies.
- 2. Une deuxième méthode analogique qui se base sur la recherche extrémale analogique. Cette méthode est basée sur la dérivation de la puissance P du générateur PV. Le générateur travaille à son optimum de puissance lorsque le signal dérivé  $\frac{dP}{dt}$  s'annule. Cette méthode théorique apparait séduisante et facile à étudier, mais en réalité présente des difficultés de mise en œuvre pour différentes raisons :
	- Nécessité de dériver le signal analogique P(t), ce qui engendre des bruits et des dérivés importantes difficile à les filtrer ;
	- Instabilité due aux bruits et aux perturbations ;
	- Nécessité de tenir compte la dynamique de mesure de la puissance [\[24\]](#page-106-10).

#### 2.3.2.4 Les méthodes micro programmées

L'évolution du domaine de l'informatique a permis d'améliorer les conditions de fonctionnement des systèmes photovoltaïques. Parmi ces conditions, nous citons les procédures micro programmées permettant un fonctionnement du système à puissance maximale.

L'élaboration de ces procédures se base sur plusieurs principes tels que :

- L'utilisation d'une base de données climatique permettant de déterminer pour chaque température et ensoleillement mesurés la puissance maximale de référence prévue ;
- Une simulation des équations caractéristiques du générateur PV est faite afin de chercher pour chaque température et ensoleillement mesurés la nouvelle puissance de référence ;
- L'utilisation des techniques de recherches en temps réel du point de puissance maximale suivant les variations des conditions climatiques, tout en se basant sur les mesures de la tension et du courant du générateur PV [\[24\]](#page-106-10).

#### 2.3.2.5 Méthodes à contre réaction de tension

Ce genre de mécanisme repose sur le contrôle de la tension de fonctionnement des panneaux par la comparaison de cette tension avec une tension de référence (fixe, variable, interne ou externe) [\[25\]](#page-107-0).

## 2.3.2.6 Méthodes à contre réaction de courant avec  $I_{ref}$  en fonction de  $I_{sc}$

Utilisent le courant de court-circuit  $I_{sc}$  du panneau solaire qui permet de savoir la valeur du courant optimal dans lequel doit fonctionner le panneau pour extraire le maximum de puissance. Le courant optimal est proportionnel au courant de court circuit, cette proportionnalité est généralement égale à 0.9 [\[23\]](#page-106-9).

#### 2.3.2.7 Méthodes à contre réaction de puissance

Les méthodes à contre réaction de puissance se basent sur des algorithmes de recherche itératifs pour trouver le point qui correspond au fonctionnement de puissance extraite maximale sans interruption de fonctionnement du système. La puissance extraite du panneau est calculée à partir de la mesure du courant I et de la tension V du panneau, la multiplication de ces deux grandeurs donne la puissance  $(P = V * I)$ .

1. Perturbation et Observation  $(P \& O)$ : Le principe des commandes MPPT de type P&O consiste à perturber la tension  $V_{pv}$  d'une faible amplitude autour de sa valeur initiale et d'analyser le comportement de la variation de puissance résultante  $P_{pv}$ . Ainsi, comme l'illustre la figure [2.13,](#page-58-0) on peut déduire que si une incrémentation positive de la tension  $V_{pv}$  engendre un accroissement de la puissance  $P_{pv}$ , cela signifie que le point de fonctionnement se trouve à gauche du PPM. Si au contraire, la puissance décroît, cela implique que le système a dépassé le PPM. Un raisonnement similaire peut être effectué lorsque la tension décroît.

À partir de ces diverses analyses sur les conséquences d'une variation de tension sur la caractéristique  $P_{pv}(V_{pv})$ , il est alors facile de situer le point de fonctionnement par rapport au PPM, et de faire converger ce dernier vers le maximum de puissance à travers un ordre de commande approprié.

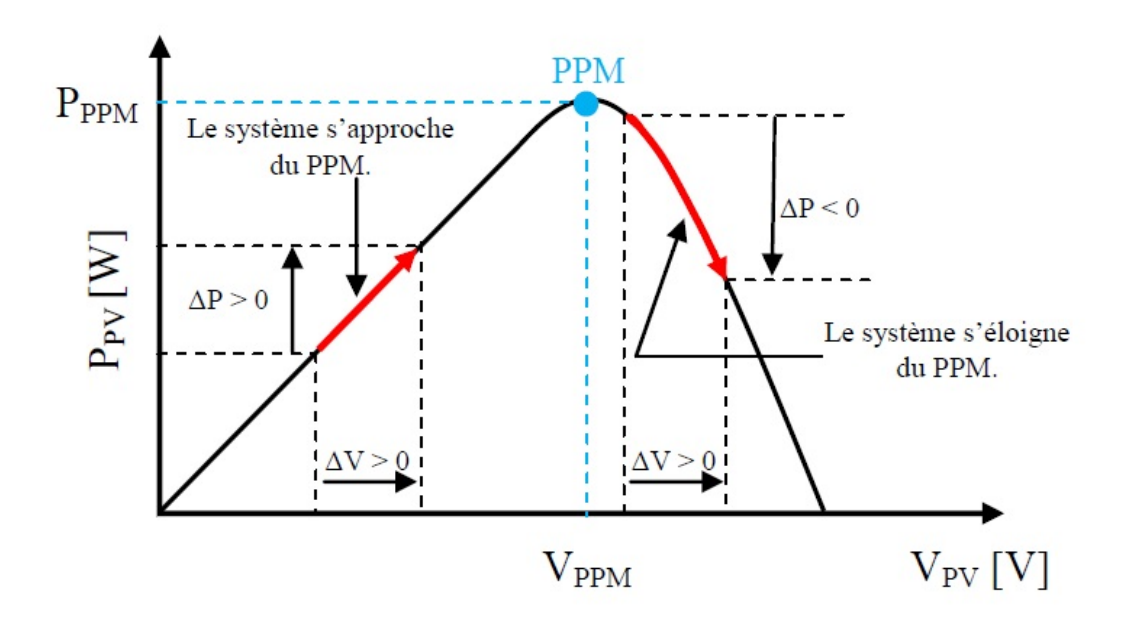

<span id="page-58-0"></span>Figure 2.13 – Influence de la tension perturbatrice sur la puissance du PV [\[33\]](#page-107-8)

En résumé, si suite à une perturbation de tension (rapport cyclique du hacheur), la puissance PV augmente, la direction de perturbation est maintenue. Dans le cas contraire, elle est inversée pour reprendre la convergence vers le PPM.

La figure [2.14](#page-59-0) représente l'algorithme classique associé à une commande MPPT de type P&O, où l'évolution de la puissance est analysée après chaque perturbation de tension. Pour ce type de commande, deux capteurs instantanés sont nécessaires.

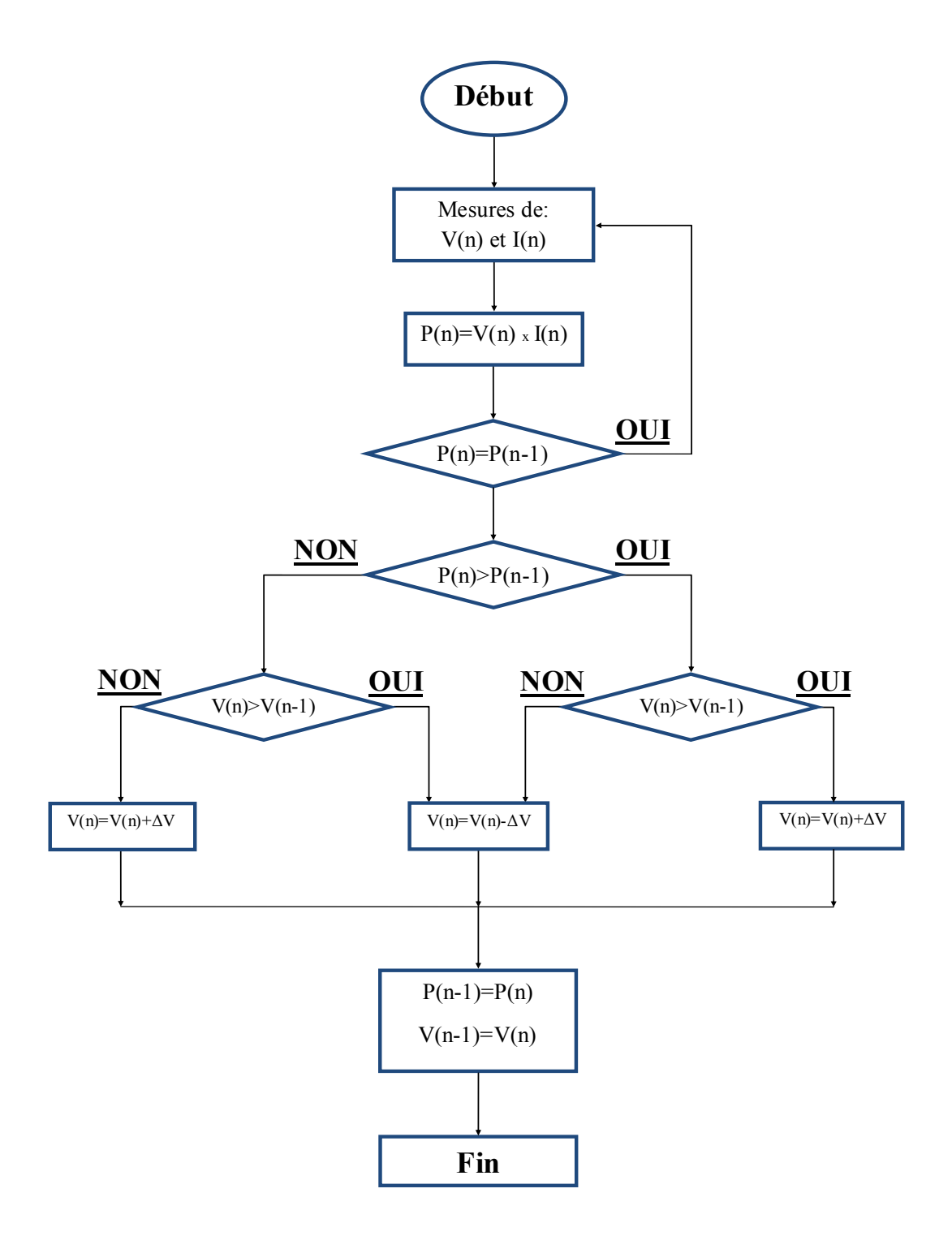

<span id="page-59-0"></span>Figure 2.14 – Organigramme de l'algorithme perturbation et observation [\[33\]](#page-107-8)

Avec cet algorithme, la tension de fonctionnement V est perturbée à chaque cycle du MPPT. Dès que le MPP sera atteint, V oscillera autour de la tension idéale de fonctionnement  $V_m$ , ce qui cause une perte de puissance.

Cette perte dépend de la largeur du pas de la perturbation utilisée :

- Si la largeur du pas est grande, l'algorithme du MPPT répondra rapidement aux changements soudains des conditions de fonctionnement, mais les pertes seront relativement accrues.
- Si la largeur du pas est très petite, les pertes seront réduites, mais le système ne pourra plus suivre les changements rapides de la température ou de l'ensoleillement. La valeur pour la largeur idéale du pas ∆V dépend du système, elle doit être déterminée expérimentalement.

Si une augmentation brutale de l'ensoleillement est présente, on aura donc une augmentation de la puissance du panneau, alors l'algorithme précèdent réagit comme si cette augmentation est produite par l'effet de perturbation de tension, à ce moment l'algorithme continue à travailler dans la même direction qui est peut-être une mauvaise, ce qui fait qu'il s'éloigne du PPM. Ce processus continue jusqu'à la stabilité de l'ensoleillement (Figure [2.15\)](#page-60-0).

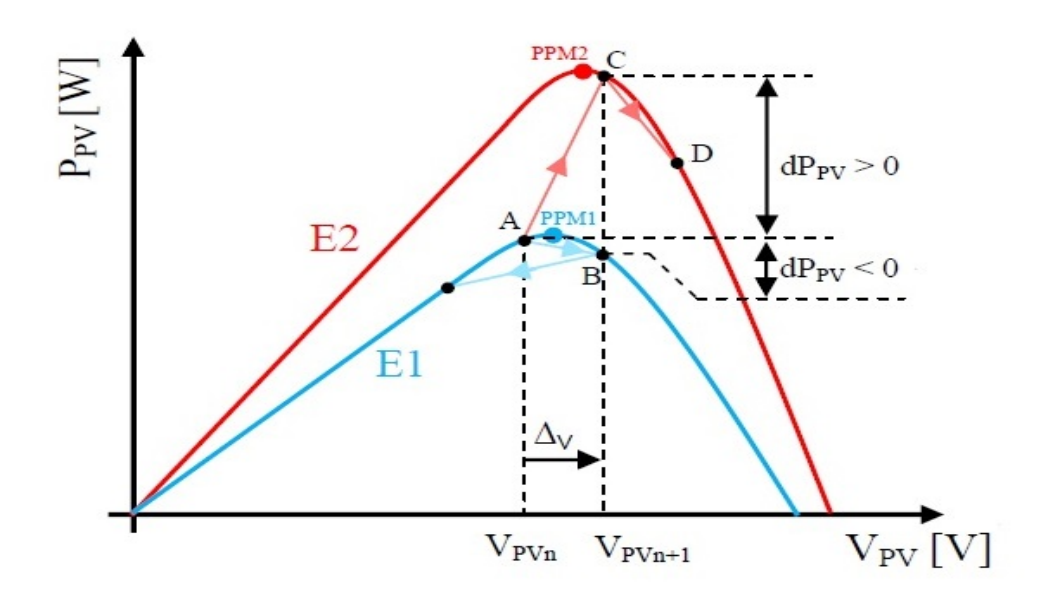

<span id="page-60-0"></span>Figure 2.15 – Divergence de la commande P&O lors d'une variation de l'irradiation [\[34\]](#page-107-9)

2. Algorithme de la conductance incrémentielle (Incremental Conductance) : Pour rechercher les PPM, il existe une autre technique qui se base sur la connaissance de la variation de conductance G du GPV et des conséquences sur la position du point de fonctionnement par rapport au PPM. Ainsi, la conductance du GPV est définie par le rapport entre son courant et sa tension.

Dans cet algorithme, on s'intéresse à la dérivé partielle de la puissance du panneau par rapport à la tension.

Théoriquement cette dérivé est nulle à l'extremum, positive à gauche du point PPM

et négative à droite. La puissance du panneau solaire est donnée par :

$$
P = V.I \tag{2.18}
$$

Sa dérivé partielle par rapport à V donne :

$$
\frac{\partial P}{\partial V} = I + V \frac{\partial I}{\partial V}
$$
 (2.19)

$$
\frac{1}{V}\frac{\partial P}{\partial V} = \frac{I}{V} + \frac{\partial I}{\partial V}
$$
\n(2.20)

<span id="page-61-0"></span>On définit la conductance :  $G = \frac{I}{V}$  $\frac{I}{V}$ , et la conductance incrémentielle :  $\Delta G = \frac{\Delta I}{\Delta V}$  $\frac{\Delta I}{\Delta V}$ . Puisque la tension V du panneau est toujours positive, la relation [2.20](#page-61-0) explique que le point de puissance maximale PPM est atteint si la conductance de la source G égale à la conductance incrémentielle ∆G de la source avec un signe moins, et qu'elle soit à gauche de ce point lorsque la conductance G est supérieure à −∆G et vice-versa :

$$
\begin{cases}\n\frac{\partial P}{\partial V} > 0 & si & \frac{I}{V} > -\frac{\partial I}{\partial V} & c - \dot{a} - d & G > -\Delta G \\
\frac{\partial P}{\partial V} = 0 & si & \frac{I}{V} = -\frac{\partial I}{\partial V} & c - \dot{a} - d & G = -\Delta G \\
\frac{\partial P}{\partial V} < 0 & si & \frac{I}{V} < -\frac{\partial I}{\partial V} & c - \dot{a} - d & G < -\Delta G\n\end{cases}\n\tag{2.21}
$$

La figure [2.16](#page-62-0) représente l'algorithme associé à une commande MPPT de type IC, où l'évolution de la tension et du courant est analysée après chaque perturbation de tension. Pour ce type de commande, deux capteurs instantanés sont nécessaires.

Le maximum de puissance peut être alors traqué en effectuant des comparaisons à chaque instant de la valeur de la conductance avec celle de l'incremental conductance, comme l'illustre l'algorithme de la figure [2.16.](#page-62-0) La tension de référence force le GPV à fonctionner à cette valeur, où cette tension converge vers l'optimale.

Une fois le PPM est atteint, le point de fonctionnement peut être maintenu dans cette position jusqu'à la détection d'une variation de ∂I. Cela indique alors un changement de conditions climatiques, donc un nouveau PPM à rechercher.

Cette méthode est plus efficace que la méthode P&O, et indépendante des caractéristiques des différents composants utilisés, mais implique un nombre important de calculs numériques [\[27\]](#page-107-2).

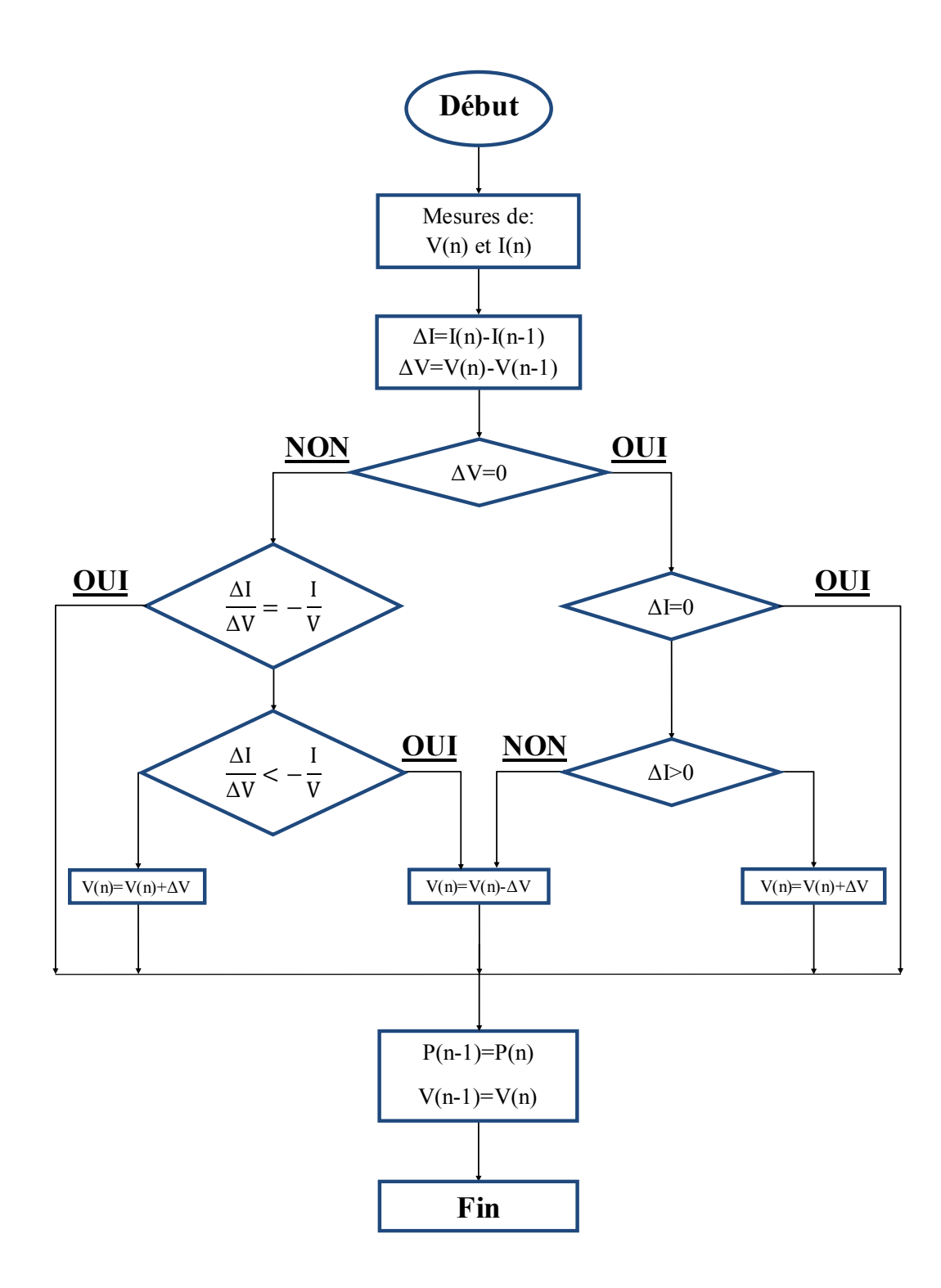

<span id="page-62-0"></span>Figure 2.16 – Organigramme de l'algorithme IC (Incremental Conductance) [\[33\]](#page-107-8)

Remarque : Il existe de nouvelles techniques intelligentes qui font actuellement leur apparition dans la commande électrique des MPPT [\[24\]](#page-106-10). Elles se basent principalement sur les réseaux de neurones artificiels, la logique floue, les systèmes neuro-flous et les algorithmes génétiques [\[24\]](#page-106-10).

### 2.3.3 Commande du hacheur Buck-Boost

La conception des régulateurs non linéaires prend en compte le problème de stabilité et de performance désirées d'une façon systématique. La loi de commande dans cette technique est formée principalement à partir de la grandeur à régler et un certain nombre de ses dérivés. Comme la tension de référence issue des algorithmes P&O ou IC est considérée comme entant une entrée pour le hacheur, alors il est nécessaire d'ajuster le rapport cyclique de ce dernier pour poursuivre cette référence. On définit l'erreur de poursuite comme suit :

$$
\varepsilon = V_{pv_{ref}} - V_{pv} \tag{2.22}
$$

<span id="page-63-0"></span>Le fait que le degré relatif du système est égal à 1, on désire imposer à l'erreur une dynamique du premier ordre définie par :

$$
\dot{\varepsilon} + K\varepsilon = 0\tag{2.23}
$$

K>0 assure que le polynôme soit Lyapunov stable, c'est à dire garantissant la stabilité de l'erreur à l'origine. À partir de [2.23,](#page-63-0) l'expression de  $\dot{V}_{pv}$  peut être donnée par :

$$
\dot{V}_{pv} = \dot{V}_{pv_{ref}} + K\varepsilon \tag{2.24}
$$

En substituant cette dernière dans [2.16,](#page-53-4) on trouve que :

$$
\frac{I_{pv} - \alpha I_L}{C_1} = \dot{V}_{pv_{ref}} + K\varepsilon
$$
\n(2.25)

La commande est donnée comme suit :

$$
\alpha = \frac{I_{pv} - C_1 \left(\dot{V}_{pv_{ref}} + K\varepsilon\right)}{I_L} \tag{2.26}
$$

#### 2.3.4 Simulation de la commande du générateur PV

#### 2.3.4.1 Résultats de simulation

Dans cette simulation, nous testons les deux algorithmes de poursuite (P&O et IC) développés précédemment, et pour ce faire nous avons utilisé un profil d'ensoleillement à cinq étages (Figure [2.17a\)](#page-64-0), où il varie brusquement entre 400 et 1200  $W/m^2$  et pour une température ambiante de 25 <sup>0</sup>C.

Nous avons utilisé un générateur photovoltaïque composé de 14500 cellules solaires identiques, dont 10\*5 modules ( $N_{ms} * N_{mp}$ ), où chaque module est composé de 29\*10 cellules  $(N_{cs} * N_{cp}).$ 

<span id="page-64-2"></span><span id="page-64-0"></span>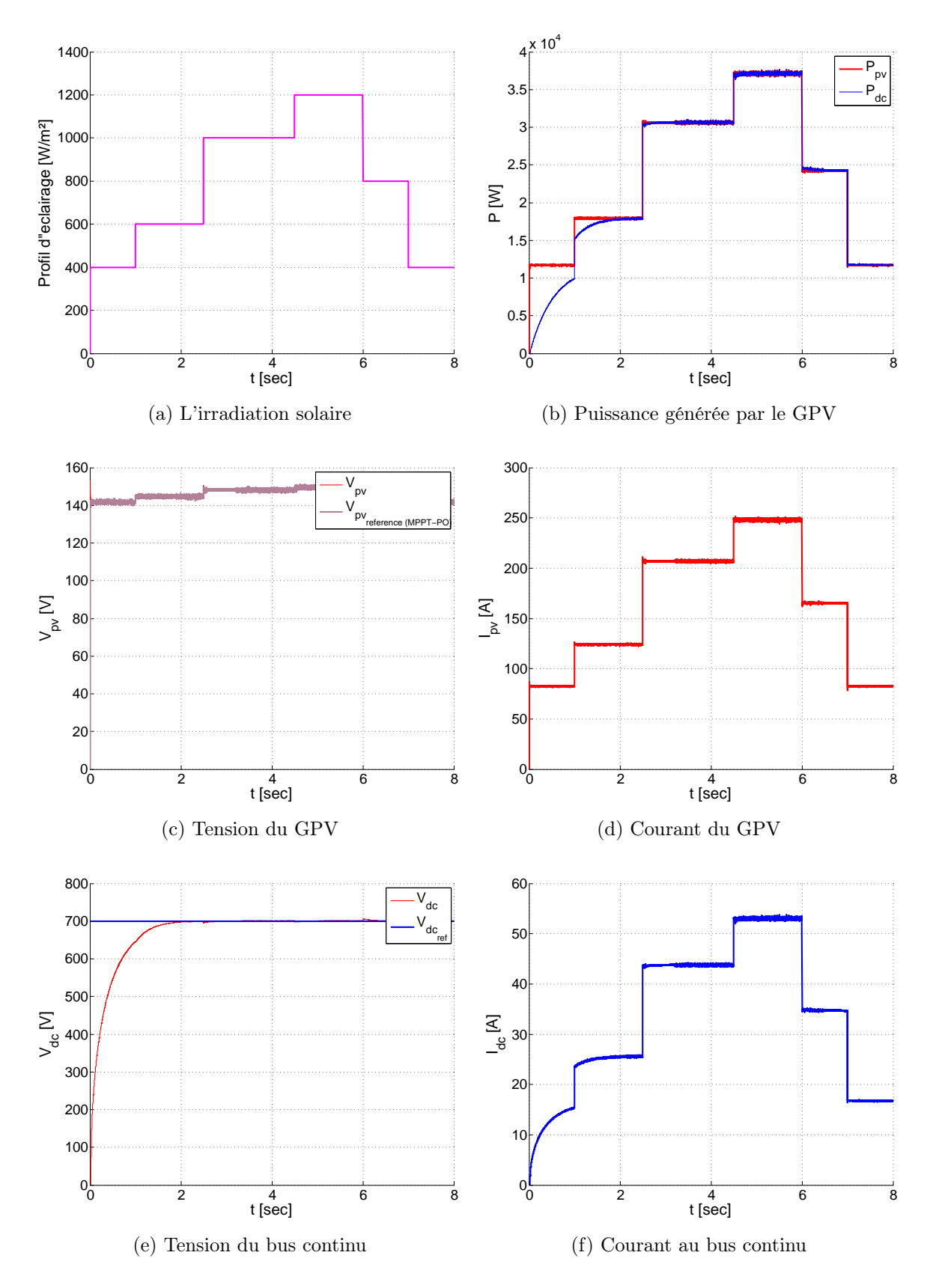

<span id="page-64-1"></span>Figure 2.17 – Résultats de simulation de la commande avec l'algorithme MPPT (P&O)

<span id="page-65-1"></span>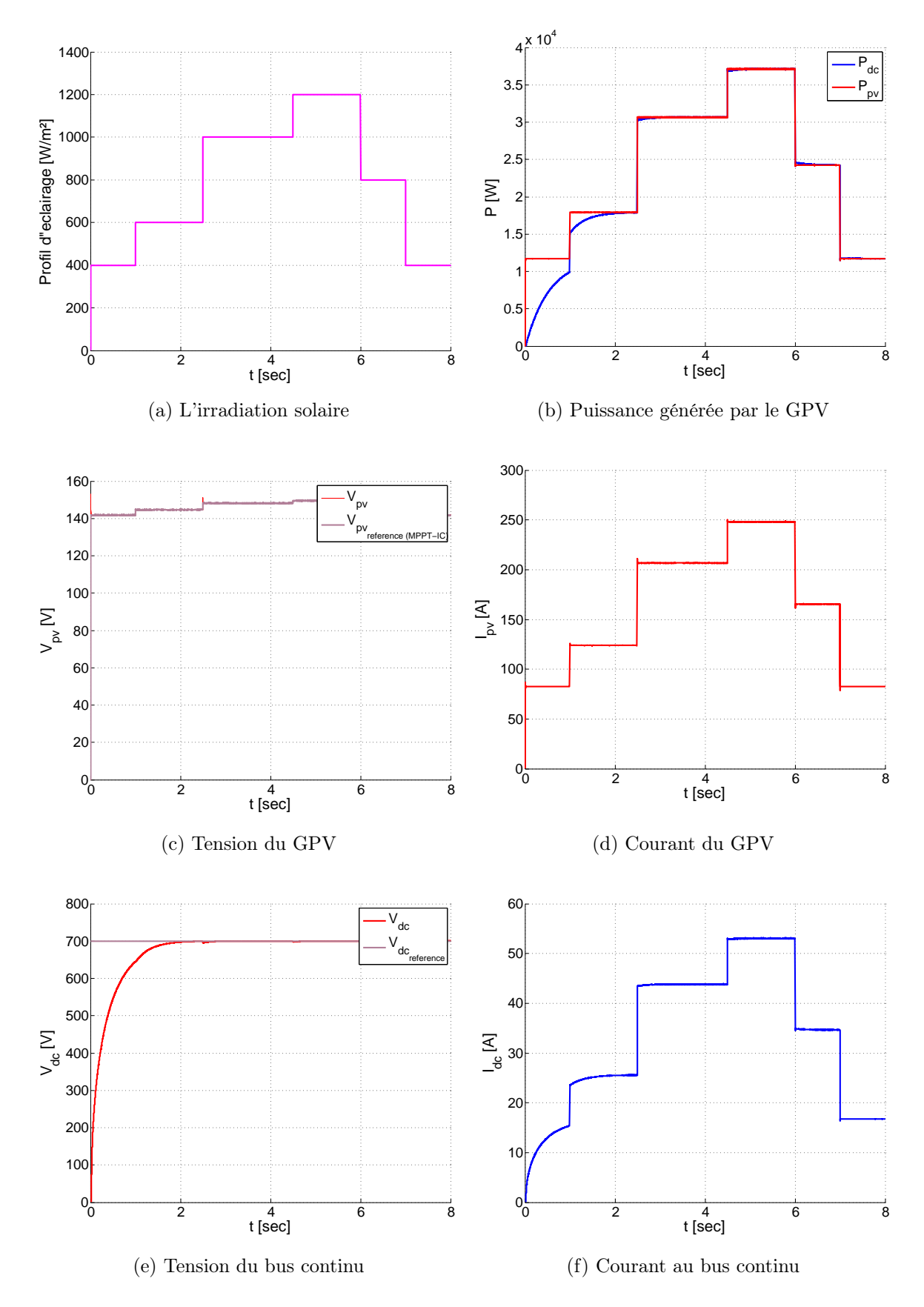

<span id="page-65-0"></span>Figure 2.18 – Résultats de simulation de la commande avec l'algorithme MPPT (IC)

#### 2.3.4.2 Interprétations des résultats

La figure [2.17d](#page-64-1) montre bien que l'algorithme P&O permet d'avoir une bonne poursuite de la référence avec une dynamique acceptable. Néanmoins, nous constatons qu'il y a toujours des oscillations autour du PPM. Dans la figure [2.17b,](#page-64-2) on observe bien la conservation de l'énergie à la sortie du convertisseur. Par contre, le courant PV (Figure [2.17d\)](#page-64-1) varie d'une manière importante avec l'irradiation solaire.

Donc, nous pouvons dire que l'algorithme P&O est bien adapté pour un fonctionnement aux irradiations solaires importantes.

La figure [2.18d](#page-65-0) montre bien que l'algorithme IC permet d'avoir une parfaite poursuite de la référence avec une dynamique rapide par rapport au P&O. Néanmoins, les dépassements sont moindres que ceux du P&O. Dans la figure [2.18b,](#page-65-1) on observe bien une conservation de l'énergie à la sortie du convertisseur, tout en possédant un retard au début de la simulation comme pour le cas de l'algorithme P&O. Par contre, le courant du GPV (Figure [2.18d\)](#page-65-0) varie de la même manière que l'algorithme du P&O mais avec des oscillations très petites autour du PPM.

Alors, nous pouvons dire que l'algorithme IC est meilleur pour un fonctionnement avec des irradiations solaires moins importantes, vu sa dynamique et sa vitesse de réponse.

# 2.4 Conclusion

Dans ce chapitre, nous avons effectué une modélisation détaillée de la chaine photovoltaïque dédiée au système d'énergie hybride. Ensuite, l'application des principaux algorithmes de la maximisation de puissance en particulier basés sur le MPPT (P&O et IC). Enfin, une simulation a été réalisée sous différentes contraintes afin de valider et tester la commande du hacheur Buck-Boost et les algorithmes MPPT (P&O et IC). Pour la suite, nous adopterons la méthode P&O vu sa simplicité et ses performances.

# Chapitre 3

# Étude de la chaine éolienne

# 3.1 Introduction

Dans ce chapitre, nous allons étudier le fonctionnement de la turbine éolienne, dont l'objectif est de l'intégrée dans la chaîne éolienne globale. Pour cela, nous commencerons par les modèles détaillés de différentes parties de la chaine. Nous développerons par la suite leurs commandes. Finalement, on les valide par des simulations sur le système global (chaine éolienne).

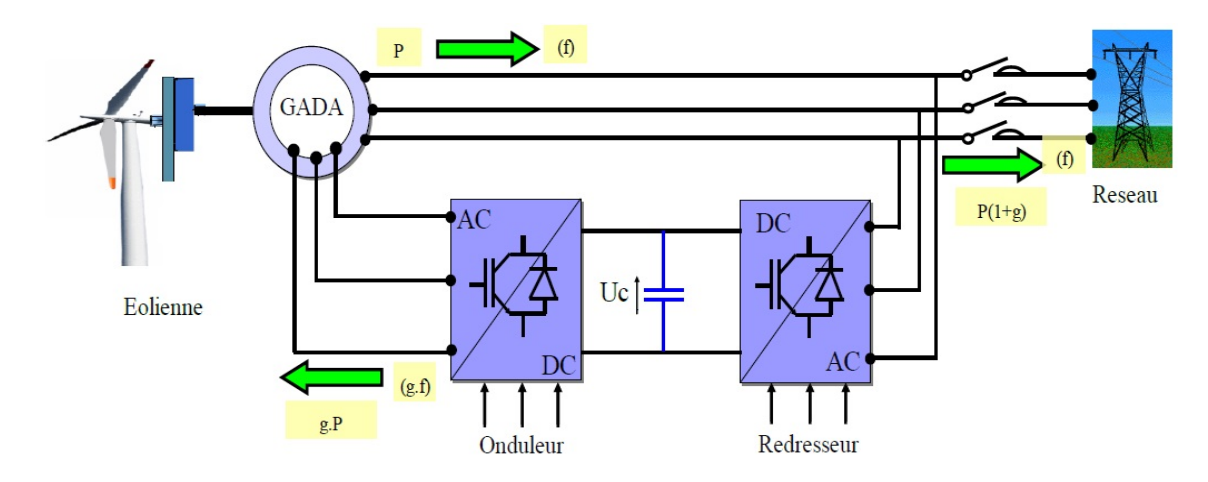

Figure 3.1 – Chaine de production éolienne à base de la MADA

# 3.2 Modélisation de l'aérogénérateur

La turbine étudiée comporte trois pales de longueur R, elles sont fixées à un arbre d'entraînement qui est relié à un multiplicateur de rapport G. Le multiplicateur entraîne le générateur électrique à travers un arbre moteur (Figure [3.2\)](#page-68-0).

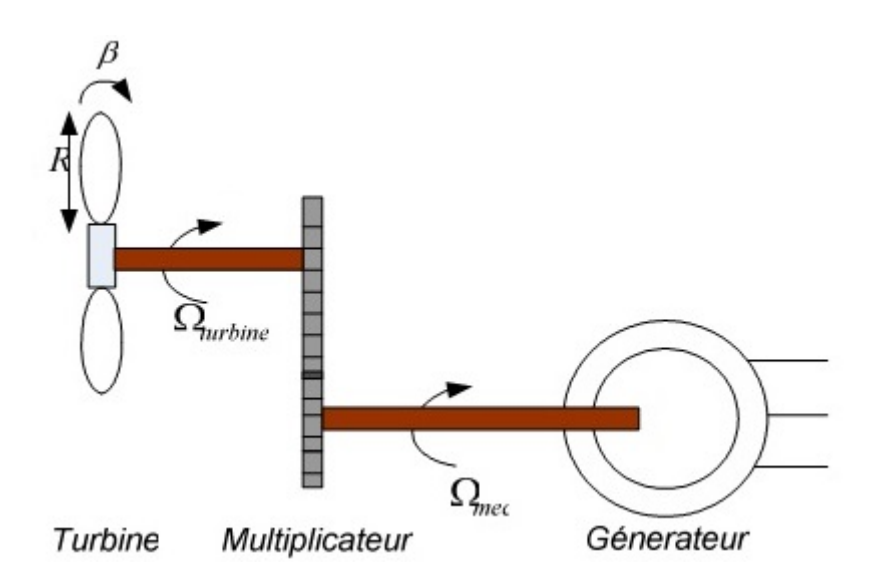

<span id="page-68-0"></span>Figure 3.2 – Schéma global de l'aérogénérateur

## 3.2.1 Modélisation de la turbine

Selon la théorie de Betz, la puissance cinétique pour un vent qui traverse un disque éolien de rayon R est donnée par :

$$
P_{vent} = \frac{1}{2} S_{disque} \rho v^3 = \frac{1}{2} \pi R_{disque}^2 \rho v^3
$$
\n(3.1)

Avec :

- $R_t$  : Le rayon de la turbine qui correspond pratiquement à la longueur de la pale  $[m]$  ;
- $\rho$ : La masse volumique d'air, dans les conditions normales  $[1.225kg/m^3]$ ;
- v : La vitesse du vent  $[m/s]$ .

La puissance cinématique du vent ne peut pas être totalement exploitée, d'où l'apparition d'un coefficient  $C_p$  dit de performance, qui dépend des caractéristiques aérodynamiques des pales. La relation entre la puissance aérodynamique et celle du vent est donnée par par l'expression suivante :

$$
P_{aero} = C_p(\lambda, \beta) P_{vent}
$$
  
= 
$$
\frac{1}{2} \rho \pi R_t^2 C_p(\lambda, \beta) v^3
$$
 (3.2)

Le coefficient de puissance  $C_p$  se diffère d'une turbine à une autre, il correspond réellement au rendement aérodynamique de la turbine, il dépend de deux paramètres, de l'angle d'inclinaison des pales  $\beta$  et du rapport de vitesse  $\lambda$ .

Ce coefficient a une allure non linéaire, il peut être écrit sous plusieurs formes, on choisit pour notre étude la forme la plus utilisée, la forme polynomiale :

$$
C_p(\lambda, \beta) = c_1 \left( c_2 \frac{1}{\lambda_1} - c_3 \beta - c_4 \right) e^{-\left(\frac{c_5}{\lambda_1}\right)} + \lambda c_6 \tag{3.3}
$$

Où le paramètre  $\lambda_1$  est exprimé aussi en fonction de  $\lambda$  et de  $\beta$  comme suit :

$$
\frac{1}{\lambda_1} = \frac{1}{\lambda + 0.08\beta} - \frac{0.035}{1 + \beta^3} \tag{3.4}
$$

Les constantes  $c_i(i = 1 : 6)$  dépendent du type de la turbine et du constructeur, pour notre étude :  $c_1 = 0.5176$ ;  $c_2 = 116$ ;  $c_3 = 0.4$ ;  $c_4 = 5$ ;  $c_5 = 21$  et  $c_6 = 0.0068$ . On définit le rapport de vitesse λ comme étant le rapport entre la vitesse linéaire des pales et celle du vent :

$$
\lambda = \frac{R_t \Omega_t}{v} \tag{3.5}
$$

Avec :

 $- \Omega_t$ : La vitesse de rotation de la turbine  $[rad/s]$ .

Pour donner un ordre de grandeur à  $\lambda$  :

–  $\lambda < 3$ : L'éolienne est dite lente;

–  $\lambda > 3$ : L'éolienne est dite rapide.

La figure ci-dessous montre l'effet de l'angle de calage  $\beta$  sur les variations du coefficient de puissance  $C_p(\lambda)$ .

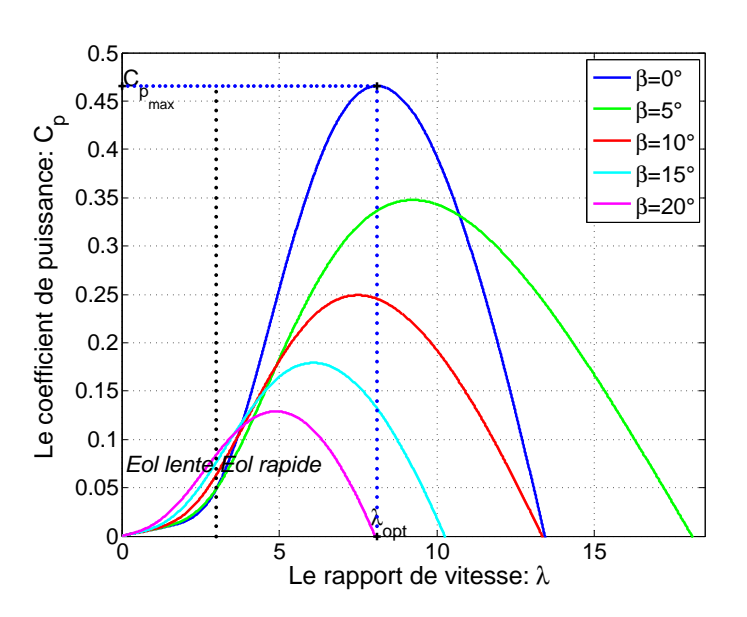

FIGURE 3.3 – Influence de l'angle de calage  $\beta$  sur la courbe  $C_p(\lambda)$ 

Nous avons pu relever l'extremum maximal :

$$
\begin{cases}\n\lambda_{opt} = 8.1053\\ \nC_{pmax} = 0.46556\n\end{cases}
$$
\n(3.6)

Le couple aérodynamique est défini comme étant le rapport entre la puissance aérodynamique et la vitesse de rotation de la turbine :

$$
C_{aero} = \frac{P_{aero}}{\Omega_t} = \frac{1}{2} \rho \pi R_t^2 C_p(\lambda, \beta) v^3 \frac{1}{\Omega_t}
$$
\n(3.7)

## 3.2.2 Modélisation du multiplicateur de vitesse

Le multiplicateur est modélisé mathématiquement par un gain G qui existe entre les vitesses de la turbine et de la génératrice :

$$
\Omega_t = \frac{\Omega_{mec}}{G} \tag{3.8}
$$

Par conservation d'énergie  $P_{aero} = P_g$ , la relation entre le couple éolien généré sur l'arbre qui entraine la génératrice et le couple aérodynamique, peut s'écrire comme suit :

$$
C_g = \frac{C_{aero}}{G} \tag{3.9}
$$

### 3.2.3 Modèle de l'arbre

La figure [3.4](#page-70-0) montre le modèle mécanique global simplifié de la turbine, l'inertie totale de l'arbre regroupe l'inertie de la turbine et celle reportée sur le rotor de la génératrice.

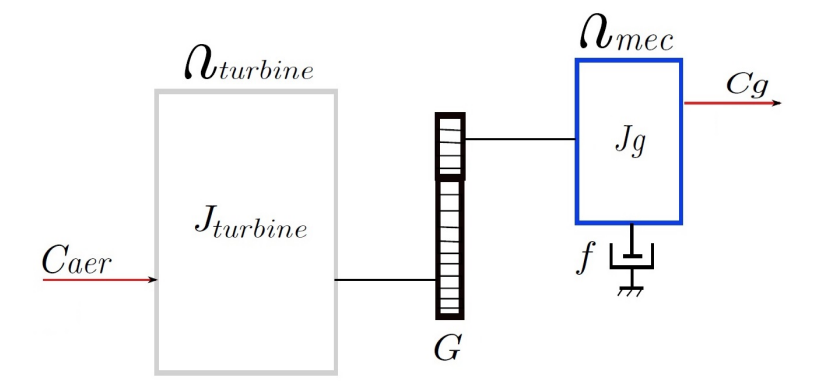

Figure 3.4 – Modèle mécanique simplifié de la turbine

<span id="page-70-0"></span>
$$
J_T = \frac{J_{turbine}}{G^2} + J_g \tag{3.10}
$$

La modélisation de la transmission mécanique se résume donc comme suit :

$$
J_T \frac{d\Omega_{mec}}{dt} = C_{mec} = \sum \, couples \tag{3.11}
$$

Le couple mécanique est la somme du couple électromagnétique  $C_{em}$  produit par la génératrice, le couple des frottements visqueux  $C_{vis}$  et le couple issu du multiplicateur  $C_g$ .

$$
C_{mec} = C_g - C_{em} - C_{visq} \tag{3.12}
$$

Le couple visqueux étant proportionnel à la vitesse :

$$
C_{visq} = f\Omega_{mec} \tag{3.13}
$$

Avec :

 $- f$ : Le coefficient de frottement visqueux.

# 3.2.4 Modèle global de l'aérogénérateur

La turbine génère un couple aérodynamique transmis au multiplicateur, le couple  $C_{aero}$ peut être calculé à partir de la vitesse du vent et du coefficient de performance  $C_p$  déterminé en fonction de l'angle d'orientation des pales  $\beta$  et du rapport de vitesse  $\lambda$ . Le multiplicateur transforme la vitesse de la turbine et le couple aérodynamique respectivement en vitesse mécanique et en couple de l'arbre moteur. La vitesse de rotation de la turbine peut être ainsi commandée soit par l'action du couple électromagnétique de la machine électrique, soit par action sur l'angle d'orientation des pales [\[34\]](#page-107-9).

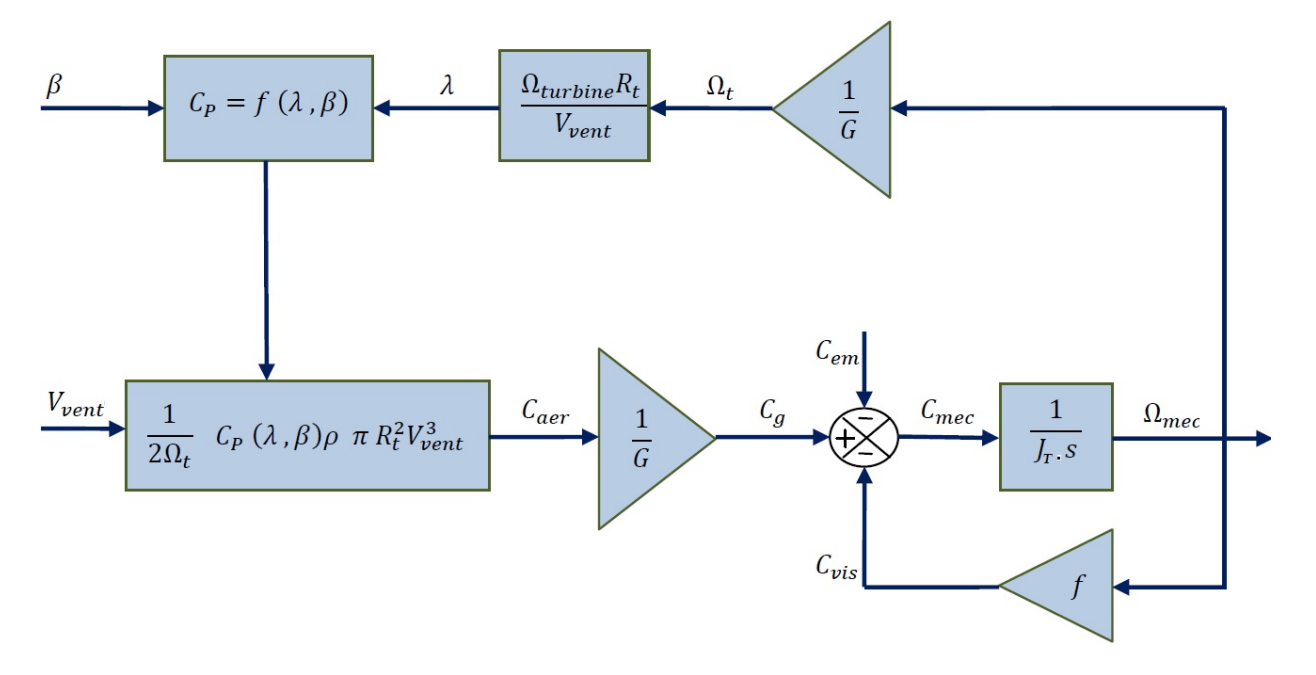

Figure 3.5 – Schéma fonctionnel global de l'aérogénérateur

# 3.3 Modélisation de la machine asynchrone à double alimentation MADA

## 3.3.1 Introduction

Pour une exploitation optimale de l'énergie éolienne, plusieurs types de machines électriques peuvent jouer ce rôle. Parmi ces machines, nous étudions la machine asynchrone à double alimentation (MADA). Cette dernière permet d'avoir une large plage de variation de vitesse, elle a aussi un avantage très important en termes de diminution des pertes dans les convertisseurs de puissance, et aussi en termes de réduction du coût global [\[35\]](#page-107-10)[\[36\]](#page-107-11)[\[37\]](#page-107-12). L'objectif de ce paragraphe est de développer un modèle mathématique détaillé de la MADA.
#### 3.3.2 Hypothèses

La complexité de la répartition des enroulements et de la géométrie de la machine asynchrone, nous ramènent à adopter des hypothèses simplificatrices dans le but d'élaborer un modèle plus simple, les hypothèses admissibles physiquement sont [\[34\]](#page-107-0)[\[38\]](#page-107-1) :

- Les enroulements statoriques et rotoriques sont symétriques, la f.m.m est distribuée sinusoïdalement le long de la périphérie des deux armatures ;
- Le circuit magnétique est parfaitement feuilleté au stator et au rotor (seuls les enroulements sont parcourus par des courants), la densité de courant peut être considérée comme uniforme dans la section des conducteurs élémentaires (absence d'effet pelliculaire) ;
- Les résistances des enroulements ne varient pas avec la température, le phénomène d'hystérésis et les courants de Foucault sont négligés ;
- Les circuits magnétiques ne sont pas saturés, les relations entre les flux et les courants sont d'ordre linéaire ;
- On considère que la force magnétomotrice créée par chacune des phases statoriques et rotoriques est à répartition sinusoïdale ;
- Nous tenons compte que l'entrefer est d'épaisseur uniforme, les inductances propres sont constantes, les inductances mutuelles sont sinusoïdales en fonction de l'angle qui existe entre les axes des enroulements rotoriques et statoriques.

En tenant compte toutes ces hypothèses, voici les équations électriques et magnétiques respectivement.

#### 3.3.2.1 Les équations électriques

Les deux équations matricielles décrites dans le plan (abc) et qui expriment les tensions sur les différents enroulements sont données comme suit :

<span id="page-72-1"></span>
$$
\begin{cases}\n[V_s] = [R_s][I_s] + \frac{d}{dt}[\varphi_s] \\
[V_r] = [R_r][I_r] + \frac{d}{dt}[\varphi_r]\n\end{cases}
$$
\n(3.14)

#### 3.3.2.2 Les équations magnétiques

Les flux statoriques et rotoriques instantanés par phase sont donnés par :

<span id="page-72-0"></span>
$$
\begin{cases}\n[\varphi_s] = [L_s][I_s] + [M_{sr}][I_r] \\
[\varphi_r] = [L_r][I_r] + [M_{rs}][I_s]\n\end{cases}
$$
\n(3.15)

Avec :

- Les tensions et les courants statoriques et rotoriques respectivement :

<sup>1</sup>

$$
[V_s] = \begin{bmatrix} v_{as} \\ v_{bs} \\ v_{cs} \end{bmatrix} \quad [V_r] = \begin{bmatrix} v_{ar} \\ v_{br} \\ v_{cr} \end{bmatrix} \quad [I_s] = \begin{bmatrix} i_{as} \\ i_{bs} \\ i_{cs} \end{bmatrix} \quad [I_r] = \begin{bmatrix} i_{ar} \\ i_{br} \\ i_{cr} \end{bmatrix}
$$

- Les résistances des enroulements statoriques et rotoriques respectivement :

$$
[R_s] = \begin{bmatrix} R_s & 0 & 0 \\ 0 & R_s & 0 \\ 0 & 0 & R_s \end{bmatrix} \quad [R_r] = \begin{bmatrix} R_r & 0 & 0 \\ 0 & R_r & 0 \\ 0 & 0 & R_r \end{bmatrix}
$$

- Les inductances propres statoriques et rotoriques respectivement :

$$
[L_s] = \begin{bmatrix} l_s & M_s & M_s \\ M_s & l_s & M_s \\ M_s & M_s & l_s \end{bmatrix}, [L_r] = \begin{bmatrix} l_r & M_r & M_r \\ M_r & l_r & M_r \\ M_r & M_r & l_r \end{bmatrix}
$$

 $-M_s, M_r$ : Respectivement les inductances mutuelles statoriques et rotoriques.

- Les matrices des inductances mutuelles de couplage rotor-stator :

$$
[M_{sr}] = \begin{bmatrix} M_{sr} \cos(\theta) & M_{sr} \cos(\theta + \frac{2\pi}{3}) & M_{sr} \cos(\theta - \frac{2\pi}{3}) \\ M_{sr} \cos(\theta - \frac{2\pi}{3}) & M_{sr} \cos(\theta) & M_{sr} \cos(\theta + \frac{2\pi}{3}) \\ M_{sr} \cos(\theta + \frac{2\pi}{3}) & M_{sr} \cos(\theta - \frac{2\pi}{3}) & M_{sr} \cos(\theta) \end{bmatrix}
$$

En remplaçant les expressions [3.15](#page-72-0) dans [3.14,](#page-72-1) on obtient le système suivant :

$$
\begin{cases}\n[V_s] = [R_s][I_s] + \frac{d}{dt}([L_s][I_s]) + \frac{d}{dt}([M_{sr}][I_r]) \\
[V_r] = [R_r][I_r] + \frac{d}{dt}([L_r][I_r]) + \frac{d}{dt}([M_{rs}][I_s])\n\end{cases} (3.16)
$$

#### 3.3.2.3 L'équation mécanique

L'équation mécanique de la machine s'écrit comme suit :

$$
J_T \frac{d\Omega_{mec}}{dt} = C_{mec} = C_g - C_{em} - C_{visq}
$$
\n(3.17)

#### 3.3.3 Modèle de la MADA dans le plan dq

La résolution analytique des équations précédentes dans le repère triphasé est très difficile, car le système d'équations différentielles est à coefficients variables (angle de rotation de la machine). On utilise alors des transformations mathématiques qui permettent de décrire le comportement de la machine à l'aide d'équations différentielles à coefficients constants. Les transformations utilisées doivent conserver la puissance instantanée et la réciprocité des inductances mutuelles. Parmi les transformations les plus utilisées, nous utilisons celle de Park (Figure [3.6\)](#page-74-0) [\[35\]](#page-107-2)[\[39\]](#page-108-0).

#### 3.3.3.1 Transformation de Park

La transformation de Park est un outil mathématique qui permit la simplification des équations des machines électriques triphasées. Alors en transformant les enroulements statoriques et rotoriques en enroulements orthogonaux équivalents.

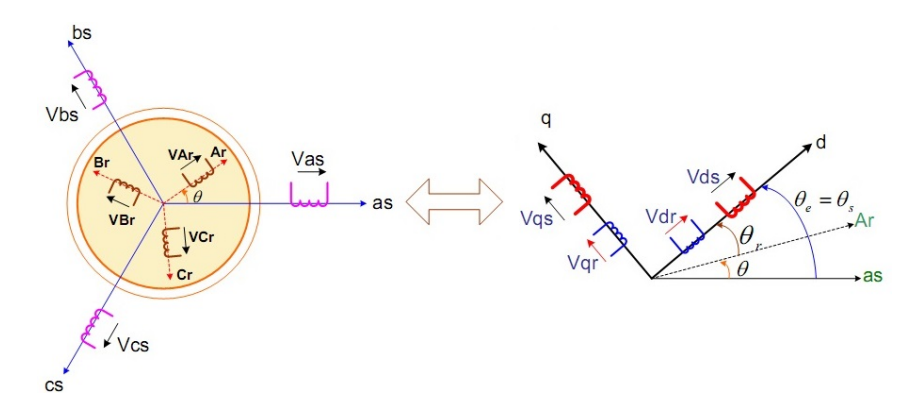

<span id="page-74-0"></span>Figure 3.6 – Passage du repère triphasé (abc) au repère biphasé dq

La matrice de transformation de Park est définie par :

$$
[P(\theta)] = \sqrt{\frac{2}{3}} \begin{bmatrix} \cos(\theta) & \cos(\theta - \frac{2\pi}{3}) & \cos(\theta - \frac{4\pi}{3})\\ -\sin(\theta) & -\sin(\theta - \frac{2\pi}{3}) & -\sin(\theta - \frac{4\pi}{3})\\ \frac{1}{\sqrt{2}} & \frac{1}{\sqrt{2}} & \frac{1}{\sqrt{2}} \end{bmatrix}
$$
(3.18)

La relation entre l'angle statorique et l'angle rotorique s'exprime par :

 $\theta_s = \theta_r + \theta$ 

Le fait que  $[P(\theta)]$  soit orthonormée implique que son inverse est égal à sa transposée :

$$
[P(\theta)]^{-1} = [P(\theta)]^T
$$

En appliquant la transformée de Park pour les vecteurs tensions, courants, flux statoriques et flux rotoriques on obtient le modèle biphasé représenté par les équations suivantes :

$$
\begin{cases}\n[V_{s,dq}] = [P(\theta_s)][V_{s,abc}]\n\[\n[V_{r,dq}] = [P(\theta_s - \theta)][V_{r,abc}]\n\[\n\begin{cases}\n[I_{s,dq}] = [P(\theta_s)][I_{s,abc}]\n\ [I_{r,dq}] = [P(\theta_s - \theta)][I_{r,abc}]\n\end{cases}\n\[\n\{\n[\varphi_{s,dq}] = [P(\theta_s)][\varphi_{s,abc}]\n\[\n[\varphi_{r,dq}] = [P(\theta_s - \theta)][\varphi_{r,abc}]\n\end{cases}\n\tag{3.21}
$$

Les relations entre les flux et les courants sont données par :

<span id="page-75-0"></span>
$$
\begin{cases}\n\varphi_{ds} = L_s i_{ds} + Mi_{dr} \\
\varphi_{qs} = L_s i_{qs} + Mi_{qr} \\
\varphi_{dr} = L_r i_{dr} + Mi_{ds} \\
\varphi_{qr} = L_r i_{qr} + Mi_{qs}\n\end{cases}
$$
\n(3.22)

Avec :

–  $L_s = l_s - M_s$ : L'inductance cyclique statorique;

–  $L_r = l_r - M_r$  : L'inductance cyclique rotorique;

 $-M = \frac{3}{2}M_{rs} = \frac{3}{2}M_{sr}$ : La mutuelle cyclique entre le rotor et le stator.

Les équations électriques de la MADA deviennent :

<span id="page-75-1"></span>
$$
\begin{cases}\nv_{ds} = R_s i_{ds} + \frac{d}{dt} \varphi_{ds} - \omega_s \varphi_{qs} \\
v_{qs} = R_s i_{qs} + \frac{d}{dt} \varphi_{qs} + \omega_s \varphi_{ds} \\
v_{dr} = R_r i_{dr} + \frac{d}{dt} \varphi_{dr} - (\omega_s - \omega) \varphi_{qr} \\
v_{qr} = R_r i_{qr} + \frac{d}{dt} \varphi_{qr} + (\omega_s - \omega) \varphi_{dr}\n\end{cases}
$$
\n(3.23)

En combinant les deux systèmes [\(3.22](#page-75-0) et [3.23\)](#page-75-1), on tire la forme matricielle suivante :

$$
\begin{bmatrix}\nv_{ds} \\
v_{qs} \\
v_{dr} \\
v_{qr}\n\end{bmatrix} = \begin{bmatrix}\nR_s + PL_s & -\omega_s L_s & PM & -\omega_s M \\
\omega_s L_s & R_s + PL_s & \omega_s M & PM \\
PM & -\omega_r M & R_r + PL_r & -\omega_r L_r \\
\omega_r M & PM & \omega_r L_r & R_r + PL_r\n\end{bmatrix} \begin{bmatrix}\ni_{ds} \\
i_{qs} \\
i_{dr} \\
i_{dr}\n\end{bmatrix}
$$
\n(3.24)

Avec :

$$
\begin{cases}\n\omega_s = \frac{d\theta_s}{dt} \\
\omega_r = \frac{d\theta_r}{dt} \\
\omega = \frac{d\theta}{dt}\n\end{cases}
$$

#### 3.3.3.2 Choix du référentiel

Les équations de la machine asynchrone triphasée peuvent être exprimées dans différents référentiels, le choix du référentiel se fait selon le problème à étudier [\[28\]](#page-107-3). Le référentiel souvent utilisé dans l'étude de l'alimentation des moteurs à fréquence variable est le référentiel lié au champ tournant, parce que son modèle permet d'avoir des grandeurs constantes en régime permanent, d'où la facilité de régulation.

Il est donc préférable de travailler dans ce repère lors d'une étude sur la commande des machines. Il se traduit par les relations suivantes :

$$
\begin{cases}\n\frac{d\theta_s}{dt} = \omega_s \\
\frac{d\theta_r}{dt} = \omega_s - \omega = g\omega_s = \omega_r\n\end{cases}
$$

Le système d'équations devient :

$$
\begin{bmatrix}\nv_{ds} \\
v_{qs} \\
v_{dr} \\
v_{qr}\n\end{bmatrix} = \begin{bmatrix}\nR_s + PL_s & -\omega_s L_s & PM & -\omega_s M \\
\omega_s L_s & R_s + PL_s & \omega_s M & PM \\
PM & -\omega_r M & R_r + PL_r & -\omega_r L_r \\
\omega_r M & PM & \omega_r L_r & R_r + PL_r\n\end{bmatrix} \begin{bmatrix}\ni_{ds} \\
i_{qs} \\
i_{dr} \\
i_{qr}\n\end{bmatrix}
$$
\n(3.25)

#### 3.3.3.3 Équation du couple électromagnétique

Il existe plusieurs méthodes qui nous permettent d'établir l'équation du couple électromagnétique, deux méthodes sont distinguées. La méthode des travaux virtuels et la méthode du bilan des puissances instantanées [\[34\]](#page-107-0)[\[38\]](#page-107-1). Grâce à cette dernière, nous pouvons avoir plusieurs expressions scalaires du couple électromagnétique toutes égales :

$$
\begin{cases}\nC_{em} = p(\varphi_{qr}i_{dr} - \varphi_{dr}i_{qr}) \\
C_{em} = p(\varphi_{ds}i_{qs} - \varphi_{qs}i_{ds}) \\
C_{em} = pM(i_{dr}i_{qs} - i_{ds}i_{qr}) \\
C_{em} = \frac{pM}{L_r}(\varphi_{dr}i_{qs} - \varphi_{qr}i_{ds})\n\end{cases}
$$
\n(3.26)

#### 3.3.3.4 Puissances active et réactive

Les puissances active et réactive du stator et du rotor sont respectivement :

– Pour le stator :

$$
\begin{cases}\nP_s = v_{ds} i_{ds} + v_{qs} i_{qs} \\
Q_s = v_{qs} i_{ds} - v_{ds} i_{qs}\n\end{cases}
$$
\n(3.27)

– Pour le rotor :

$$
\begin{cases}\nP_r = v_{dr} i_{dr} + v_{qr} i_{qr} \\
Q_r = v_{qr} i_{dr} - v_{dr} i_{qr}\n\end{cases}
$$
\n(3.28)

#### 3.3.3.5 Mise sous forme d'équation d'état

Vu la nécessité de représenter le modèle non linéaire de la machine asynchrone à double alimentation sous forme d'équation d'état, nous allons choisir dans tout ce qui suivra, le vecteur  $[\varphi_{ds}, \varphi_{qs}, i_{dr}, i_{qr}, \Omega_g]^T$  comme vecteur d'état et les grandeurs  $[v_{dr}, v_{qr}]^T$  comme variables de commande [\[40\]](#page-108-1).

Après calcul, nous aboutissons au système suivant :

<span id="page-77-0"></span>
$$
\begin{cases}\n\frac{d\varphi_{ds}}{dt} = -\alpha_s \varphi_{ds} + \omega_s \varphi_{qs} + \alpha_s M i_{dr} + v_{ds} \\
\frac{d\varphi_{qs}}{dt} = -\alpha_s \varphi_{qs} - \omega_s \varphi_{ds} + \alpha_s M i_{qr} + v_{qs} \\
\frac{d i_{dr}}{dt} = -\gamma_r i_{dr} + \omega_r i_{qr} + \alpha_s \beta \varphi_{ds} - \beta p \Omega_g \varphi_{qs} - \beta v_{ds} + \frac{1}{\sigma_r} v_{dr} \\
\frac{d i_{qr}}{dt} = -\gamma_r i_{qr} - \omega_r i_{dr} + \alpha_s \beta \varphi_{qs} + \beta p \Omega_g \varphi_{ds} - \beta v_{qs} + \frac{1}{\sigma_r} v_{qr} \\
\frac{d \Omega_g}{dt} = \frac{p \mu}{J_T} (\varphi_{qs} i_{dr} - \varphi_{ds} i_{qr}) - \frac{1}{J_T} C_r - \frac{f}{J_T} \Omega_g\n\end{cases}
$$
\n(3.29)

Avec :

$$
\left\{ \begin{array}{l} \alpha_s = \frac{R_s}{L_s} \\ \beta = \frac{M}{L_s \sigma_r} \\ \sigma_r = L_r (1 - \frac{M^2}{L_s L_r}) \\ \mu = \frac{3M}{2L_s} \\ \gamma_r = \frac{R_r}{\sigma_r} + \frac{R_s M^2}{L_s^2 \sigma_r} \end{array} \right.
$$

La fréquence de la tension statorique étant imposée par le réseau électrique, la pulsation des courants rotriques est donnée par [\[41\]](#page-108-2) :

$$
\omega_r = \omega_s - p\Omega_g \tag{3.30}
$$

#### 3.3.3.6 Simulation de la MADA en boucle ouverte

- Démarrage à vide sans couple résistant  $(C_r=0 \text{ N.m})$ 

La simulation de la MADA à vide a été réalisée sous l'environnement MATLAB/Similink. Les résultats montrés ci-dessous sont obtenus pour le modèle mis sous la forme d'état [\(3.29\)](#page-77-0), et avec une alimentation directe du stator à une source de tension triphasée parfaite de valeur efficace égale à 220V et une fréquence de 50Hz et un rotor en courtcircuit.

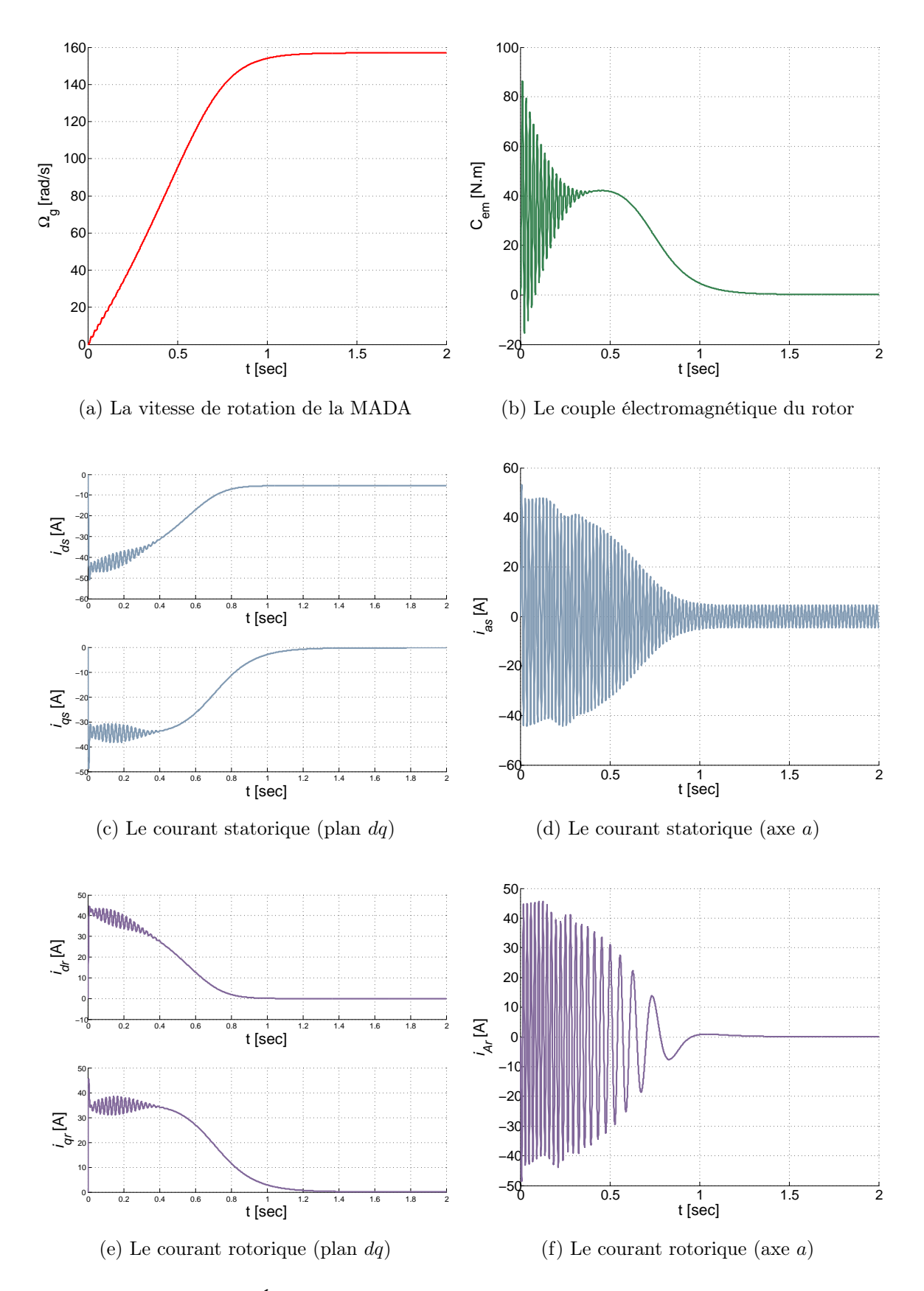

<span id="page-78-0"></span>FIGURE 3.7 – Évolution de principales grandeurs de la MADA à vide

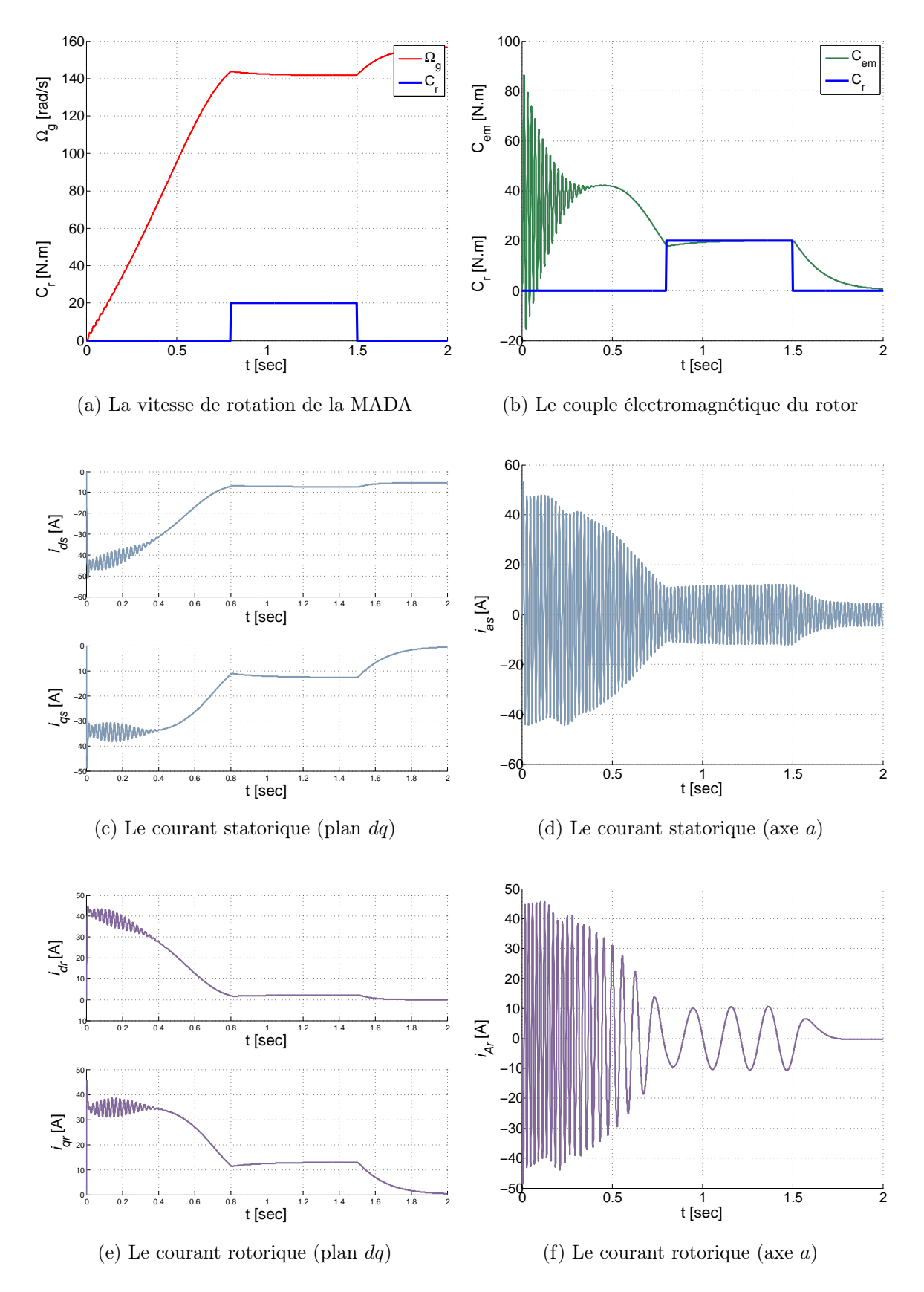

- Mêmes données mais avec application d'un couple résistant  $(C_r=20 \text{ N.m})$ 

<span id="page-79-0"></span>Figure 3.8 – Évolution de principales grandeurs de la MADA avec un couple résistant

#### Interprétation des figures [3.7](#page-78-0) :

Nous remarquons que toutes les grandeurs de la machine ont un régime transitoire oscillateur. La vitesse mécanique du rotor  $\Omega_q$  atteint une valeur proche de 157 rad/s pour une montée de 1.4 sec. Ce démarrage rapide provoque pendant cette phase de transition des oscillations importantes aux autres grandeurs. Après, elles tiennent des valeurs (plages) bien définies.

#### Interprétation des figures [3.8](#page-79-0) :

À l'application d'un couple résistant, le couple électromagnétique augmente afin de compenser le couple résistant, cela cause une diminution de la vitesse de rotation et du flux statorique et une augmentation du courant. Ce qui explique le couplage naturel existant entre le couple  $C_r$  et les différentes grandeurs de la MADA.

#### 3.3.4 Modélisation de la partie puissance

Grâce au développement très rapide de l'électronique de puissance, le domaine de l'énergie éolienne a connu une large utilisation des convertisseurs de puissance.

L'utilisation des convertisseurs de puissance dans le système de conversion d'énergie éolienne permet non seulement, d'obtenir la forme souhaitée de l'énergie électrique, mais aussi d'optimiser la puissance prélevée [\[42\]](#page-108-3).

Le convertisseur coté rotor est un onduleur de tension à deux niveaux (Figure [3.9\)](#page-81-0), il permet d'alimenter le rotor en tensions alternatives à partir d'une tension continue et la réversibilité de la puissance entre le rotor et le réseau. Ceci est possible à travers un niveau de tension du bus continu supérieur à la valeur crête de la tension ondulée. Cette tension continue sera prélevée directement du réseau triphasé moyennant un redresseur à deux nivaux. Ce dispositif tolère facilement toute stratégie de contrôle de courant.

Pour des meilleures performances et une bonne qualité d'énergie d'autres structures utilisent les onduleurs multiniveau [\[43\]](#page-108-4)[\[44\]](#page-108-5).

#### 3.3.4.1 Modèle du convertisseur à deux niveaux

Chaque ensemble (transistor IGBT, diode antiparallèle) est modélisé par un seul interrupteur bidirectionnel  $S_i$ . La modélisation de l'onduleur se fait par bras où on définit trois variables  $S_a$ ,  $S_b$  et  $S_c$  qui dépendent des états des commutateurs de chaque branche.

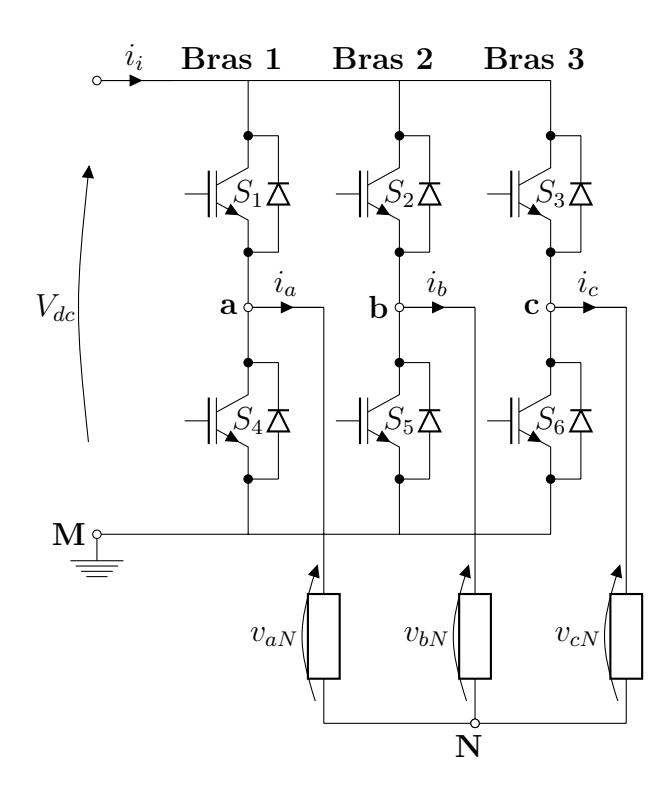

<span id="page-81-0"></span>FIGURE 3.9 – Onduleur à deux niveaux avec transistors IGBT

 $\bullet\,$  Branche  $1$  :

 $S_a{=}0$  Si  $S_1$  est ouvert et  $S_4$  est fermé ;

 $S_a=1$  Si  $S_1$  est fermé et  $S_4$  est ouvert.

• Branche 2 :

 $S_b=0$  Si  $S_2$  est ouvert et  $S_5$  est fermé;

 $S_b$  =1 Si  $S_2$  est fermé et  $S_5$  est ouvert.

 $\bullet\,$  Branche  $3$  :

 $S_c=0$  Si  $S_3$  est ouvert et  $S_6$  est fermé;

 $S_c=1$  Si $S_3$  est fermé et  $S_6$  est ouvert.

À la sortie du convertisseur, nous avons les tensions composées qui sont exprimées en fonction des états des interrupteurs et de la tension continue, elles sont données par :

<span id="page-81-1"></span>
$$
\begin{cases}\n u_{ab} = V_{dc}(S_a - S_b) \\
 u_{bc} = V_{dc}(S_b - S_c) \\
 u_{ca} = V_{dc}(S_c - S_a)\n\end{cases}
$$
\n(3.31)

Si on considère que les tensions sont équilibrées, alors nous pouvons écrire que :

<span id="page-82-0"></span>
$$
\begin{cases}\nv_{aN} = \frac{1}{3}(u_{ab} - u_{ca}) \\
v_{bN} = \frac{1}{3}(u_{bc} - u_{ab}) \\
v_{cN} = \frac{1}{3}(u_{ca} - u_{bc})\n\end{cases}
$$
\n(3.32)

En remplaçant [3.31](#page-81-1) dans l'expression [3.32](#page-82-0) nous obtenons sous la forme matricielle le système suivant :

$$
\begin{bmatrix} v_{aN} \\ v_{bN} \\ v_{cN} \end{bmatrix} = \frac{V_{dc}}{3} \begin{bmatrix} 2 & -1 & -1 \\ -1 & 2 & -1 \\ -1 & -1 & 2 \end{bmatrix} \begin{bmatrix} S_a \\ S_b \\ S_c \end{bmatrix}
$$
(3.33)

À l'équilibre, avec des impédances de phases identiques, les courants fondamentaux sont exprimés comme suit :

$$
\begin{cases}\n i_a = I_m \sin(\omega t + \varphi) \\
 i_b = I_m \sin(\omega t - \frac{2\pi}{3} + \varphi) \\
 i_c = I_m \sin(\omega t + \frac{2\pi}{3} + \varphi)\n\end{cases}
$$
\n(3.34)

Tel que :

- $I_m$ : L'amplitude du courant;
- $-\omega$ : La pulsation du courant;
- $-\varphi$ : Déphasage entre le courant et la tension de phase.

#### 3.3.4.2 Modèle du bus continu

Le bus continu est modélisé comme étant un pur condensateur. La tension continue obtenue à ses bornes correspond à la sortie du redresseur (entrée de l'onduleur coté rotor), le courant dans le condensateur sera donc la somme du courant rentrant dans le redresseur coté réseau et celui sortant de l'onduleur coté rotor (Figure [3.10\)](#page-82-1).

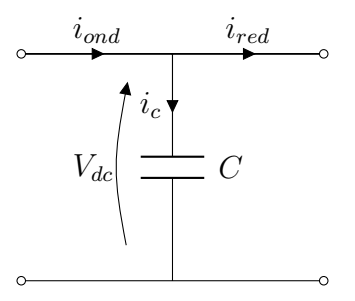

<span id="page-82-1"></span>FIGURE 3.10 – Transfert de puissances à travers le bus continu

La tension  $V_{dc}$  aux bornes du condensateur est donnée par l'expression suivante :

$$
\frac{dV_{dc}}{dt} = \frac{i_{ond} - i_{red}}{C} \tag{3.35}
$$

### 3.4 Conclusion

Dans ce chapitre, nous avons établi les modèles mathématiques de tous les organes constituants la chaine éolienne en se basant sur des hypothèses simplificatrices usuelles. Nous avons élaboré le modèle mécanique de la turbine avec tous les dispositifs auxiliaires, après en validant l'ensemble par des simulations. Par la suite, on a traité le modèle de la MADA écrit sous forme d'état, où le vecteur d'état est constitué par les grandeurs principales de la machine, des simulations en boucle ouverte ont été faites afin de pouvoir le validé. Un modèle équivalent du convertisseur utilisé afin de pouvoir disposer d'une tension continue pour alimenter l'onduleur qui pilote la machine asynchrone à double alimentation.

## Chapitre 4

# Commande d'une chaine éolienne utilisant la MADA

### 4.1 Techniques de l'automatique utilisées

Dans ce paragraphe, nous allons présenter les techniques de l'automatique utilisées dans la suite de cette thèse. L'automatique permet l'automatisation des tâches moyennant des machines fonctionnant sans intervention humaine. On parle alors de système asservi ou régulé qui doit répondre à un certain nombre d'exigences :

– La stabilité (le régulateur ne doit pas rendre le système instable) ;

– La poursuite (annuler l'erreur et avoir une réponse la plus rapide possible).

Nous allons donc présenter les différentes techniques de commande utilisées.

#### 4.1.1 Commande par mode glissant (MG)

La commande par mode glissant a connu un grand succès ces dernières années. Cela est dû à la simplicité de sa mise en œuvre et sa robustesse par rapport aux incertitudes du système et des perturbations externes entachant le processus.

L'idée de base de la commande par mode glissant est premièrement d'attirer les états du système dans une région convenablement sélectionnée, puis concevoir une loi de commande qui maintiendra toujours le système dans cette région [\[45\]](#page-108-6). En résumé, une commande par mode glissant est divisée en trois parties :

#### 4.1.1.1 Choix de la surface de commutation

Pour un système non-linéaire présenté sous la forme suivante :

$$
\begin{cases}\n\dot{X} = f(X, t) + g(X, t) u(X, t) \\
Y = h(X)\n\end{cases}
$$
\n(4.1)

Avec :

 $- X \in \mathbb{R}^n, u \in \mathbb{R}, Y \in \mathbb{R}^m;$ 

–  $f(X, t)$ ,  $g(X, t)$ : Fonctions non linéaires continues et incertaines supposées bornées.

On prend la forme d'équation générale proposée par J.J.Slotine pour déterminer la surface de glissement [\[46\]](#page-108-7) :

$$
S(X) = \left(\lambda + \frac{d}{dt}\right)^{r-1} \varepsilon \tag{4.2}
$$

Avec :

–  $X$ : Vecteur d'état;

 $-\lambda$ : Constante positive représentant la dynamique de la surface;

–  $r$  : Degré relatif de  $\varepsilon$ ;

– ε : Erreur de poursuite sur la grandeur à régler.

#### 4.1.1.2 Condition de convergence

La condition de convergence est définie par l'équation de Lyapunov [\[47\]](#page-108-8) :

$$
S(X)\dot{S}(X) < 0\tag{4.3}
$$

#### 4.1.1.3 Calcul de la commande

L'algorithme de commande est défini par la relation suivante :

$$
u = u^{eq} + u^n \tag{4.4}
$$

$$
u^n = u^{max} \ sat\left(\frac{S}{\phi}\right) \tag{4.5}
$$

Avec :

 $- u^{eq}$ : La commande équivalente;

 $- u<sup>n</sup>$ : Terme de commutation de la commande;

 $\phi$  : Seuil de saturation.

$$
sat\left(\frac{S}{\phi}\right) = \begin{cases}sign(S) & si & |S| > \phi \\ \frac{S}{\phi} & si & |S| < \phi \end{cases}
$$
(4.6)

#### 4.1.1.4 Commande par la méthode de Lyapunov

La théorie de Lyapunov permet de calculer une commande non linéaire sous forme d'un retour d'état stabilisant  $u = -KX$ . Le principe de cette théorie est simple, un état est asymptotiquement stable, s'il existe une fonction scalaire dite de Lyapunov  $V(x)$  définie positive (FDP) sur  $\mathbb{R}^n$ , et  $\dot{V}(x)$  une fonction définie négative (FDN) sur le même domaine.

Remarque : Le théorème de Lyapunov ne nous indique pas comment déterminer la fonction  $V(x)$ , mais il existe des méthodes systématiques pour la définir.

### 4.2 Commande de l'onduleur coté MADA par MLI (PWM)

Cette technique de commande utilise les intersections d'une onde de référence ou modulante avec une porteuse triangulaire bipolaire. L'ouverture et la fermeture des interrupteurs de l'onduleur sont commandées par le signal résultant de la comparaison de ces deux signaux (l'onde de référence et la porteuse) [\[48\]](#page-108-9).

Deux paramètres caractérisent cette technique :

• L'indice de modulation :  $m =$  $f_p$ f ; Avec :

–  $f_p$ : La fréquence de la porteuse;

- f : La fréquence de la tension de référence.
- Le taux de modulation :  $r =$  $V_{ref}$  $V_p$ ;

Avec :

- $V_{ref}$ : L'amplitude de la tension de référence;
- $V_p$ : L'amplitude de la porteuse.

Nous pouvons résumer la stratégie de commande triangulo-sinusoïdale pour un onduleur à deux niveaux en 2 états, pour le bras 1,2 ou 3 :

$$
k = a, b, c \begin{cases} V_{ref} \ge V_p \Longrightarrow S_k = 1\\ V_{ref} < V_p \Longrightarrow S_k = 0 \end{cases} \tag{4.7}
$$

### 4.3 Commande de la turbine

Dans le paragraphe suivant, des lois de commande non linéaires seront étudiées pour une grande éolienne à vitesse variable afin d'apporter quelques améliorations de performances par rapport aux lois de commande existantes. La commande d'une éolienne a pour principaux objectifs, la maximisation de l'énergie capturée par la turbine (génératrice) et la protection de la chaine éolienne.

Nous nous intéressons dans cette synthèse à une loi qui prend en compte la non-linéarité de l'aérodynamique de l'éolienne et la nature turbulente du vent (faibles vitesses) [\[49\]](#page-108-10).

## 4.3.1 Maximisation de la puissance aérodynamique sans connaissance de la courbe caractéristique du vent

Nous allons tout d'abord utiliser une logique pour élaborer cet MPPT qui ne nécessite pas de connaissances sur le coefficient de puissance de la turbine [\[50\]](#page-108-11). Ses règles dépendent des

variations de puissance  $\Delta P_t$  et de vitesse  $\Delta \Omega_t$ . Si je mesure une augmentation de puissance  $(\Delta P_t>0)$  suite à un incrément positif de vitesse, je dois continuer à accélérer la turbine  $(\Delta\Omega_t>0)$ , on se situe alors sur la partie gauche de la cloche  $P_t(\Omega_t)$ . À partir de l'existence de ces règles, l'utilisation d'un dispositif MPPT basé sur le principe de la logique (même principe P%O). Le dispositif MPPT à base de mesure de changement de la puissance  $\Delta P_t$ et de la vitesse de rotation  $\Delta\Omega_t$  propose un changement  $\Delta\Omega_{t_{ref}}$  de la consigne de vitesse de rotation de l'éolienne selon les équations.

$$
\begin{cases}\n\Delta P_t = P_t[k] - P_t[k-1] \\
\Delta \Omega_t = \Omega_t[k] - \Omega_t[k-1] \\
\Omega_{t_{ref}}[k] = \Omega_t[k-1] - \Delta \Omega_{t_{ref}}[k]\n\end{cases} \tag{4.8}
$$

Ainsi, le changement de  $\Delta P_t$  résultant de la variation de la vitesse de rotation est soit dans le sens positif, soit dans le sens négatif. La valeur de  $\Delta P_t$  peut aussi être petite ou au contraire grande. À partir de ce constat, la valeur de la consigne de vitesse est augmentée ou diminuée de façon petite ou respectivement grande dans le sens qui permet d'augmenter la puissance.

Cette commande permet la recherche du point optimum en se basant sur les observations. Dans le cas d'un changement de la vitesse du vent, la recherche du point maximal de puissance s'effectue de la manière présentée sur la figure [4.1,](#page-87-0) on constate que cette commande n'est pas très performante.

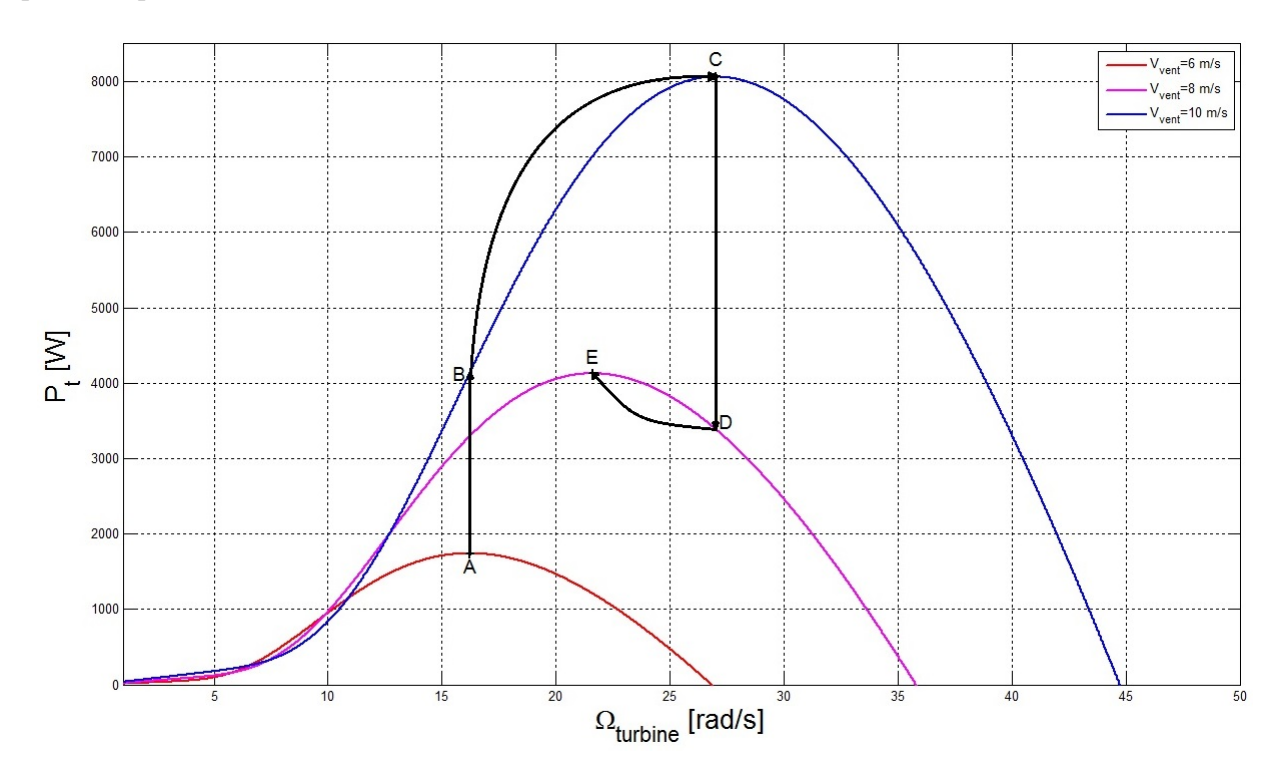

<span id="page-87-0"></span>Figure 4.1 – MPPT de la turbine pour une vitesse du vent variable

Quand la vitesse du vent augmente constamment ou au contraire que cette vitesse est constamment décroissante, cette stratégie MPPT n'est pas capable de distinguer si la cause de la variation de puissance est due à la variation de la vitesse du vent ou au contraire si elle est due à la variation de la vitesse de rotation. On peut parvenir ainsi à une situation extrême où l'algorithme peut progresser dans le mauvais sens. Ce défaut dépend fortement des réglages du dispositif et un réglage véritablement robuste quel que soit la turbulence du gisement est très délicat voire impossible à obtenir [\[50\]](#page-108-11).

#### 4.3.2 Commande de la vitesse de la turbine en couple développé

#### 4.3.2.1 Description

Les principaux objectifs de cette commande sont : La maximisation de l'énergie capturée par l'hélice et la minimisation des efforts subis par les dispositifs de l'éolienne. Le coefficient de puissance possède un seul maximum défini par la paire  $\beta = 0$ ,  $\lambda_{opt}$  [\[49\]](#page-108-10). Afin de maximiser la production lorsque le vent souffle à des vitesses faibles, on fixe  $\beta = 0$  (valeur optimale), la vitesse réduite  $\lambda$  dépend à la fois de la vitesse du vent et la vitesse de rotation du rotor. Comme la vitesse du vent est une entrée non commandable, la vitesse du rotor doit être ajustée pour poursuivre la vitesse optimale.

La dynamique du modèle s'écrit comme suit :

$$
\frac{J_T}{G} \cdot \frac{d\Omega_g}{dt} = \frac{(C_g - C_{em} - f\Omega_g)}{G} \tag{4.9}
$$

En définissant la commande linéarisante  $C_{em}$  qui peut être tirer de l'équation suivante :

$$
J_T.\dot{\Omega}_t = \frac{(C_g - C_{em})}{G} - f\Omega_t
$$
\n(4.10)

On définit l'erreur de poursuite par l'écart entre la sortie  $\Omega_t$  et la consigne  $\Omega_{t_{opt}}$ :

<span id="page-88-1"></span><span id="page-88-0"></span>
$$
\varepsilon = \Omega_{t_{opt}} - \Omega_t \tag{4.11}
$$

Le fait que le degré relatif du système est égal à 1, on désire imposer à l'erreur une dynamique du premier ordre définie par :

$$
\dot{\varepsilon} + K\varepsilon = 0\tag{4.12}
$$

K>0 assure que le polynôme soit Lyapunov stable, c'est à dire garantissant l'annulation de l'erreur. À partir de l'expression [4.12,](#page-88-0) l'expression de  $\dot{\Omega}_t$  peut être donnée par :

$$
\dot{\Omega}_t = \dot{\Omega}_{t_{opt}} + K\varepsilon \tag{4.13}
$$

En substituant cette dernière dans [4.10,](#page-88-1) on tire la commande donnée comme suit :

$$
C_{em} = C_g - G \left[ f\Omega_t + J_t(\dot{\Omega}_{t_{opt}} + K\varepsilon) \right]
$$
\n(4.14)

Cette stratégie ne nécessite qu'un capteur de vitesse, pour mesurer la vitesse de rotation de l'éolienne.

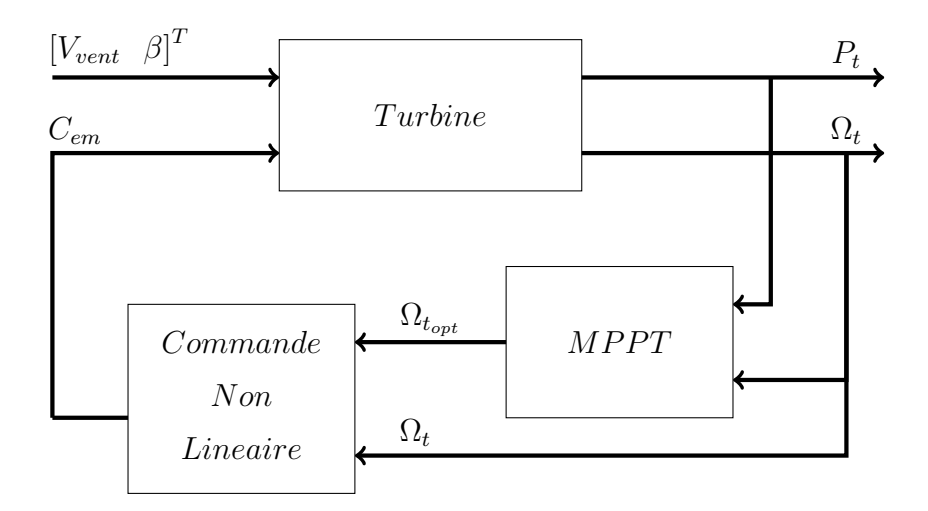

FIGURE 4.2 – Structure globale de la loi de commande

#### 4.3.3 Résultats de simulation

Pour mettre en évidence les performances des commandes présentées précédemment, le système est soumis à des perturbations de valeur constante. Ces commandes assurent la poursuite asymptotique de la consigne avec une erreur nulle. Les résultats sont obtenus pour un profil de vent (Figure [4.3a\)](#page-89-0).

<span id="page-89-0"></span>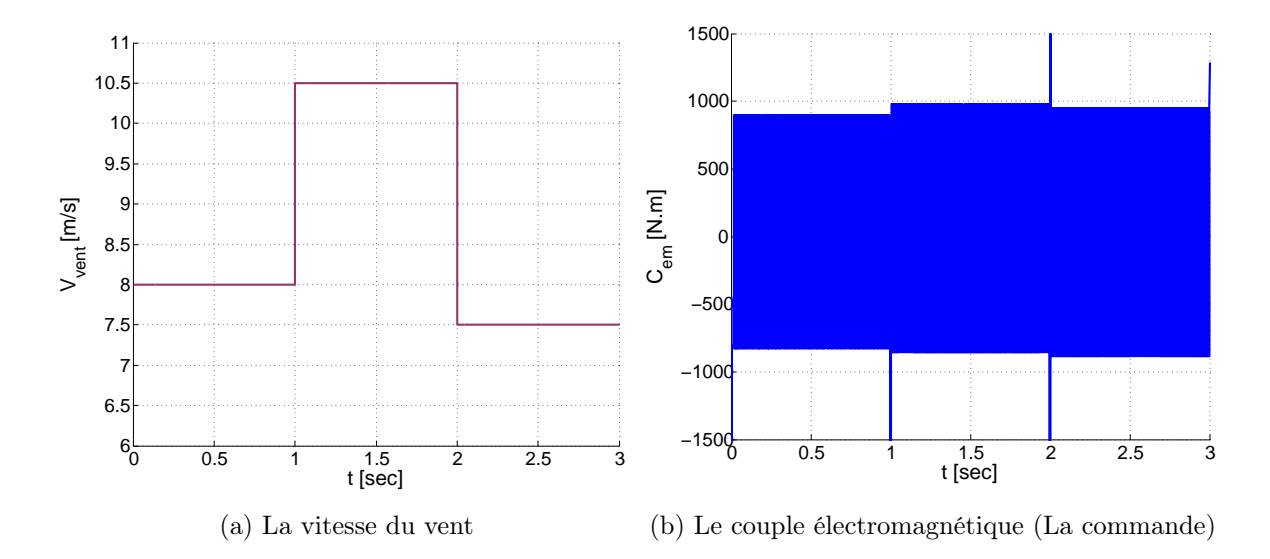

<span id="page-89-1"></span>Figure 4.3 – Résultats de simulation des commandes appliquées à la turbine

La commande donnent un bon résultat même en présence de perturbations, ce qui apparait sur la figure [4.4.](#page-90-0)

<span id="page-90-2"></span><span id="page-90-1"></span>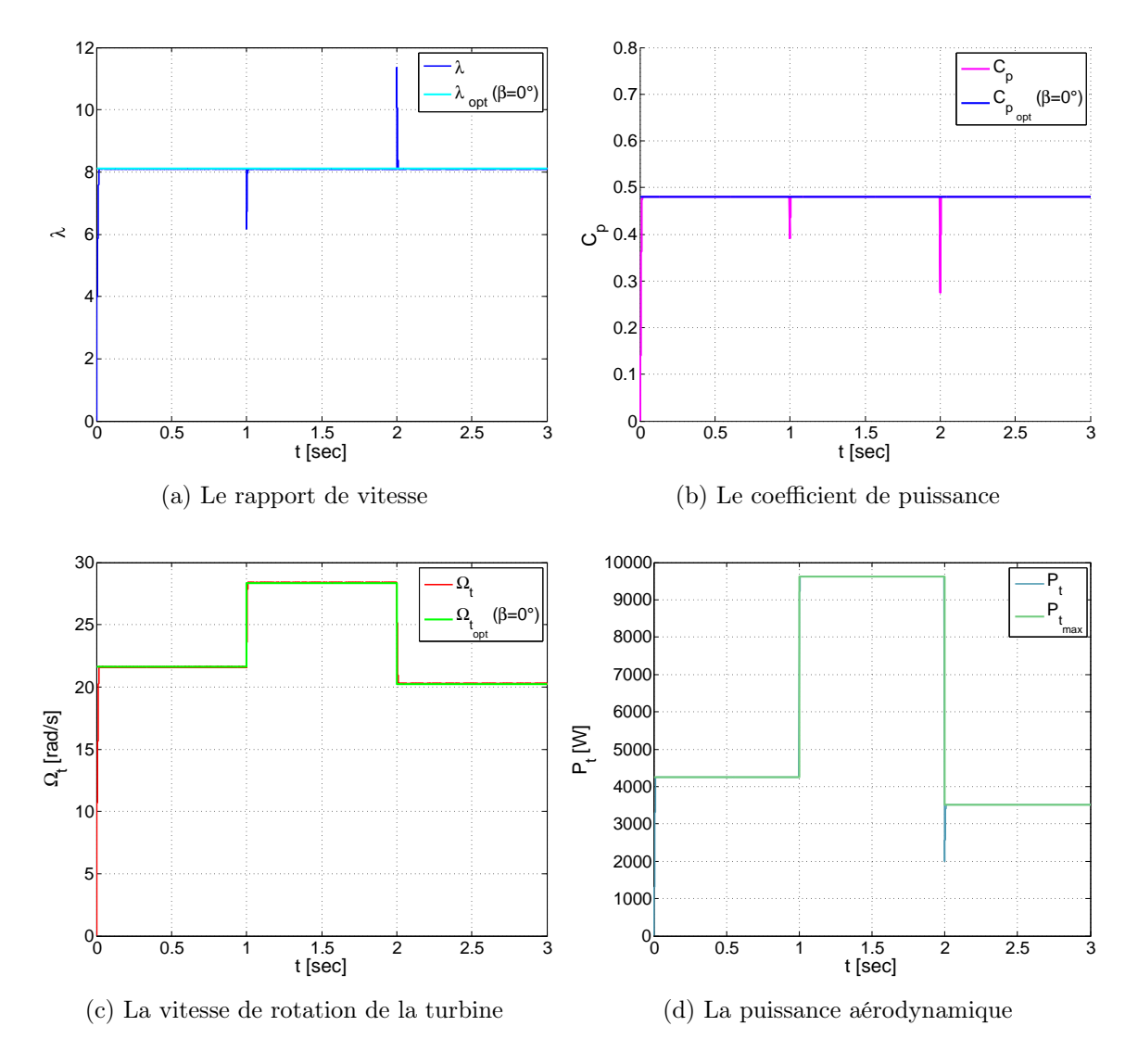

<span id="page-90-0"></span>Figure 4.4 – Résultats de simulation des commandes appliquées à la turbine

L'application de la commande (Figure [4.3b\)](#page-89-1) sur la turbine a permis d'aboutir au point de puissance maximale avec une erreur presque nulle. Pour un angle de calage des pales nul, on voit bien que l'algorithme de MPPT converge vers la valeurs optimale de  $\lambda_{opt} = 8.1053$ et  $C_{p_{opt}} = 0.46556$  (Figures [4.4a](#page-90-1) et [4.4b\)](#page-90-2).

## 4.4 Association de la commande globale avec le contrôle de l'angle de calage β

Arrivée aux vitesses nominales (turbine, génératrice) une limitation est effectuée à l'aide d'un système d'orientation des pales (Pitch control). Si la vitesse dépasse une certaine limite maximale, une mesure de sécurité de l'éolienne fait que l'angle de calage des pales se varie à un angle déterminé suivant un algorithme (Figure [4.5\)](#page-91-0).

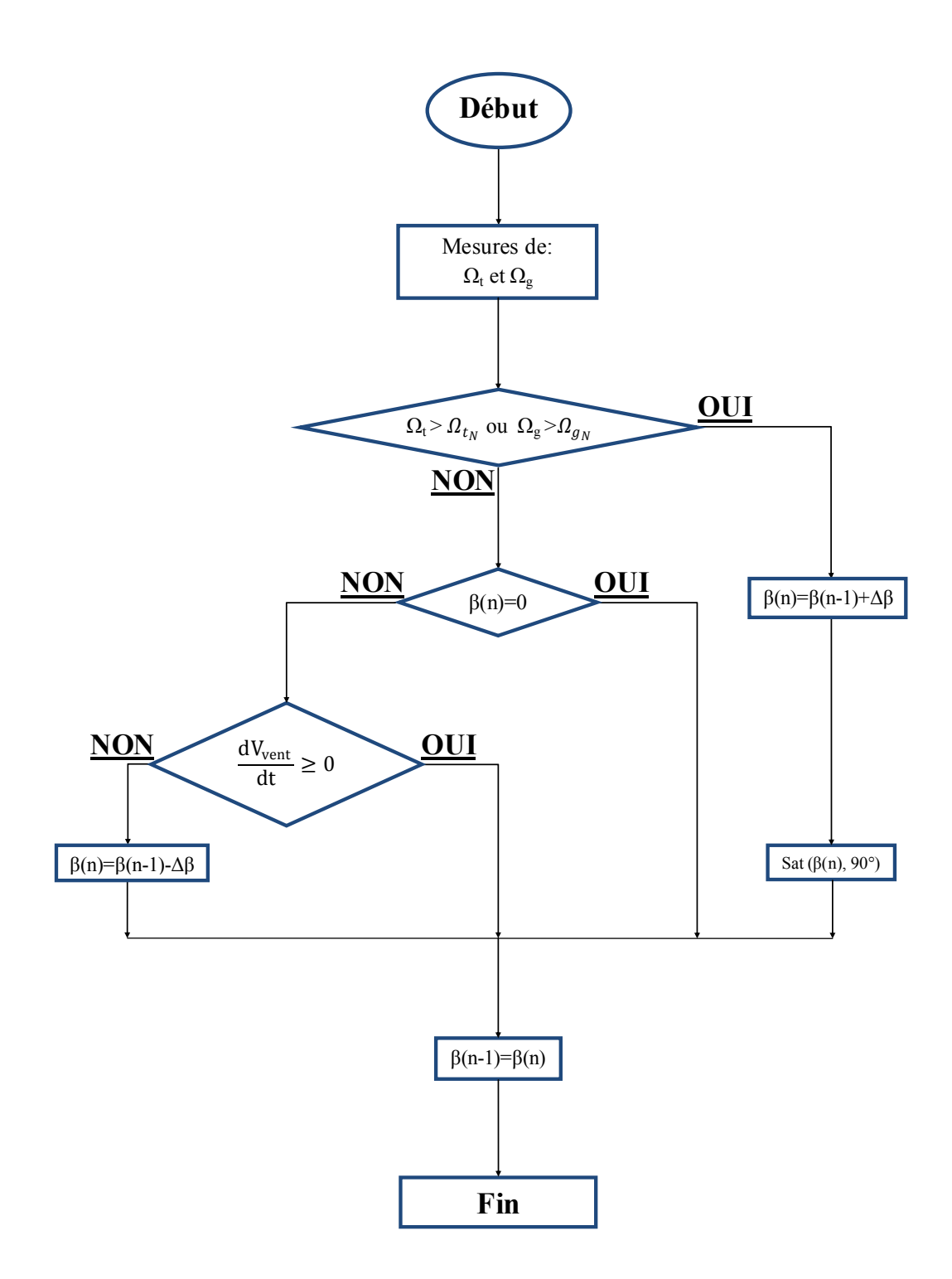

<span id="page-91-0"></span>Figure 4.5 – Algorithme du contrôle de l'angle pitch

Si la vitesse du vent est inférieure à la valeur nominale, l'angle pitch est toujours maintenu à zéro, par conte si l'une des vitesses atteint sa valeur nominale, une incrémentation de l'angle  $\beta$  est nécessaire. Au retour au fonctionnement maximale  $(\beta = 0)$  une vérification de l'accélération du vent doit être faite pour ne pas avoir le phénomène de broutement.

#### 4.4.1 Résultats de simulation

Les résultats de simulation sont obtenus pour un profil de vent à variation par étage (Figure [4.3a\)](#page-89-0) et des vitesses nominales ( $\Omega_{t_N} = 24rad/s$  et  $\Omega_{g_N} = 160rad/s$ ). Quand la vitesse de la turbine dépasse sa valeur nominale, une orientation proche de 12 degré est nécessaire pour fonctionner sans risque. Il est évident que le rôle de la CNL et MPPT reste en marche, ceci apparait sur la variation de  $\lambda_{opt}$ , à cause du changement de la caractéristique  $C_p(\lambda, \beta)$  (une augmentation de l'angle  $\beta$  provoque une diminution dans le rapport de vitesse λ) de même pour la poursuite de la référence. D'où la validation du système de commande global.

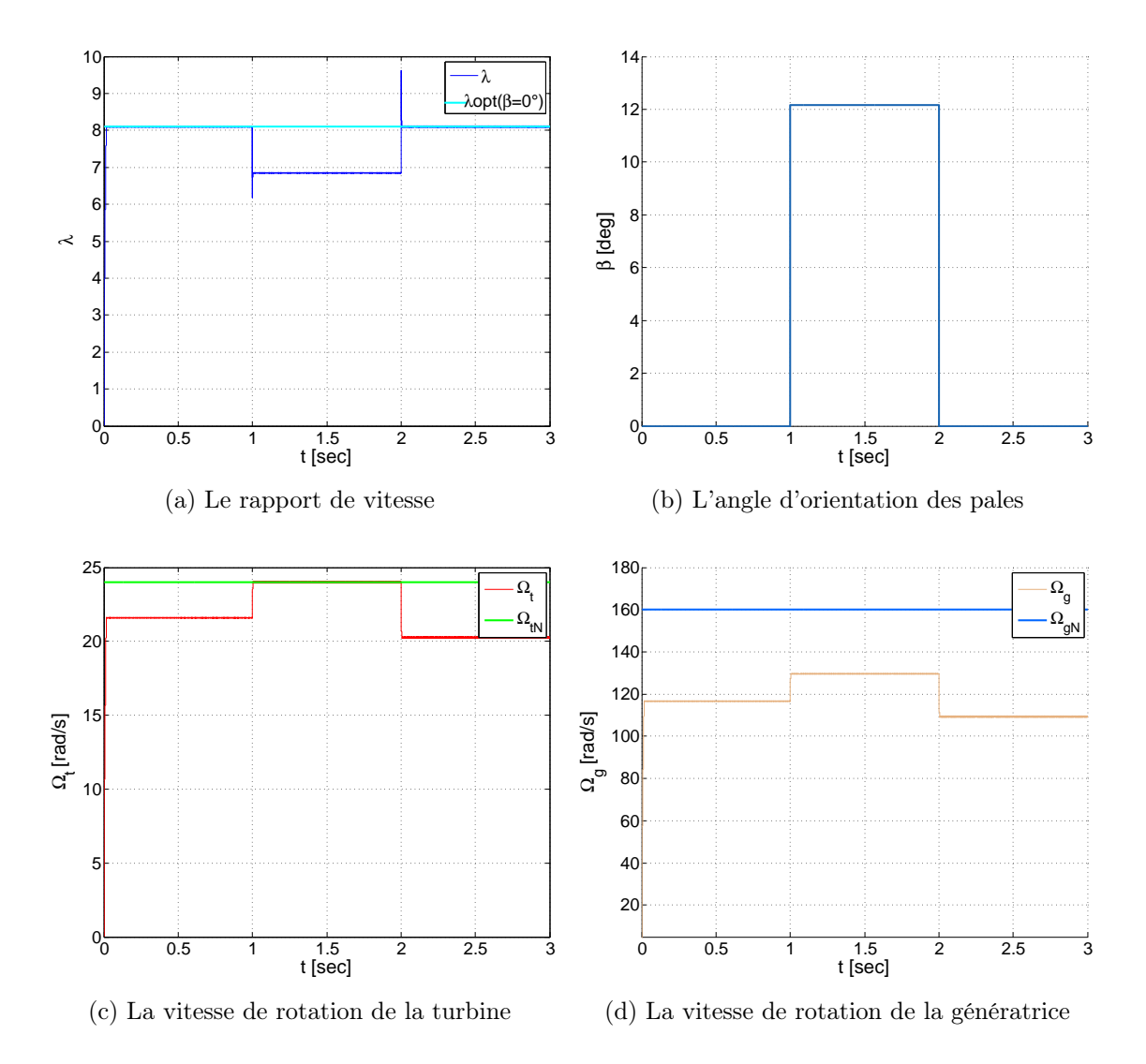

FIGURE 4.6 – Résultats de simulation de la commande globale avec contrôle de  $\beta$ 

## 4.5 Contrôle indépendant des puissances actives et réactives statoriques de la MADA

Pour pouvoir contrôler facilement la production d'électricité de l'éolienne, nous allons réaliser un contrôle indépendant des puissances active et réactive statoriques en établissant les équations qui lient les valeurs des tensions rotoriques générées par l'onduleur aux puissances statoriques [\[51\]](#page-108-12). Pour des raisons évidentes de simplifications, nous utilisons la modélisation diphasée de la machine. On oriente le repère  $(d, q)$  afin que l'axe d soit aligné sur le flux statorique  $\varphi_s$ .

$$
\begin{cases}\n\varphi_{ds} = \varphi_s \\
\varphi_{qs} = 0\n\end{cases}
$$
\n(4.15)

L'équation des flux devient :

<span id="page-93-0"></span>
$$
\begin{cases}\n\varphi_{ds} = L_s i_{ds} + M i_{dr} \\
0 = L_s i_{qs} + M i_{qr}\n\end{cases}
$$
\n(4.16)

Si on suppose que le réseau électrique est stable, cela conduit à un flux statorique  $\varphi_s$  constant. De plus, si on néglige la résistance des enroulements statoriques, hypothèse réaliste pour les machines de fortes puissances utilisées pour la production de l'électricité, les équations des tensions statoriques de la machine se réduisent comme suit :

<span id="page-93-1"></span>
$$
\begin{cases}\nv_{ds} = \frac{d\varphi_s}{dt} \\
v_{qs} = \omega_s . \varphi_s\n\end{cases}
$$
\n(4.17)

Avec  $\omega_s$  la pulsation électrique des grandeurs statoriques et avec l'hypothèse du flux statorique constant, on obtient :

<span id="page-93-2"></span>
$$
\begin{cases}\nv_{ds} = 0 \\
v_{qs} = V_s\n\end{cases}
$$
\n(4.18)

<span id="page-93-3"></span>À l'aide de l'équation [4.16,](#page-93-0) on peut établir le lien entre les courants statoriques et rotoriques :

$$
\begin{cases}\n i_{ds} = \frac{\varphi_s}{L_s} - \frac{M}{L_s} i_{dr} \\
 i_{qs} = -\frac{M}{L_s} i_{qr}\n\end{cases} \tag{4.19}
$$

<span id="page-93-4"></span>Dans le repère diphasé, les puissances actives et réactives statoriques d'une MADA s'écrivent :

$$
\begin{cases}\nP_s = v_{ds} i_{ds} + v_{qs} i_{qs} \\
Q_s = v_{qs} i_{ds} - v_{ds} i_{qs}\n\end{cases}
$$
\n(4.20)

Pour obtenir l'expression des puissances en fonction des courants rotoriques, on substitue les équations [4.17,](#page-93-1) [4.18,](#page-93-2) [4.19](#page-93-3) et [4.20](#page-93-4) :

<span id="page-94-1"></span>
$$
\begin{cases}\nP_s = -\frac{V_s M}{L_s} i_{qr} \\
Q_s = \frac{V_s^2}{L_s \omega_s} - \frac{V_s M}{L_s} i_{dr}\n\end{cases} \tag{4.21}
$$

Dans cette section, nous présentons la régulation des puissances actives et réactives statoriques de la machine en utilisant les remarques faites précédemment (Figure [4.7\)](#page-94-0) pour objectif de faire sorte que les puissances actives et réactive statoriques convergent vers leurs références. Il a été déjà mis en évidence le lien entre d'une part la puissance active et la tension  $v_{qr}(i_{dr}, i_{dr})$  et d'autre part la puissance réactive et la tension  $v_{dr}(i_{dr}, i_{dr})$ .

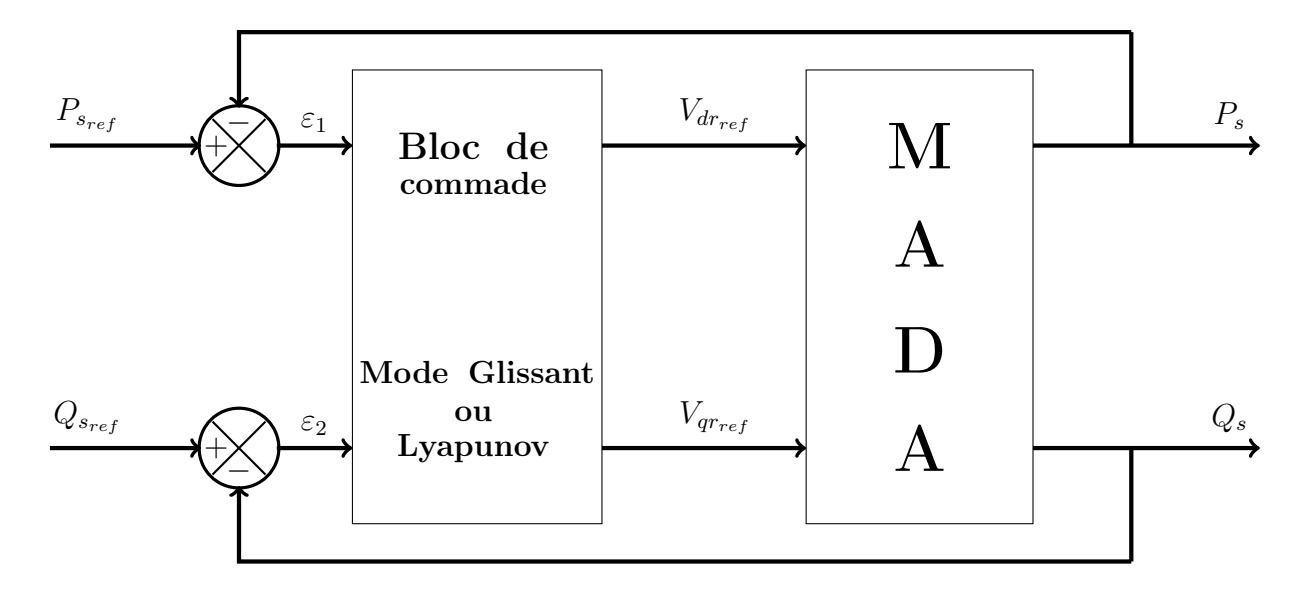

<span id="page-94-0"></span>FIGURE 4.7 – Schéma de la commande directe en puissances actives et réactives statoriques

#### 4.5.1 Commande par mode glissant

<span id="page-94-2"></span>Pour rappeler et afin que le développement de cette commande soit clair, en reformulant l'équation d'état de la MADA [\(3.29\)](#page-77-0), où le vecteur d'état  $X^T = [\varphi_{ds}, \varphi_{qs}, i_{dr}, i_{qr}, \Omega_g]$ , et le vecteur de commande  $u = [v_{dr} \, v_{qr}]^T$  et  $f_i$  les fonction d'états :

$$
\begin{cases}\n\dot{x}_1 = f_1 \\
\dot{x}_2 = f_2 \\
\dot{x}_3 = f_3 + b.v_{dr} \\
\dot{x}_4 = f_4 + b.v_{qr} \\
\dot{x}_5 = f_5\n\end{cases}
$$
\n(4.22)

Avec :

$$
b=\frac{1}{\sigma_r}
$$

Remarque : Pour contrôler les puissances actives et réactives statoriques de la MADA, il est satisfaisant de prendre le degré relatif de la surface de glissement  $r = 1$ .

#### 4.5.1.1 Contrôle de la puissance active

L'expression de la surface de glissement pour la puissance active a comme formule :

$$
S_{P_s} = (P_{s_{ref}} - P_s) \tag{4.23}
$$

Sa dynamique est donnée par la relation suivante :

$$
\dot{S}_{P_s} = (\dot{P}_{s_{ref}} - \dot{P}_s) \tag{4.24}
$$

On remplace l'expression de la puissance active [4.21](#page-94-1) dans la précédente, on trouve :

$$
\dot{S}_{P_s} = \dot{P}_{s_{ref}} + \frac{V_s M}{L_s} \dot{x}_4
$$
\n(4.25)

On tire l'expression du courant  $\dot{x}_4$  de l'équation  $4.22$  :

$$
\dot{S}_{P_s} = \dot{P}_{s_{ref}} + \frac{V_s M}{L_s} (f_4 + b.v_{qr})
$$
\n(4.26)

On tire de l'équation précédente la commande  $u_2 \equiv v_{qr}$  qui s'écrit comme suit :

$$
v_{qr} = \frac{1}{b} \left[ \left( \dot{S}_{P_s} - \dot{P}_{s_{ref}} \right) \frac{L_s}{V_s M} - f_4 \right]
$$
 (4.27)

Durant le mode de convergence, pour que la condition  $S_{P_s} \dot{S}_{P_s}$  soit vérifiée, on pose que :

$$
\dot{S}_{P_s} = -K_2 \cdot sign(S_{P_s})\tag{4.28}
$$

Par conséquent, la commande  $u_2$  devient :

$$
v_{qr} = \frac{1}{b} \left[ \left( -K_2 \cdot sign(S_{P_s}) - \dot{P}_{s_{ref}} \right) \frac{L_s}{V_s M} - f_4 \right]
$$
(4.29)

Pour vérifier la condition de stabilité du système, le paramètre  $K_2$  doit être positif.

#### 4.5.1.2 Contrôle de la puissance réactive

Pour contrôler la puissance réactive on prend le même degré relatif que dans la commande en puissance active :

$$
S_{Q_s} = (Q_{s_{ref}} - Q_s) \tag{4.30}
$$

Sa dynamique est définie par :

$$
\dot{S}_{Q_s} = (\dot{Q}_{s_{ref}} - \dot{Q}_s) \tag{4.31}
$$

On remplace l'expression de la puissance réactive [4.21](#page-94-1) dans la précédente, on trouve :

$$
\dot{S}_{Q_s} = \dot{Q}_{s_{ref}} + \frac{V_s M}{L_s} \dot{x}_3
$$
\n(4.32)

On tire l'expression du courant  $\dot{x}_3$  de l'équation [4.22](#page-94-2) :

$$
\dot{S}_{Q_s} = \dot{Q}_{s_{ref}} + \frac{V_s M}{L_s} (f_3 + b.v_{dr})
$$
\n(4.33)

On tire de l'équation précédente la commande  $u_1 \equiv v_{dr}$  qui s'écrit comme suit :

$$
v_{dr} = \frac{1}{b} \left[ \left( \dot{S}_{Q_s} - \dot{Q}_{s_{ref}} \right) \frac{L_s}{V_s M} - f_3 \right]
$$
 (4.34)

Durant le mode de convergence, pour que la condition  $S_{Q_s} \dot{S}_{Q_s}$  soit vérifiée, on pose que :

$$
\dot{S}_{Q_s} = -K_1 \, sign(S_{Q_s})\tag{4.35}
$$

Par conséquent, la commande  $u_1$  devient :

$$
v_{dr} = \frac{1}{b} \left[ \left( -K_1 \, sign(S_{Q_s}) - \dot{Q}_{s_{ref}} \right) \frac{L_s}{V_s M} - f_3 \right] \tag{4.36}
$$

Pour vérifier la condition de stabilité du système, le paramètre  $K_1$  doit être positif.

#### 4.5.2 Commande par la méthode de Lyapunov

Les fonctions de Lyapunov que nous devrions choisir doivent être dépendantes des erreurs de poursuite des deux références.

$$
\begin{cases}\n\varepsilon_{P_s} = P_{s_{ref}} - P_s \\
\varepsilon_{Q_s} = Q_{s_{ref}} - Q_s\n\end{cases}
$$
\n(4.37)

Nous avons proposé comme fonction de Lyapunov pour cette commande, une FDP la plus simple et la plus utilisée :

$$
V(\varepsilon) = \frac{1}{2} \varepsilon^2 \tag{4.38}
$$

Alors :

$$
\begin{cases}\nV_1 = \frac{1}{2} \left(\varepsilon_{P_s}\right)^2 \\
V_2 = \frac{1}{2} \left(\varepsilon_{Q_s}\right)^2\n\end{cases}
$$
\n(4.39)

Il s'en suit que :

$$
\begin{cases} \n\dot{V}_1 = \varepsilon_{P_s} . \dot{\varepsilon}_{P_s} \\
\dot{V}_2 = \varepsilon_{Q_s} . \dot{\varepsilon}_{Q_s} \n\end{cases} \tag{4.40}
$$

Où :

$$
\begin{cases}\n\dot{\varepsilon}_{P_s} = \dot{P}_{s_{ref}} + \frac{V_s M}{L_s} \dot{x}_4 \\
\dot{\varepsilon}_{Q_s} = \dot{Q}_{s_{ref}} + \frac{V_s M}{L_s} \dot{x}_3\n\end{cases}
$$
\n(4.41)

On remplace les expressions [4.22](#page-94-2) dans cette dernière, on trouve :

$$
\begin{cases}\n\dot{\varepsilon}_{P_s} = \dot{P}_{s_{ref}} + \frac{V_s M}{L_s} (f_4 + b.v_{qr}) \\
\dot{\varepsilon}_{Q_s} = \dot{Q}_{s_{ref}} + \frac{V_s M}{L_s} (f_3 + b.v_{dr})\n\end{cases} (4.42)
$$

À partir de ces équations, on peut tirer les commandes  $u_1$  et  $u_2$  qui sont équivalentes respectivement à  $v_{dr}$  et  $v_{qr}$ :

$$
\begin{cases}\n u_1 = \frac{1}{b} \left[ \left( \dot{\varepsilon}_{Q_s} - \dot{Q}_{s_{ref}} \right) \frac{L_s}{V_s M} - f_3 \right] \\
 u_2 = \frac{1}{b} \left[ \left( \dot{\varepsilon}_{P_s} - \dot{P}_{s_{ref}} \right) \frac{L_s}{V_s M} - f_4 \right]\n\end{cases}
$$
\n(4.43)

La dynamique de l'erreur imposée et qui vérifie que  $\dot{V}(\varepsilon)$  soit FDN est la suivante :

$$
\begin{cases} \n\dot{\varepsilon} = -L.\varepsilon\\ \n\dot{V}(\varepsilon) = -L.\varepsilon^2 \n\end{cases} \tag{4.44}
$$

Où :  $L>0$ 

Donc, il suffit d'imposer ces tensions aux bornes des enroulements rotoriques pour que les erreurs de poursuite soient asymptotiquement stables :

$$
\begin{cases}\nv_{dr} = \frac{1}{b} \left[ \left( -L_1 \varepsilon_{Q_s} - \dot{Q}_{s_{ref}} \right) \frac{L_s}{V_s M} - f_3 \right] \\
v_{qr} = \frac{1}{b} \left[ \left( -L_2 \varepsilon_{P_s} - \dot{P}_{s_{ref}} \right) \frac{L_s}{V_s M} - f_4 \right]\n\end{cases} \tag{4.45}
$$

#### 4.5.3 Résultats de simulation et interprétations

Afin de montrer les performances des commandes (Mode Glissant, Lyapunov) appliquées à la MADA, nous avons généré un profil de vent bien déterminé (Figure [4.8a\)](#page-97-0).

<span id="page-97-0"></span>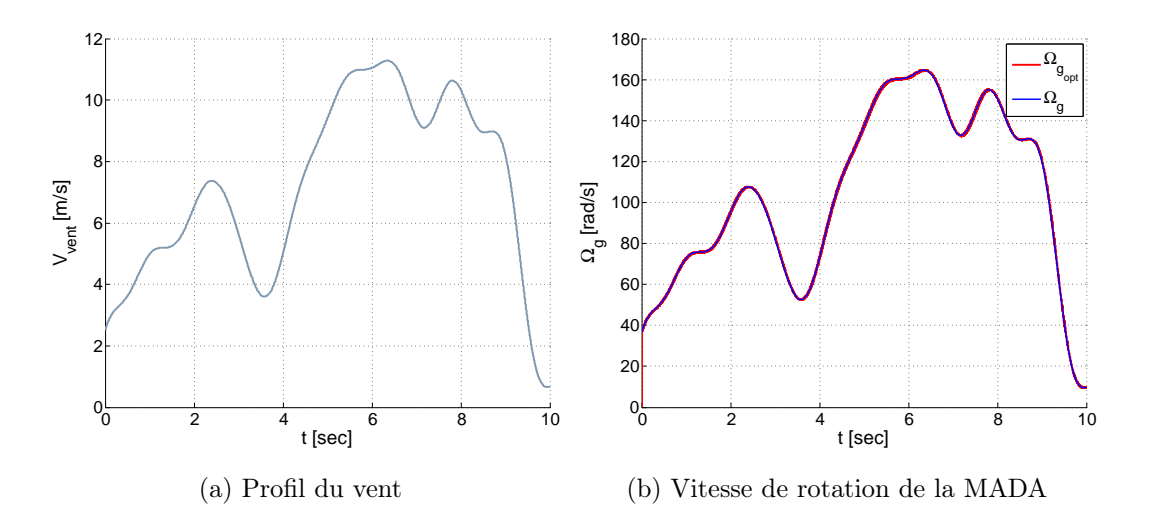

<span id="page-97-1"></span>Figure 4.8 – Résultats de simulation de la commande de la turbine

La simulation de ces commandes sur MATLAB/SIMULINK a donné de bons résultats en termes de dynamique et de suivi, de même pour la commande global du système mécanique (MPPT, commande en couple) que l'on constate sur la figure [4.8b.](#page-97-1) Les figures [4.9c,](#page-98-0) [4.10c,](#page-99-0) [4.9d](#page-98-1) et [4.9d](#page-98-1) montrent la réponse des puissances actives et réactives statoriques.

<span id="page-98-0"></span>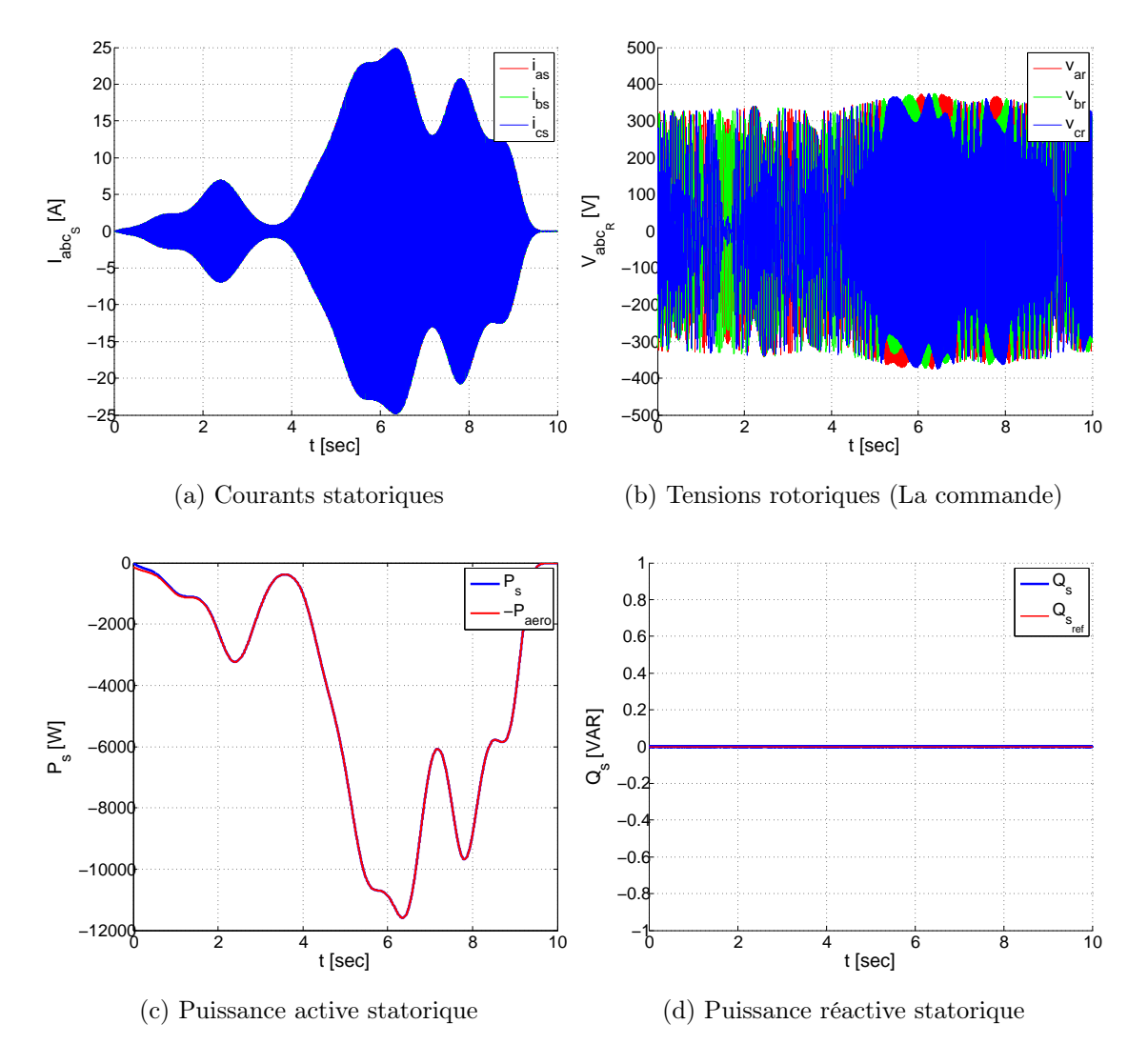

<span id="page-98-1"></span>Figure 4.9 – Résultats de simulation de la commande par MG sur la MADA

Pour pouvoir définir les performances de cette commande, on simule en parallèle le système avec la commande de Lyapunov. La comparaison se fait sur la figure [4.11.](#page-99-1) Alors, de la figure [4.11a](#page-99-2) on observe que la commande par mode glissant a une dynamique plus rapide que celle de Lyapunov, mais l'effet néfaste de cette première et qui apparait clairement sur la puissance réactive (Figure [4.11b\)](#page-99-3) peut dégrader la machine. Ce changement en dents de scie s'appelle le phénomène de broutement.

<span id="page-99-0"></span>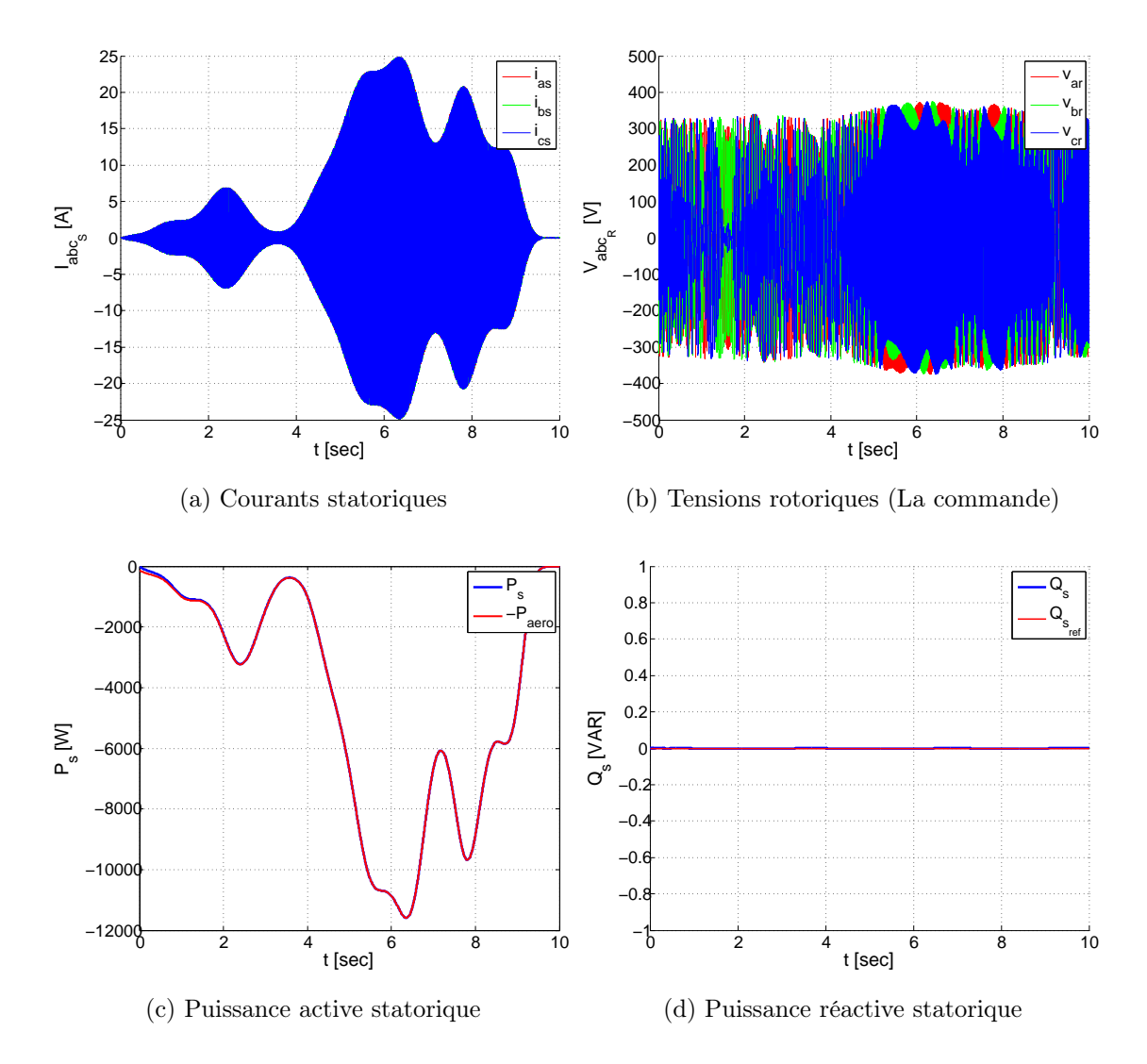

Figure 4.10 – Résultats de simulation de la commande de Lyapunov sur la MADA

<span id="page-99-2"></span>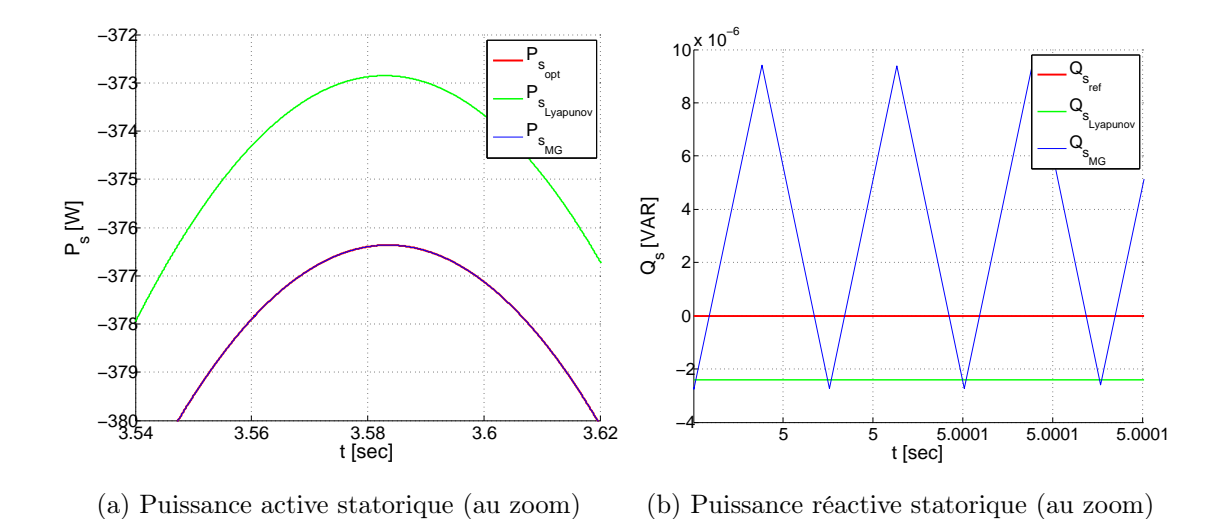

<span id="page-99-3"></span><span id="page-99-1"></span>Figure 4.11 – Performances de chaque chaque commande

## 4.6 Conclusion

Dans ce chapitre, nous avons traité l'aspect commande non linéaire de la machine asynchrone à double alimentation pour le fonctionnement générateur en deux méthodes : Mode Glissant et Lyapunov, et de même pour la turbine. Ainsi les commandes du dispositif de conversion d'énergie électrique.

Effectivement, nous avons pu voir que la commande directe, présentait des résultats convenables. Le développement de différentes méthodes de commande a permis de mettre en évidence des aspects intéressants pour la poursuite de l'étude du système hybride.

## Conclusion générale et perspectives

L'objectif principal de ce travail était d'étudier et de commander un système d'énergie hybride (éolien, photovoltaïque) connecté au réseau et muni d'un système de stockage hybride (batteries, supercondensateurs). Les résultats montrent que ce système répond bien à la problématique posée par le contexte énergétique actuel.

Notre tache dans ce projet était de réaliser la modélisation mathématique de chaque composant du système hybride avec son stockage hybride, et de développer leurs commandes en se basant sur les technique de l'automatique avancée, et finalement de proposer un algorithme de gestion des flux énergétiques.

Arrivé au terme de ce projet et avant d'en évoquer les perspectives, nous allons faire un bilan rapide des principaux résultats obtenus. Cela à travers le résumé du travail qui a été effectué : Le premier chapitre a présenté l'état de l'art actuel sur les énergies renouvelables, et plus particulièrement sur les énergies éolienne et photovoltaïque, nous avons présenté aussi le potentiel important de l'Algérie dans ce secteur. Ensuite, nous avons aussi expliqué leurs principes de transformation de la source à la production de l'électricité. Ce chapitre a permis de choisir une structure originale de notre système d'énergie hybride connecté au réseau dédié aux applications résidentielles.

Le deuxième chapitre a traité la modélisation de la chaine photovoltaïque, et leurs différents algorithmes de maximisation de puissance MPPT, en particulier la méthode de perturbation et d'observation (P&O) et la méthode d'incrémentation de la conductance (IC). Les résultats de simulation confirment que la méthode d'incrémentation de la conductance (IC) est plus efficace que la méthode P&O, mais elle implique un nombre important de calculs numériques. Nous avons étudié par la suite l'application de commande non linéaire sur la chaine photovoltaïque à travers le hacheur Buck-Boost associé.

Le troisième chapitre a concerné l'étude et la modélisation de la chaine éolienne, en commençant par le modèle mathématique de la MADA, puis la mise sous forme d'équation d'état. Ensuite, le modèle de la turbine, de l'arbre et enfin le modèle global de l'aérogénérateur. Des simulations ont été effectuées pour valider ces modèles.

Dans le quatrième chapitre, nous avons présenté la commande de la chaine éolienne en utilisant les différentes techniques de l'automatique. Dans un premier temps, nous avons établi une commande non linéaire en couple développé de la turbine avec une amélioration qui consiste à limiter les vitesses de rotation de la turbine et la MADA pour qu'elles ne dépassent pas leurs valeurs nominales en jouant sur l'angle d'orientation des pales. Ensuite, nous avons effectué le contrôle indépendant des puissances actives et réactives statotriques de la MADA qu'il se base sur la loi de commande par mode glissant et la loi commande de Lyapunov, une description détaillée de chaque commande a été donnée.

Les travaux futurs qui pourraient être poursuivis dans le cadre de ce projet de fin d'études sont :

- Établissement d'un modèle de la MADA prenant en compte la saturation magnétique ;
- Étude de dimensionnement et d'optimisation du système ;
- Implémentation en temps réel de la commande de ce système sur des cartes numériques ;
- Améliorer les performances de système de stockage en intégrant d'autres éléments de stockage qui présentent en même temps une densité d'énergie et une densité de puissance élevées ;
- Étudier les scénarios de fonctionnement possibles de système hybride, c-à-d tester la disponibilité du réseau, cela nous amènes à élaborer un algorithme de gestion plus général qui prend en considération deux modes de fonctionnement : mode isolé et le mode connecté au réseau électrique ;
- Limitation de la puissance hybride totale est proposée, c-à-d étudier la pondération des puissances de chaque source d'énergie renouvelable ;
- Utilisation de nouvelles techniques intelligentes MPPT qui se basent principalement sur les réseaux de neurones artificiels, la logique floue, les systèmes neuroflous et les algorithmes génétiques.

## Annexe :

#### \* Paramètres de la cellule photovoltaïque utilisée :

Dans les conditions normales de température et d'ensoleillement  $T = 25~^0C$  :

- Surface de cellule/module PV : 126.6  $cm^2$ ;
- Courant de court-circuit :  $I_{sc} = 4.3423 A$ ;
- Courant de saturation :  $I_0 = 126.6 * 10^{-11} A$ ;
- Résistance série :  $R_s = 0.01 \Omega$ ;
- Coefficient d'idéalité :  $n = 1$  [\[9\]](#page-105-0).

### \* Paramètres du générateur photovoltaïque utilisé :

- Module composé de  $[N_{cs} * N_{cp}]$  cellules : 29\*10;
- $\bullet~$  Générateur composé de  $[N_{ms}*N_{mp}]$  modules :  $10^*5.$

#### \* Paramètres de la turbine éolienne utilisée :

- Vitesse du vent [Min-Max] :  $3-20$  m/s;
- Vitesse nominale du vent : 12  $m/s$ ;
- Densité d'air :  $1.025 kg/m^3$ ;
- Nombre de pales : 3 ;
- Longueur d'une pale :  $R = 3 m$ ;
- Inertie de la turbine :  $J_{turbine} = 0.042 kg.m^2$ ;
- Coefficient de viscosité :  $f = 0.017 N.m.s/rad.$ ;
- Puissance nominale : 12  $kW$ ;
- Vitesse nominale de turbine :  $\Omega_t = 30 \ rad/s$  [\[8\]](#page-105-1);
- Angle d'orientation des pales [Min-Max] :  $\beta = 0^{\circ} 90^{\circ}$ .

#### \* Paramètres de la MADA :

- Résistance statorique :  $R_s = 1.2 \Omega$ ;
- Résistance rotorique :  $R_r = 1.8 \Omega$ ;
- Inductance mutuelle :  $M = 0.15$  H;
- Inductance cyclique statorique :  $L_s = 0.1554$  H;
- Inductance cyclique rotorique :  $L_r = 0.1568$  H;
- Inertie de la MADA :  $J_g = 0.2 \ kg.m^2$ ;
- Puissance nominale : 12  $kW$ ;
- Vitesse nominale :  $\Omega_q = 200 \ rad/s$  [\[8\]](#page-105-1);
- Nombre de paires de pôles :  $p = 2$ .

#### \* Paramètres de la cascade éolienne :

- Le gain du multiplicateur de la turbine :  $G = 5.4$ ;
- $\bullet~$  Amplitude des tensions équilibrées du réseau : 220√2 V ;
- La ligne est caractérisée par une résistance  $R \approx 0 \Omega$  et une inductance  $L = 1 mH$ ;
- La tension référence du redresseur :  $V_{dc} = 700 V$ .

#### \* Paramètres de l'onduleur :

- Tension de bus continu :  $V_{dc} = 700 V$ ;
- Capacité du bus continu :  $C = 30$  mF.

#### \* Paramètres de la commande de la chaine PV :

- Gain de la commande non linéaire de la chaine  $PV: K = 10^5$ ;
- Largeur du pas de l'algorithme PO :  $\Delta V = 10^{-4} V$ ;
- Largeur du pas de de l'algorithme IC :  $\Delta V = 10^{-4} V$ .

#### \* Paramètres de la commande de la turbine :

- Gain de la commande en couple développé :  $K = 10^5$ ;
- Variation de l'angle d'orientation :  $\Delta \beta = 0.1^o$ .

### \* Paramètres de la commande de la MADA :

• Gains de la commande par mode glissant :  $K1 = 200$ :

 $K2 = 200.$ 

• Gains de la commande par la méthode de Lyapounov :

 $L1 = 200$ ;  $L2 = 200$ .

## Bibliographie

- [1] A. FERRAI. "Dimensionnement des Infrastructures Utilisant Diverses Sources Énergétiques Renouvelables Potentielles pour l'Alimentation Électrique d'un Village". Mémoire de Magister, École Nationale Polytechnique, Alger, 2008.
- [2] A. BAHLOUL et O. BELAOUDMOU. "Étude et Commande d'un Système Hybride Éolien-Photovoltaïque Connecté au Réseau". Projet de Fin d'Étude, École Nationale Polytechnique, Alger, 2012.
- [3] www.energies-renouvelables.org
- [4] F. OBEIDI "Commande des Hacheurs MPPT par la Logique Floue". Mémoire de Magister, École Nationale Polytechnique, Alger, 2006.
- [5] S. TALBI et R. RIAH. "Comparaison et Synthèse d'un Nouvel Algorithme MPPT Robuste pour une Chaîne de Production d'Énergie Photovoltaïque". Projet de Fin d'Étude, École Nationale Polytechnique, Alger, 2011.
- [6] M. L. AMMOUR et R. RIANE. "Commande Hybride par Logique Floue d'un Système Hybride Éolien-Photovoltaïque-Diesel pour une Maison en Site Isolé". Projet de Fin d'Étude, École Nationale Polytechnique, Alger, 2011.
- [7] W. CHABANE et B. OSMANE. "Analyse et Modélisation des Centrales Dispersées. Application sur les Piles à Combustible et les Chaines de Conversion Éolienne Basées sur la MADA". Projet de Fin d'Étude, Université des Sciences et de la Technologie Houari Boumediene, Alger, 2008.
- <span id="page-105-1"></span>[8] N. BENANI et M. BENDIB. "Commande d'une Maison à énergie Positive". Projet de Fin d'Étude, École Nationale Polytechnique, Alger, 2012.
- <span id="page-105-0"></span>[9] A. HAMID et H. DJELFAOUI. "Étude et Commande d'une Machine Asynchrone à Double Alimentation Alimentée par une Source Hybride (Éolien-Photovoltaïque)". Projet de Fin d'Étude, Université des Sciences et de la Technologie Houari Boumediene, Alger, 2009.
- [10] R. KEZERLI. "Alimentation et Commande d'une MADA Connectée au Réseau Local, en Utilisant les Convertisseurs Multiniveaux". Mémoire de Magister, Université des Sciences et de la Technologie Houari Boumediene, Alger, 2009.
- [11] M.A. BENLAHRACHE et S. SADOUD. "Commandes Non-Linéaires et Adaptatives d'une Éolienne Basée sur une MADA". Projet de Fin d'Étude, École Nationale Polytechnique, Alger, 2011.
- [12] O. GERGAUD, G. ROBIN, B. MULTON et H. BEN AHMED. "Energy Modeling of a Lead-Acid Battery within Hybrid Wind / Photovoltaic Systems". EPE, Toulouse, France, 2003.
- [13] L. BJORN. "A Power Converter for Photovoltaic Applications". Chalmers University Of Technology, Göteborg, Sweden, 2000.
- [14] S. ISSAADI. "Commande d'une Poursuite du Point de Puissance Maximale (MPPT) par les Réseaux de Neurones". Mémoire de Magister, École Nationale Polytechnique, Alger, 2006.
- [15] M.E. HAMMOUDI et A. BEZZAZ. "Étude de l'Influence de l'Éolienne sur le Réseau de Distribution". Projet de Fin d'Étude, Université des Sciences et de la Technologie Houari Boumediene, Alger, 2010.
- [16] S. AMEZIANE. "Implantation Expérimentale de l'MPPT pour un Système de Génération Hybride Solaire-Éolien". Mémoire de Magister, Université de Batna, 2009.
- [17] P. DAMIEN. "Dimensionnement et Gestion d'Énergie des Systèmes d'Entrainements Électriques Hybrides". Thèse de Doctorat, Université de Belfort-Montbéliard, 2010.
- [18] P. F. Ribeiro, B. K. Johnson et M. L. Crow. "Energy Storage Systems for Advanced Power Application". Proceedings Of The IEEE, VOL. 89,  $N<sup>o</sup>$ . 12, December 2001.
- [19] J. De Dinechin. "Le Stockage Énergétique". Cours A5-2 Energies Renouvelables, ENSTA, 2007.
- [20] V. Quaschning. "Understanding Renewable Energy Systems". Livre Edition Earthscan, Grande Bretagne, 2005.
- [21] B. Multon. "Production d'Énergie Électrique par Sources Renouvelables". Techniques de l'ingénieur, traité Génie électrique D 4 005.
- [22] L. Stoyanov. "Etude de différentes structures de systèmes hybrides à sources d'énergie renouvelables". Doctorat en Énergétique, Université Technique de Sofia, 2011.
- [23] V. Courtecuisse. "Supervision d'une Centrale Multisources à Base d'Éoliennes et de Stockage d'Énergie Connectée au Réseau Électrique". Thèse de Doctorat, CNAM, Paris, France, 2008.
- [24] M. Amin. "Efficiency and Power Density Improvement of Grid-Connected Hybrid Renewable Energy Systems utilizing High Frequency-Based Power Converter". Doctorat, Université Internationale de Florida, USA, 2012.
- [25] M. Belatel, F. Benchikh, Z. Simohamed, F. Ferhat et F.Z. Aissous. "Technologie du Couplage d'un Système Hybride de type Photovoltaïque-Éolien avec la Pile à Combustible pour la Production de l'Électricité Verte". Revue des Énergies Renouvelables Vol. 14  $N^o$ 1, PP. 145 – 162, 2011.
- [26] H. G. Arantazamendi. "Etude de Structures d'Intégration des Systèmes de Génération Décentralisée : Application Aux Micro-réseaux". Thèse de Doctorat, INP de Grenoble, France, 2006.
- [27] L. Stoyanov, G. Notton et V. Lazarov. "Optimisation des Systèmes Multi-Sources de Production d'Électricité à Énergies Renouvelables". Revue des Énergies Renouvelables Vol. 10  $N^{\circ}$  1, PP. 1 - 18, 2007.
- <span id="page-107-3"></span>[28] I. Vichiu. "Modélisation et Analyse de l'Intégration des Énergies Renouvelable dans un Réseau Autonome". Thèse de Doctorat, Université du Havre, France, 2005.
- [29] D. Lu. "Conception et Contrôle d'un Générateur PV Actif à Stockage Intégré Application à l'Agrégation de Producteurs-Consommateurs dans le cadre d'un Micro réseau Intelligent Urbain". Doctorat, ECL Lille, France, 2010.
- [30] www.bp.com/statisticalreview. Rapport technique British Petroleum, juin 2010.
- [31] S. Astie. "Conversion Photovoltaïque : du Rayonnement Solaire à la Cellule". Techniques de l'ingénieur, D 3 936.
- [32] H. Fakham, D. Lu et B. Francois. "Power Control Design of a Battery Charger in a Hybrid Active PV Generator f or Load Following Applications". IEEE Transactions On Industrial Electronics, VOL. 58, NO. 1, Janvier 2011.
- [33] T. Scimone. "Energy Storage in Electric Power Generation Plant from Renewable Sources". Université Degli Studi di Catania, Italie, 2010.
- <span id="page-107-0"></span>[34] N. S. Chouhan. "Doubly Fed induction Generator With Integrated Energy Storage System for Smoothening of Output Power". Thèse de Master, Université de Missouri, 2010.
- <span id="page-107-2"></span>[35] G. Salloum. "Contribution a la Commande Robuste de la Machine Asynchrone a Double Alimentation". Thèse de Doctorat , ENSEEIHT de Toulouse, France, 2007.
- [36] M. Nasser. "Supervision de Sources de Production d'Électricité Hybrides Éolien/Hydraulique dans les Réseaux d'Énergie Interconnectés ou Isolés". Thèse de Doctorat, CNAM, Paris, 2011.
- [37] F. Merrahi. "Alimentation et Commande d'une Machine Asynchrone à Double Alimentation (Application à l'énergie éolienne)". Thèse de Magistère, École Nationale Polytechnique, Alger, 2007.
- <span id="page-107-1"></span>[38] F. Akel. "Etude et Réalisation d'un Émulateur de Turbine Éolienne". Thèse de Magistère, EMP, Alger, 2009.
- [39] A. Khirnass. "Alimentation et Commande d'une Machine Asynchrone à Double Alimentation en vue d'une application pour la Conversion de l'Énergie Éolienne : Étude et réalisation". Thèse de Magistère, EMP, Alger, 2010.
- [40] D. Koussa et M. Belhamel. "Production d'Électricité sans Interruption moyennant un Système Hybride (Éolien – Photovoltaïque – Diesel)". Revue des Énergies Renouvelables ICRESD-07, Tlemcen, 2007.
- [41] T. Ghenam. "Supervision d'une Ferme Éolienne pour son Intégration dans la Gestion d'un Réseau Électrique, Apports des Convertisseurs Multi niveaux au Réglage des Éoliennes à Base de Machine Asynchrone à Double Alimentation". Thèse de Doctorat cotutelle, EMP d'Alger et ECL Lille, 2011.
- [42] A. BOUHEDDA. "Contribution à l'Étude des Systèmes de Commande d'une éolienne". Thèse de Magister, Faculté de Génie Électrique et Informatique, Tizi Ouzou, 2011.
- [43] F. Poitiers. "Etude et Commande de Génératrices Asynchrones pour L'utilisation de l'Énergie Éolienne". Thèse de Doctorat, université de Nantes, France, 2003.
- [44] S. Elaimani. "Modélisation de différentes technologies d'éoliennes intégrées dans un réseau de moyenne tension". Thèse de doctorat, École Centrale de Lille, France, 2004.
- [45] S-El-M. Ardjoun, M. Abid, A-G. Aissaoui et A. Naceri. "A Robust Fuzzy Sliding Mode Control Applied to the Double Fed Induction Machine". International Journal Of Circuits, Systems And Signal Processing, Issue 4, 5, PP. 315-321, NAUN, USA, 2011.
- [46] J.J.E. Slotine et W. Li. "Applied nonlinear control". Prence Hall, USA, 1998.
- [47] P. Lopez et A.S .Nouri. "Théorie Elémentaire Et Pratique De La Commande Par Les Régimes Glissants". Springer, 2006.
- [48] W. Omran. "Performance Analysis of Grid-Connected Photovoltaic Systems". Thèse de Doctorat, Université de Waterloo, Ontario, Canada, 2010.
- [49] A. KEBAIRI, J. BOSCHE et A. EL HAJJAJI. "Commande Non Linéaire D'une Grande Eolienne". International Renewable Energy Congress, November 5-7, Sousse, Tunisia, 2009.
- [50] B. BELTRAN. "Contribution à la Commande Robuste des Éoliennes à base de Génératrices Asynchrones Double Alimentation : Du Mode Glissant Classique au Mode Glissant d'Ordre Supérieur". Thèse de Doctorat, Université De Bretagne Occidentale, 2010.
- [51] A. BOYETTE. "Contrôle-Commande d'un Générateur Asynchrone à Double Alimentation avec Système de Stockage pour la Production Éolienne". Thèse de Doctorat, Université Henri Poincaré, Nancy 1, 2006.
- [52] A. BOUHARCHOUCHE. "Etude et Commande d'un Système de Production Hybride Éolien Photovoltaïque". Thèse de Magister, EMP, Alger, 2013.
- [53] L. GUESSAS. "Backstepping Adaptatif pour le Contrôle la Poursuite et la Synchronisation des Systèmes Dynamiques Non Linéaires Chaotiques". Thèse de Doctorat, Université Ferhat ABBAS, Sétif, 2011.
- [54] L. Bertini. "Modeling and Optimization of a Fuel Cell Hybrid System". Thèse de Master, KTH Royal Institute of Technology, 2011.
- [55] R. Faranda, M. Gallina et D.T. Son. "A New Simplified Model of Double-Layer Capacitors". IEEE, 2007.